# MILITARY<br>INSTAUTE SCIENCE AND<br>TECHNOLOGY

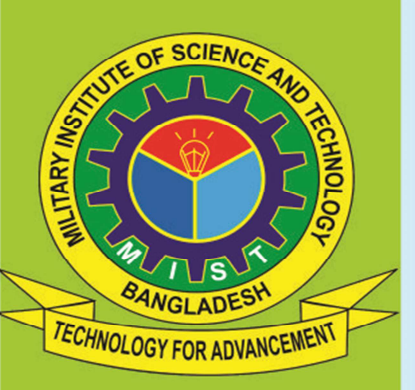

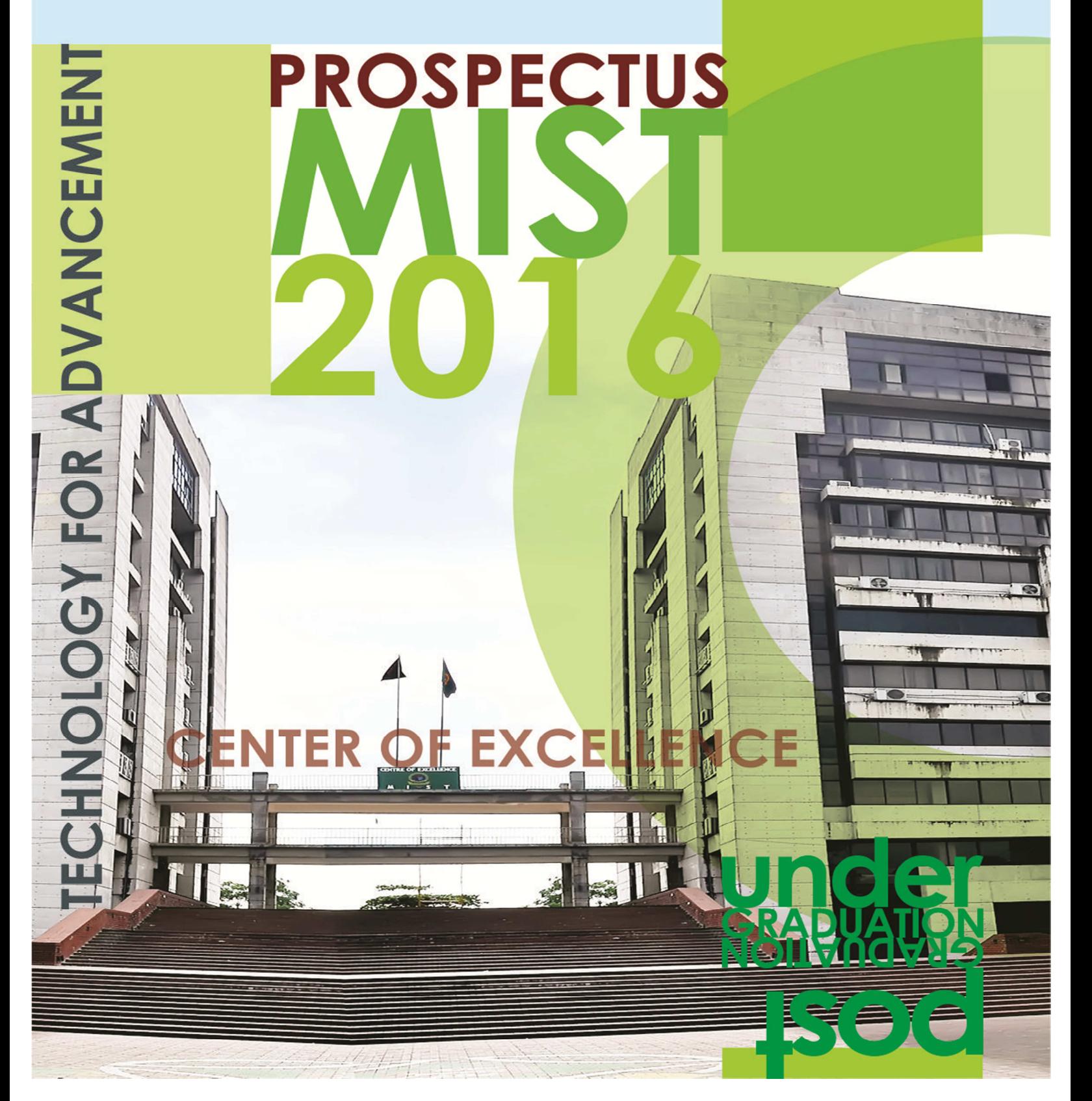

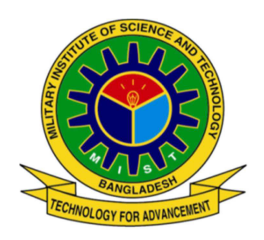

# **MILITARY INSTITUTE OF SCIENCE AND TECHNOLOGY (MIST)**

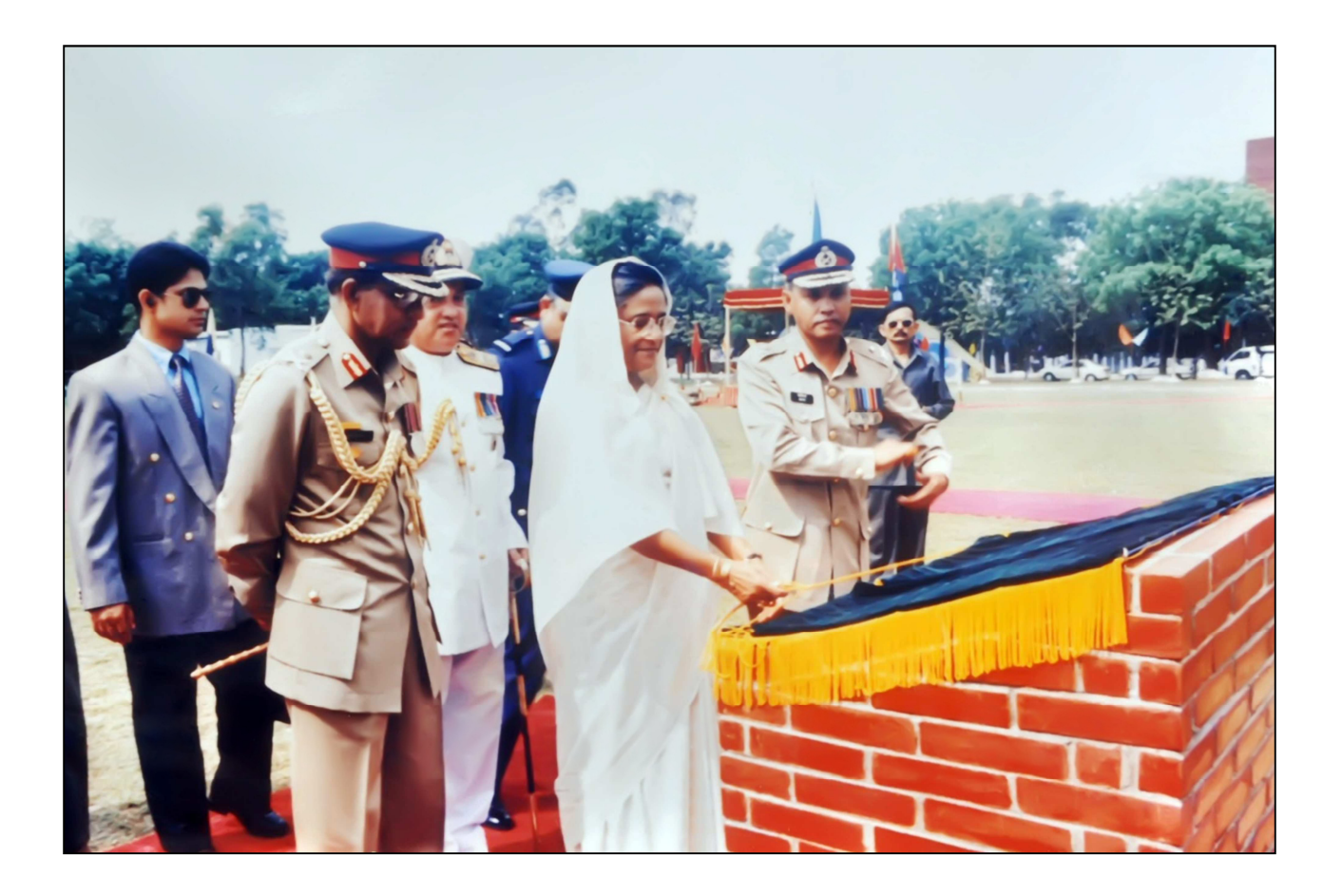

# **INAUGURAL CEREMONY OF MIST**

**ON 19 APRIL 1998** 

# HONOURABLE PRIME MINISTER OF PEOPLE'S REPUBLIC OFBANGLADESH

SHEIKH HASINA UNVEILLING THE FOUNDATION PLAQUE

# <u>ABOUT MIST</u>

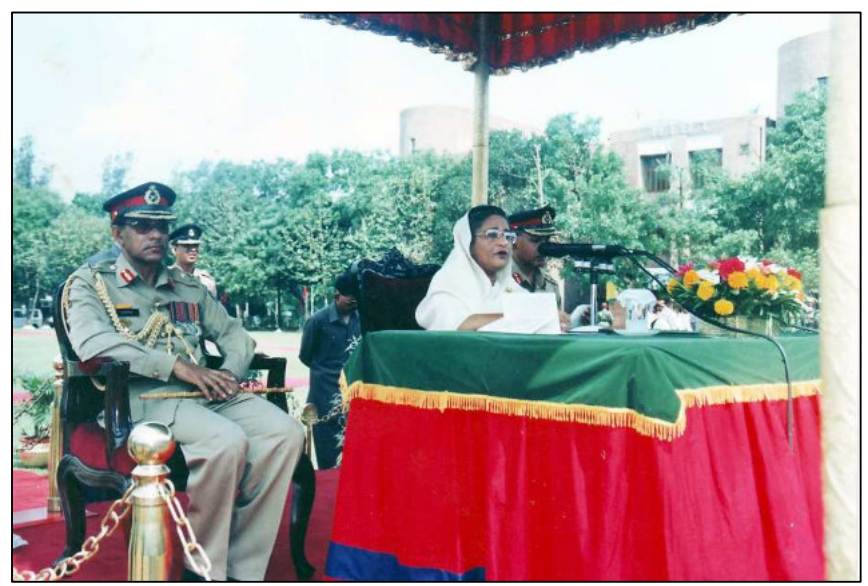

Military Institute of Science and Technology (MIST) is the pioneer Technical Institute of Bangladesh Armed Forces. It is purely a Government educational institution focusing on engineering education and research in Bangladesh. Head of the institution is Commandant who is a Major General from Bangladesh Army. MIST started its journey since 19 April 1998. It was the visionary dream of the Honorable  **Minister** of People's Republic of Bangladesh **Sheikh Hasina** to establish this Institute. MIST is located on the northwest part of Dhaka City at Mirpur Cantonment.

Mirpur Cantonment is well known as the 'Education Village' of Bangladesh Armed Forces.

First Academic Program of MIST was launched on 31 January 1999 with the maiden batch of Civil Engineering (CE). Various engineering disciplines and their year of operation are shown below:

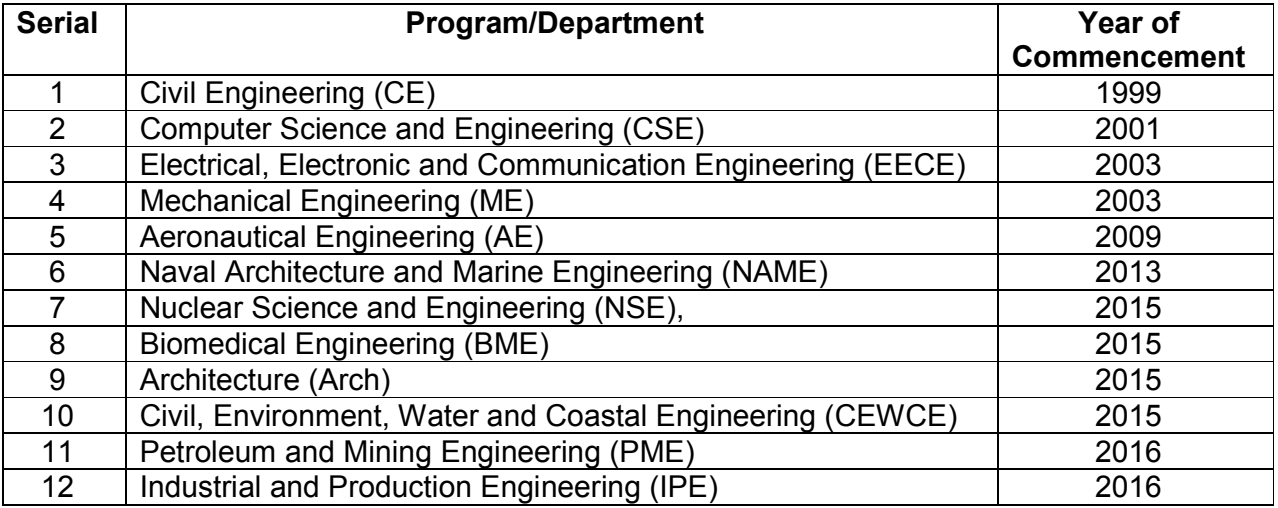

MIST also offers Ph.D / M.Sc / M Engg under CE, EECE, ME, CSE, AE, NSE, BME departments and Ph.D / M. Phil under Physics, Chemistry and Mathematics departments.

As an institution MIST is already on steady stride upholding its motto '**Technology for Advancement'** and remains committed in contributing to the wider spectrum of national educational arena. It plays a significant role in the development of human resources and gradually pursuing its goal to grow into a 'Centre of Excellence'

Foreign students were admitted first time in session 2008=2009. Since then total seven students from various countries have graduated from MIST. MIST envisages creating facilities for military as well as civil students from home and abroad dedicated to pursue standard curriculum leading to graduation and post-graduation degrees. Total 2266 students have graduated so far from this institute. The graduates are proving their worth in higher studies and professional assignments both in home and abroad with dignity and efficiency. At present, MIST has total 2024 students out of which 84% is civil students and rest 16% are military.

# <u>ATTRIBUTES OF MIST</u>

- $\checkmark$  Rigorous admission and selection process for best possible screening.
- Interactive sessions in the classroom.
- $\checkmark$  Regular guest lectures and educational visits.
- $\checkmark$  Tradition of timeliness, commitment and uninterrupted curriculum.
- $\checkmark$  Flexibility in choosing competent faculties through outsourcing.
- $\checkmark$  Well thought-out and continuous feedback and assessment system.
- $\checkmark$  Effective teaching through innovative method.
- $\checkmark$  Industrial attachment for on job training.
- $\checkmark$  Emphasis on code of conduct and dress code.
- $\checkmark$  Focus to develop students as good human with all possible attributes of successful leader.
- $\checkmark$  Tranquil, pollution free and secure campus life.

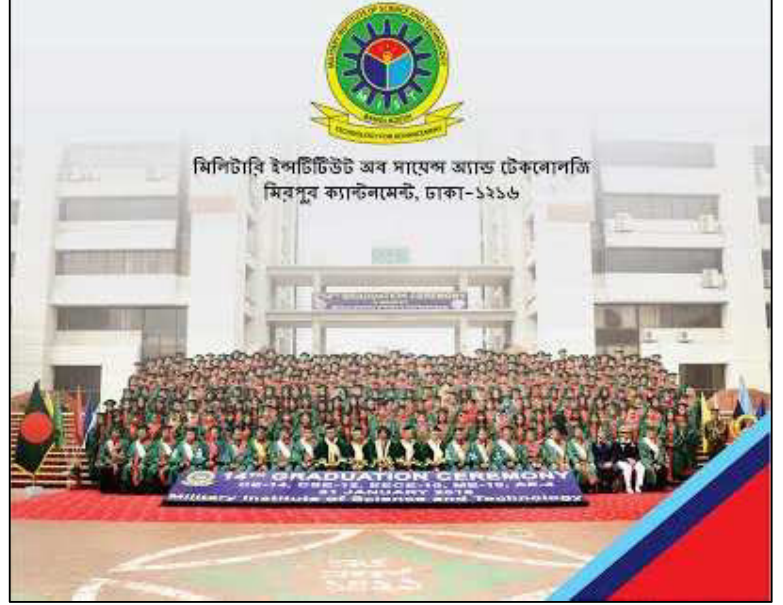

# <u>OBJECTIVES</u>

- $\checkmark$  To establish a prestigious academic institute for studies in different fields of engineering and technology for military personnel and civil students of home and abroad at graduate and post graduate levels.
- $\checkmark$  To organize courses on military science, technology and management in various arena of interest.
- $\checkmark$  To hold examinations and confer certificates of diplomas/degrees, other academic distinctions persons who have persuaded a course of study and have passed examinations conducted by the institute.
- $\checkmark$  To confer research degrees, award fellowship, scholarship, exhibition, prizes, medals and honorary degrees to persons who have carried out research works under conditions as prescribed in the MIST regulations.
- $\checkmark$  To establish Teaching Divisions (Div), Departments (Department), Centres, Faculties etc and to make necessary arrangements for their maintenance/management/administration.
- $\checkmark$  To make provisions for advisory, research and consultation service including supervision, material testing and to enter into suitable agreement with any persons/organizations for these purpose.
- $\checkmark$  To co-operate with Universities/ Technical Institutions (both military and civil) including memoranda of understanding (MOU) at home and abroad, in the manner and purpose as the institute may determine.
- $\checkmark$  To do such other acts, related to above-mentioned objectives, as may be required in order to expand the objectives of the institute.

## <u>CAPABILITIES</u>

- $\checkmark$  To conduct under-graduate programs leading to B.Sc. Engineering Degrees in the following disciplines:
	- Civil Engineering (CE)
	- Computer Science and Engineering (CSE)
	- Electrical, Electronic and Communication Engineering (EECE)
	- Mechanical Engineering (ME)
	- Aeronautical Engineering (AE)
	- Naval Architecture and Marine Engineering (NAME)
	- Bachelor of Architecture (B. Arch)
	- Civil, Environment, Water and Coastal Engineering (CEWCE)
	- Nuclear Science and Engineering (NSE)
	- Biomedical Engineering (BME)
	- Industrial and Production Engineering (IPE)
	- Petroleum and Mining Engineering (PME)
- $\checkmark$  To conduct post graduate programs (masters and PhD)
- $\checkmark$  To conduct diploma and certificate programs in Civil Engineering, Computer Science & Engineering, Electrical & Electronics Engineering and Mechanical Engineering.
- $\checkmark$  To conduct research and professional advanced programs / courses for Armed Forces in different fields of Military Science & Technology as requirement arises.

# **AFFILIATION**

All academic programs of MIST are affiliated with Bangladesh University of Professionals (BUP). All examinations are conducted as per the schedule approved by the same university. BUP also approves the results and awards certificates amongst the qualified students.

**ORGANOGRAM** 

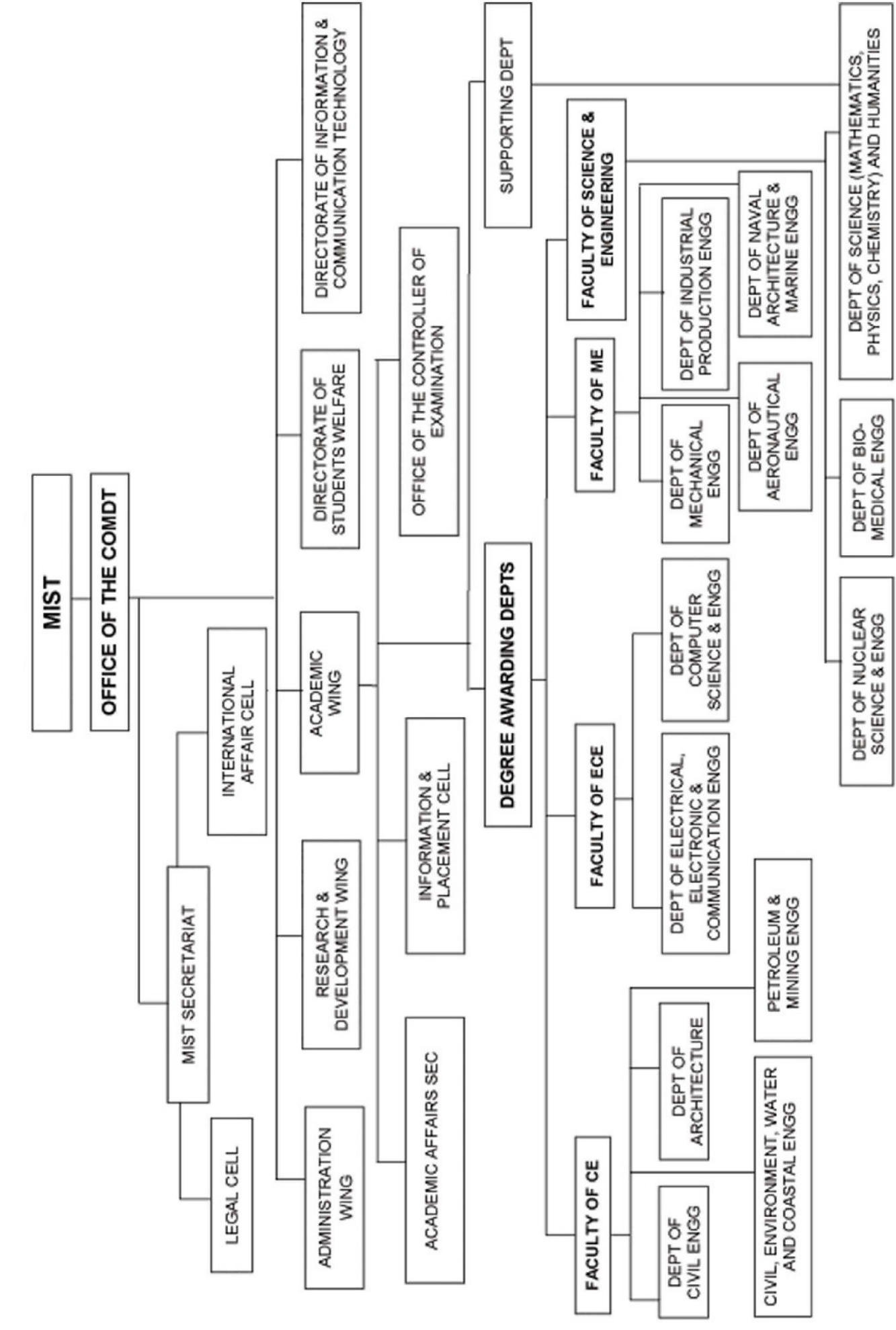

# **DEPARTMENTS**

# **<u>Faculty of CE:</u>**

- $\triangleright$  Civil Engineering (CE)
- $\triangleright$  Architecture (Arch)
- Civil, Environment, Water and Coastal Engineering (CEWCE)
- $\triangleright$  Petroleum and Mining Engineering (PME)

# **Faculty of ECE:**

- Computer Science and Engineering (CSE)
- $\triangleright$  Electrical, Electronic and Communication Engineering (EECE)

## **<u>Faculty of ME:</u>**

- $\triangleright$  Mechanical Engineering (ME)
- $\triangleright$  Aeronautical Engineering (AE)
- $\triangleright$  Naval Architecture and Marine Engineering (NAME)
- $\triangleright$  Industrial and Production Engineering (IPE)

## **Faculty of Science and Engineering:**

- $\triangleright$  Biomedical Engineering (BME)
- $\triangleright$  Nuclear Science and Engineering (NSE)
- Dept of Science (Mathematics, Physics, Chemistry) and Humanities (Only Post Graduate)

Presently MIST has 12 (twelve) departments to conduct B Sc. Engineering Course under four different engineering faculties. The departments impart education basing on common objectives and outcomes set by MIST and have defined program objectives and outcomes, specific to the departments respectively.

# **Faculty of Civil Engineering**

## **Civil Engineering (CE) Department**

The CE Department of MIST, building itself on the four pillars of morale: fundamentals, innovation, excellence and advancements, holds its glory of being the pioneer department of MIST. Since its uprising in 1999 and Focusing on creating a positive, interactive learning environment, the department of CE produces top-notch engineers and leaders for the next generation. The department started its journey as pioneer department with 40 military students in 1999. After 17 year of its inception, the department has again pioneered in introducing Post Graduate Degree in CE since October, 2012. At present 26 faculties are serving in this department of whom 7 are PhD qualified. It is now providing the most sophisticated and updated technological support in the field of civil engineering. In addition, the program's

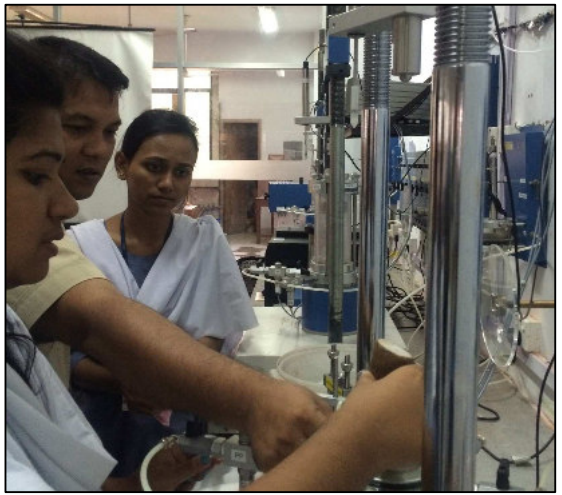

emphasis on engineering sciences and design; provides students with ample opportunity to put their knowledge into practice by solving real-world problems under the guidance of our readily approachable faculty members. This department is enriched with highly experienced and disciplined teaching staffs having wide vision. The department plays a very important role in the country's infrastructural development. Many important construction works and projects in the field of structural, geotechnical, transportation and environmental engineering are carried out with the consultancy services of this department.

## **Department of Architecture (Arch)**

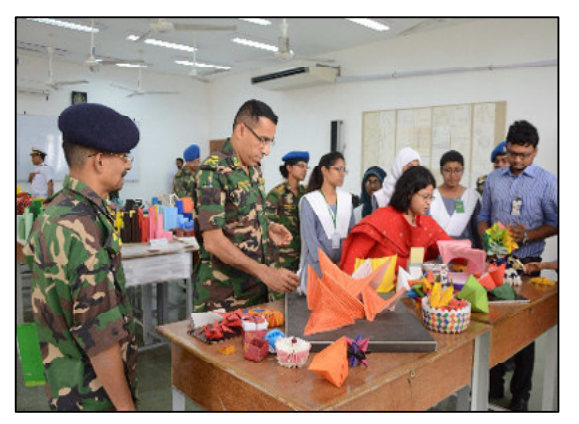

Department of Architecture has been started its' journey in 2015. Though it is one of the junior most department, department have all the capability to face any hardship. All enrolled students for the Bachelor of Architecture (B.Arch.) program shall have to complete five (5) years' & minimum 199 credit hours. There will be total of 14 credit hours of General Education (Human Science) courses of 28 contact hours, 79 credit hours of Design courses with the 123 contact hours, 24 credit hours of Design Communication studios 45 contact hours, 24 credit hours of Technical System Courses with 26 contact hours, 18 credit hours of History, Human Behavior & Environment courses with 18 contact hours and

38 credit hours of Design Related theory courses with the necessary contact hours of 76 to complete the program. Students of the program need to earn minimum CGPA of 2.20 in the theory courses and complete the thesis/project satisfactorily under the supervision of a designated supervisor within the stipulated time duration.

## Civil, Environment, Water and Coastal Engineering (CEWCE) Department

With the vision of developing specialized personnel on Environmental Engineering, Water Resources Engineering and Coastal Engineering fields , CEWCE department has been introduced in MIST since January 2015 session. Currently the department is offering undergraduate programs in the above mentioned engineering fields and has subsequent plan for offering higher studies.

In Bangladesh, environmental pollution in terms of water, air and soil; waste management; health hazard and other environmental issues need to be addressed as well as assessed properly. Besides, environmental aspects of large scale civil engineering projects should be given

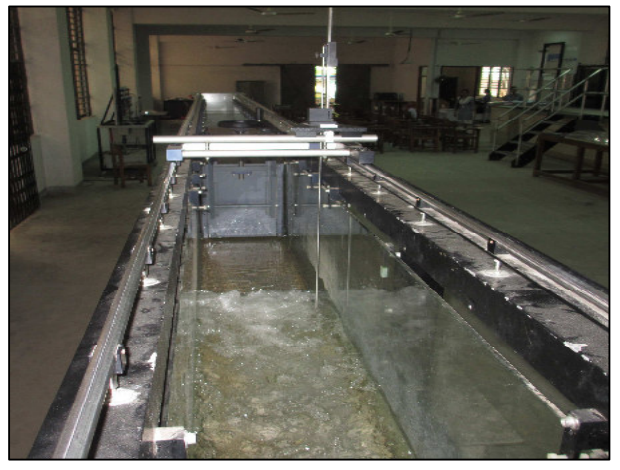

special attention to mitigate their adverse impacts on environment. On the other hand, the vast water resources of the country should be utilized carefully maintaining ecological balance. Water structures, like bridge, culverts, dam, and embankments should be designed properly maintaining river morphology and allowing proper navigation. Again, Bangladesh has the longest coastal belt in the world. The coastal zone of the country provide with enormous marine resources. Specialized study program and comprehensive long term research on marine environment are required for understanding the unique and dynamic nature of the coastal belt as well as for sustainable development projects along the coastal region of the country.

Now, it is high time for comprehensive study and research on all the issues mentioned above regarding water resources, coastal zones and overall environment. Addressing the importance of these issues and with a view to contributing to the socio-economic condition of the country, CEWCE department of MIST has taken the time stipulated step to nourish the development of promising researcher, experts as well as leaders on these specialized fields.

Being a very new department in MIST, currently it has 42 students, and 6 highly dedicated and experienced instructors. It has the laboratory facilities on environmental engineering and water resources engineering. These laboratories provide research as well as consultancy services. The department has also a library and the library facilities will be extended further. It is expected that field specific studies and researches on environment, water resources and coastal engineering, initiated by this new department in MIST, will foster better understanding and enhance knowledge on those fields.

## **Petroleum and Mining Engineering (PME) Department**

The Department of Petroleum and Mining Engineering (PME) offers Bachelor of Science in Petroleum and Mining engineering which is one the top university level programs among the engineering universities in Bangladesh. The Department of Petroleum & Mining Engineering has started its academic work from 03 February 2016 with the objective to produce qualified personnel in the field of Petroleum & Mining Engineering, skilled enough to quantify the resources, and to develop those resources for proper exploitation. The program is designed to prepare graduates for national and international field of Petroleum and Mining Engineering.

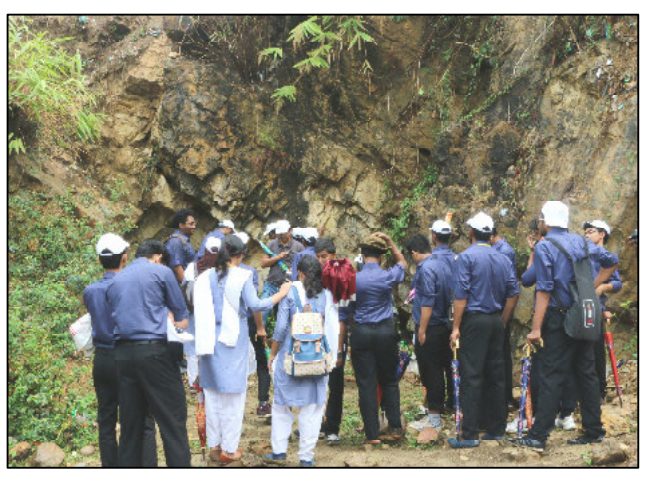

The mission of the Department of Petroleum and Mining Engineering is to guide all efforts aiming to build, sustain, incorporate, convey and apply petroleum and mining engineering knowledge, and to augment the human resources of these disciplines and thus to help ensuring the nation an energy= secure future that balances environmental impact and affordable energy supply.

To fulfill this mission, the PME department committed to pursue excellence in Reservoir Engineering, Production Engineering, Well Drilling and Completions, Mine Surveying, Rock Mechanics, Integrated Reservoir Characterization, Fit=for=purpose Reservoir Management Techniques, and Mining Engineering with balance environmental impact.

The vision of the department is to remain as the number one petroleum and mineral resources engineering program in the nation and in the region, so that its graduates are globally admired, respected and fit-for-purpose professionals within the industry.

## **Faculty of Electrical and Computer Engineering**

## **Computer Science and Engineering (CSE) Department**

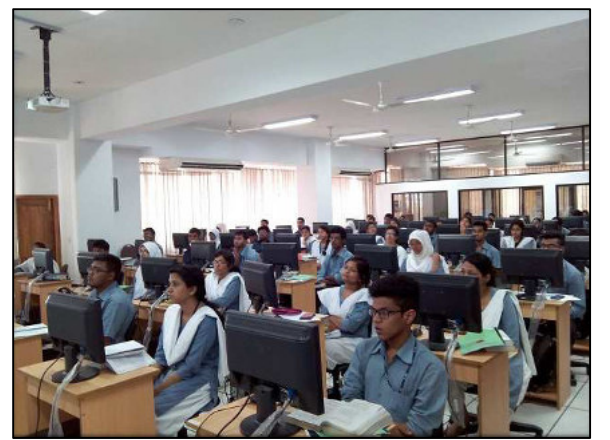

Department of CSE has started its journey from academic session 2000-2001. The department is currently offering undergraduate program B.Sc. in CSE as well as graduate and postgraduate programs (Ph.D, MSc and M.Engg) in CSE. With its excellent professional competence, pragmatic curriculum, expert teaching viewpoints and capabilities of training, B.Sc. in CSE degree program has achieved accreditation from BAETE (lEB) on 10 July 2013 with a grade as "Good". This department produces highly qualified and skilled computer science graduates. Over the years, this rapidly flourishing department has been providing the technical foundation, scholarly guidance and leadership skills to the undergraduate and postgraduate

students who proved their potentiality at home and abroad. Major areas of specialties of CSE department are Software, Hardware, Networking, Computer Graphics & Image Processing, Artificial Intelligence & Robotics, System Analysis Design & Development, Information Systems Security etc. At present 28 faculties specialized from different background (civil, military and foreign) are serving in this department. In addition a good number of senior faculties from renowned universities like BUET, Dhaka University conduct courses as guest faculties. This department offers adequate facilities for carrying out innovative research works in the field of CSE. The department is going to start M.Sc. in Modeling and Simulation Engineering (MSE) from October 2015.

## **Electrical, Electronic and Communication Engineering (EECE) Department**

The foundation of EECE department was laid in 2003. It is functioning under the Faculty of Electrical & Computer Engineering. The department is offering both undergraduate and postgraduate programs. The department is subdivided into three major areas: Power, Electronics and Communication in the graduate and undergraduate curriculum. At present this department is served by a group of competent, qualified faculty members along with several renowned professors from BUET as a guest faculty. Around 360 undergraduate and 120 post graduate students are currently studying in the department. The Department offers a diverse

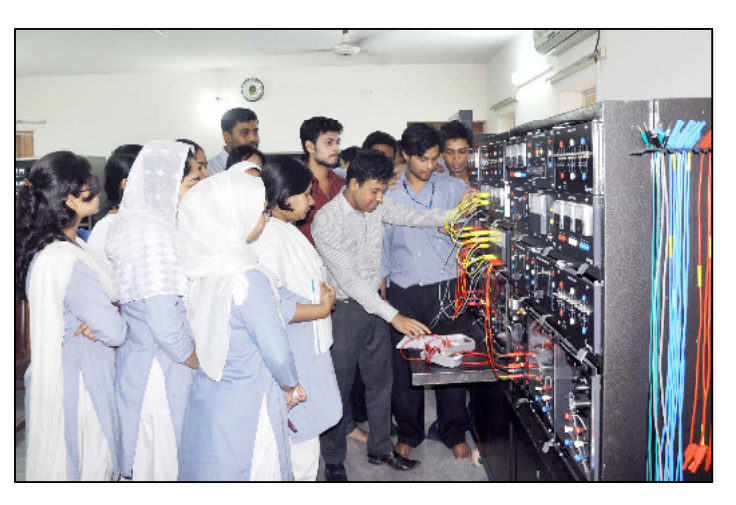

educational experience with a focus on traditional areas as well as in emerging areas. The faculties are always engaged in numerous research areas including satellite navigation, radar detection and tracking, optical fiber communicate broadband wireless communications, renewable energy and thin film technology. At present, there are 25 faculties in this department. The department frequently arranges international conference, seminars and project competition to enhance the knowledge of the students. The students of this department participate in various national and internal competitions throughout the year. Under this department, MIST robotics club and IEEE student branch are performing. The department got accreditation from BAETE in September 2010.Post graduate program under this department started functioning since October 2013.

## **Faculty of Mechanical Engineering**

## **Mechanical Engineering (ME) Department**

The ME department started its journey from January 2003. The aim of the department is to provide mechanical engineering with high-quality engineering education and contribute new knowledge through research in mechanical engineering and allied disciplines. Mechanical Engineers apply the principles of mechanics and energy to the design of machines and devices. They must be able to control mechanical systems and usually work with other professionals in designing these systems. Automobiles, engines, heating and air-conditioning system, gas and steam turbines, air and space vehicles, trains, ships, servomechanisms, transmission mechanisms, machine tools, material handling systems, elevators and

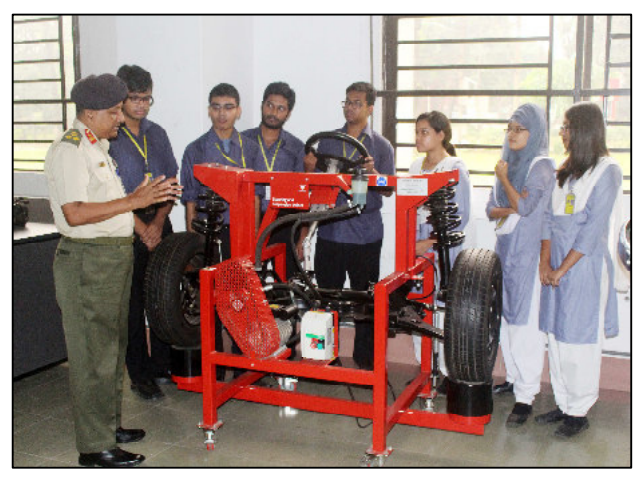

escalators, and robots used in industry are a few of the systems and devices requiring mechanical engineering knowledge.

The ME department offers dynamic educational programs. The faculty also delivers quality engineering education. The department offers studies leading to the B. Sc. in ME, M. Sc. in ME and the Ph.D. This department has received accreditation from BAETE, IEB on March 2010 with a grade as 'GOOD'.

## **Aeronautical Engineering (AE) Department**

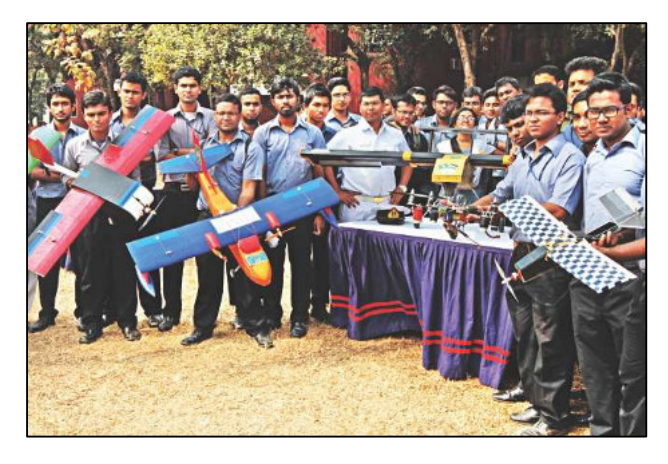

AE department started its journey from  $1<sup>st</sup>$  February 2009. The department is currently offering B.Sc and MSc in AE program. The Department is going to start PhD in AE program from April 2017. The new generations of Aeronautical Engineers are encouraged to undertake research and development activities in the areas of aerodynamics, aerospace propulsion, aircraft loading & structural analysis, aerospace vehicle design, space Engineering, advance aerospace technology, avionics and analysis of fundamentals as well as applied problems. The department is organized into two major divisions: Aerospace and Avionics with a total of 238 students currently studying here. Overseas

students from different countries like Palestine, Maldives, Nepal pursued their bachelor degree from this department which was the beginning of wide opportunities for international students. The department is running its  $8<sup>th</sup>$  batch with successful graduation of 4 batches of 235 students. 17 faculties specialized from different background (civil, &military) are serving in this department. Out of them two are from Indian Air Force.

Within only about eight years, the department has participated in many national and international competitions and has clinched praise-worthy results. Mentionable are NASA Lunabotics mining Competition 2013 (USA), DBF Competition 2013 (USA), SAE Aero=design competition 2013 (USA), NASA Lunabotics mining Competition 2013 (USA), SAE Aero=design competition 2014 (USA), DBF Competition 2014 (USA), Future Flight Design (FFD) 2015 (Turkey). Aeronautical Engineering Department of MIST has organized 1<sup>st</sup> National Aero Design Competition in 2014 which is a milestone in the era of aviation in Bangladesh. It has also organized several job fairs, workshops and short courses to enlighten the interested people from diverse background about different aspects of Aeronautical Engineering. The Board of Accreditation for Engineering & Technical Education (BAETE) approved Aeronautical Engineering program of MIST in 2015. AE Department has already signed MOU with Biman Bangladesh airlines. The department is in the process of concluding MOU with Civil Aviation Authority of Bangladesh (CAAB), US Bangla airlines, SPARSO, Beijing University of Aeronautics and Astronautics (China) and other universities / organizations at home and abroad for the improvement of its academic capabilities.

## Naval Architecture and Marine Engineering (NAME) Department

The department of NAME started its journey with undergraduate program from 27 January 2013 consisting of 30 students. The department is organized into two major divisions: Naval Architecture and Marine Engineering. Naval Architecture acknowledges the capability to design various types of ships & offshore structure with optimum design features. Marine engineering is related with design, operation & maintenance of propulsion system & machinery of ships.

The aim of NAME Dept. is to provide students keen knowledge about designing of ships & offshore structures, determining the optimum/efficient shape for

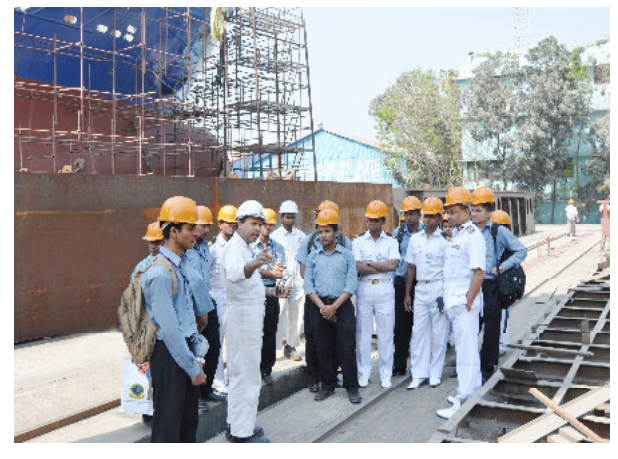

the hull/structure, supervision of construction work etc. On this premise, the department had organized several seminars, short courses and industrial visits within last four years to hone the knowledge of the students through the exposure to practical training. The department has made an MOU with US Naval Academy and is in the process of concluding MOU with several other national and international institutes.

The various industry positions where the students may be employed include ship design firms, dockyards, shipyards, shipping companies, classification societies, Ministry of Shipping, BIWTA and BIWTC. At present, 175 students in four levels are studying & 10 faculties, specialized from different background (Military & Civil) are serving in this department. NAME department have plan to start M. Sc. Program from session 2017=2018.

## Industrial and Production Engineering (IPE) Department

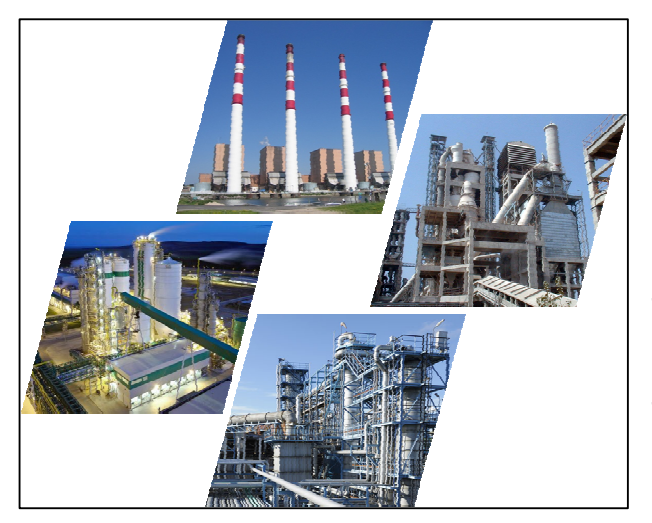

Industrial and production Engineering (IPE) department has been established in 2016 under the faculty of Mechanical Engineering to develop much needed professionals required for the growth of modern industries. The focus of undergraduate program in IPE is on manufacturing and quality, process design and productivity improvement, management and host of core subjects to meet the emerging technological needs of the industry. Education in IPE is very much leaned to practical situations and the relationship of the department with the industries will be strengthened through their involvement in curriculum development and various programs such as seminars, visits and student projects. The department of IPE aims not only to produce efficient engineers, but also well=educated

conscientious leaders who can contribute to the development of the country through ameliorating our industries.

A typical under=graduate course on Industrial & Production engineering emphasizes on manufacturing and improvement of productivity. A student will also learn the trends of dynamics and control and hence will develop a sound knowledge about overall industrial production and management. He/ She will also learn to analyses the emerging technological trends of the industry.

## **Faculty of Science and Engineering**

## **Biomedical Engineering (BME) Department**

In 2014, the Department of Biomedical Engineering was founded and began offering students undergraduate degree. A set of undergraduate students were selected and in February 2015 the first students were enrolled in Biomedical Engineering department. Following the same, the

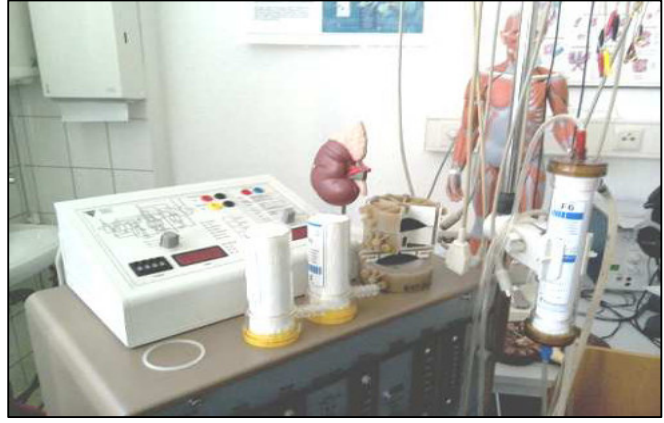

request for independent M.Sc and Ph.D degrees in BME was approved at the highest forum and BME department has began to receive graduate students in this field from October 2015. BME aims to improve human health by applying engineering principles and methods to medical problems. Although Biomedical Engineering is a very recent subject being introduced in our country, it is already a highly demanding field of study. Students get versatile means for career development after completing the degree. Today biomedical engineers are employed in industry, in hospitals, in research facilities, in government regulatory agencies etc. BME is a broad, interdisciplinary field that applies the art of engineering principles and design concepts to problems in biology, medicine, and biotechnology for healthcare purposes e.g diagnostic or therapeutic. The field seeks to close the gap between engineering and medicine. All the life saving devices like cardiac pacemakers, defibrillators, artificial kidneys, blood oxygenators, prosthetic hearts, and joints etc. along with the commonly known medical equipments as CAT, PET, MRI, functional NMR, potential mapping, CT scan, X-ray machine etc. all are the outcome of BME.

The undergraduate program in BME provides a strong foundation in the basic sciences, mathematics, engineering and life sciences. The goal is to enable participants to compete successfully for

engineering-related positions immediately upon graduation or to pursue post=graduate education in engineering, science, or medicine. Undergraduates will have the ability to contribute significantly to the development of new knowledge, understanding, and innovative solutions in the health care industry and across a wide variety of health care related research applications.

## **Nuclear Science and Engineering (NSE) Department**

The Department of NSE provides education for students interested in developing the peaceful applications of nuclear science and engineering for

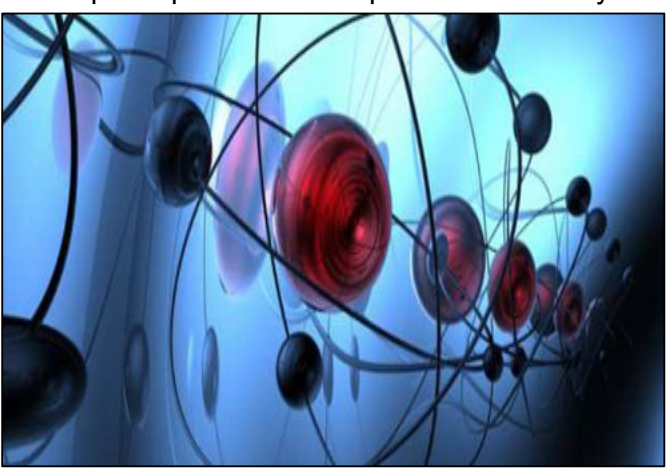

societal needs. Given the global climate change and fuel supply security concerns, nuclear energy is emerging as an important national energy policy element. The applications of other nuclear technologies in medicine and industry have focused attention on the value of strong nuclear science and engineering program. In response to this demand, MIST has developed a new discipline=focused program of study that prepares professionals for the many diverse applications of nuclear science and engineering. Most of the applications fall within the following areas: Modeling and simulation, Nuclear energy, Thermal hydraulics, Radiation shielding, Health Physics, Radioactive waste management, Nuclear security and safeguards with MCNP, RELAP5, Scale, RASCAL, etc. computer code. Problems of military and national importance have consequently received great emphasis in the activities of this department.

## Science (Mathematics, Physics, Chemistry) and Humanities (Sc & Hum) **Department**

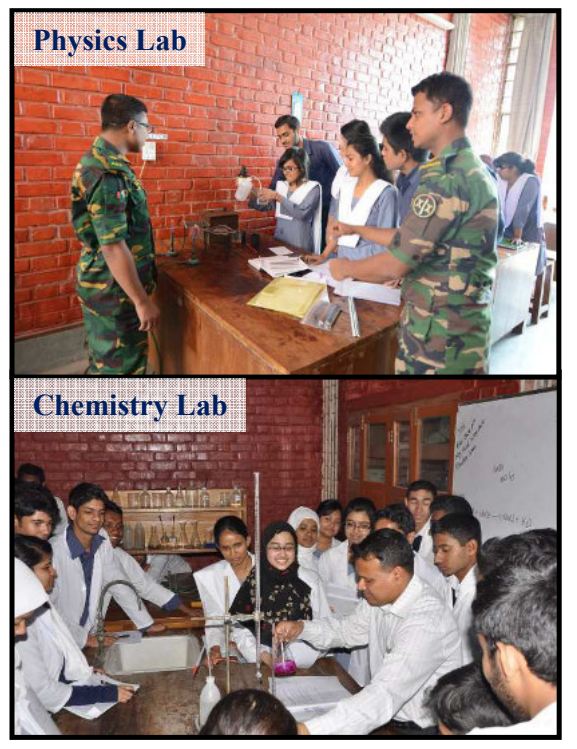

Science & Humanities department has started its journey since 1999 with the inception of MIST. From the very beginning, this department has always been playing a vital role in laying the foundation of science and humanities for the potential engineers. Drawing upon the most recent thinking in the creative world each subject considers theoretical exposure, examines existing realities, includes essential elements, and offers a concise but indispensable portion of knowledge to prepare the students for the future world. There are modern and well equipped Physics and chemistry laboratories to impart practical knowledge to the engineering students. Besides Undergraduate programs, Post=Graduate Programs (MPhil & PhD) are on in the department of Mathematics, Physics and Chemistry. Numbers of research works are in progress under these departments. Humanities Department is a multidisciplinary department (comprising English, Economics, Sociology and Accounting divisions ) aims at developing such capacity in the students which would help them to adapt themselves in this predominantly advanced world. A Material Research laboratory for Physics department is in progress funded by The World Academy of Sciences (TWAS), Italy for

Nanotechnology applications. A set of highly qualified Faculties is committed in these departments for imparting quality education to the future Engineers, among them 10 faculties are PhD qualified in their respective fields. Thus Science and Humanities department is playing its due role in producing competent Engineers, Architects and Planners who in practical life prove themselves successful and famous.

# <u>REGULATORY BODIES</u>

## **Council of MIST**

\* Chairman: Honourable Minister, Ministry of Education, Government of the People's Republic of Bangladesh

## $\div$  Vice Chairmen:

- Chief of Army Staff, Bangladesh Army
- Chief of Naval Staff, Bangladesh Navy
- Chief of Air Staff, Bangladesh Air Force

## $\div$  Members:

- Principal Staff Officer, Armed Forces Division (AFD)
- Secretary, MOD
- Vice Chancellor (VC), BUP
- Engineer in Chief (E in C), Army Headquarters (AHQ)
- Commandant, MIST
- Commandant, BMA
- Commandant, BNA
- Commandant, BAFA
- Representative of the VC, Faculty of Science (Prof eqvt), DU
- Representative of the VC, BUET
- All Dean's of Faculty (CE, ECE, ME, and Sc & Engg), MIST
- Representative of the Ministry of Education
- Representative of the Ministry of Finance
- Representative of the Ministry of Science and Technology
- $\div$  Member Secretary: Colonel Staff, MIST

## **Governing Body of MIST**

- \* Chairman: E in C, Bangladesh Army / Commandant, MIST (As per seniority)
- $\triangleq$  Vice Chairman: E in C, Bangladesh Army / Commandant, MIST

## $\div$  Members:

- Representative of the VC, Faculty of Science, DU
- Representative of the VC, BUET
- Representative of the VC, BUP
- Dean / Senior Instructor appointed by Commandant BMA / Commandant MIST
- Dean / Senior Instructor appointed by Commandant BNA / Commandant MIST
- Dean/Senior Instructor appointed by Commandant BAFA / Commandant MIST
- Director General, Training Directorate, AFD
- Director, Military Training, Bangladesh Army
- Director, Naval Training, Bangladesh Navy
- Director, Air Training, Bangladesh Air Force
- All Dean's of Faculty (CE, ECE, ME, and Sc & Engg), MIST
- Director, Research & Development (R&D), MIST
- Director Administration, MIST
- Representative of MOD
- Representative of Ministry of Education
- Representative of Ministry of Finance
- Representative of Ministry of Post, Telecommunication and Information Technology

## $\div$  Member Secretary: Colonel Staff, MIST **Academic Council of MIST**

\* Chairman: Commandant, MIST

#### $\div$  Members:

- Representative of the VC, Faculty of Science, DU
- Representative of the VC of BUET
- Representative of the VC of BUP
- All Dean's of Faculty (CE, ECE, ME, and Sc & Engg), MIST
- Representative of Commandant, Engineering Faculty, BMA
- Representative of Commandant, Engineering Faculty, BNA
- Representative of Commandant, Engineering Faculty, BAFA
- Director, Research & Development (R&D), MIST
- Heads of all Departments, MIST
- Colonel Staff, MIST
- Controller of Exam, MIST
- 1x Professor from each faculty, MIST
- Representative of Training Directorate, AFD
- Representative of Military Training Directorate, AHQ
- Representative of Naval Training Directorate, NHQ
- Representative of Air Training Directorate, Air HQ
- Representative of MOD
- Representative of Ministry of Education
- \* Member Secretary: General Staff Officer Grade-1 (Academic), MIST

# **FACILITIES AND SERVICES**

**Class Room.** MIST has adequate number of air conditioned classroom with multimedia facilities.

**Accommodation.** MIST, in principle is a residential institute. The residential hall with all modern facilities is named 'Osmany Hall' can accommodate 558 students (male 260 and female 298). Each room has internet facilities. Students are provided with well=furnished accommodation.

Library. MIST has a well-arranged library enriched with about 52,000 books and a good number of periodicals, journals and magazines from home and abroad. It also subscribes a number of Bengali and English newspapers, periodicals and e=journals. Library has cyber cafe with Wi=Fi facilities. In addition to that each department has its own library enriched with adequate text and reference books.

**Medical Support.** MIST Medical Centre has residential physician, medical staffs and equipment. MIST Medical centre provides required medicine and other necessary support as prescribed by the Medical Officer. Civil students are sent to Kurmitola General Hospital for better treatment.

**Transport.** MIST provides bus services for the students. The buses move in four routes: MIST to Shahbag, MIST to Abdullahpur, MIST to Azimpur and MIST to Dhaka Cantonment (Jahangir Gate). A student is charged with 1500 BDT per year as transport charge.

**MIST IT Centre.** IT Centre provides internet browsing facilities to students and faculties.

**Cafeteria.** Cafeteria provides meal with different types of cuisine within reasonable price.

**Fitness Centre.** Fitness Centre provides ample opportunity for the students to keep their body and mind fit.

**Sports and Recreation.** MIST has got adequate facilities for both indoor and outdoor games including table tennis, badminton, football, and cricket. Students can also enjoy a wide variety of athletic pursuits. Besides, picnics and cultural competition, celebration of national days are also arranged regularly in befitting manner.

**MIST Debate Society.** MIST Debate Society (MISTDS) arranges debate competition on regular basis.

**MIST Career Club.** MIST career club was established in June 2016. Each year it organizes career festival in collaboration with different institutions and organizations. In this year MIST Career Fest-2016 was held on13th August 2016 with the assistance of BD jobs.com.

**MIST Photographic Society.** MIST photographic society "FOCUS" started its journey in April 2015. It organizes workshop, seminar, exhibition and short course on photography etc. periodically.

**MIST Drama Club.** To promote the art and culture of Bengali heritage, MIST Drama Club was initiated in 2015. It organizes different types of Drama on various occasions.

**MIST Literature & Cultural Club.** MIST Literature and Cultural Club was formed in 2014 to create various opportunities to practice art and our culture via organizing various workshops, events etc. MIST Literature and Cultural Club believes technology and creativity do not contradict each other's-rather both of them contribute to proper manifestation of a student. To uphold this belief, MIST Literature and Cultural Club has gloriously treated its way far by inspiring and involving the students.

**MIST Robotics Club.** MIST Robotics club was established in the year 2015 under the guidance of EECE dept. To cope with the technological advancement MIST Robotics Club provides opportunity to the students to explore their innovative ideas on activities. It organizes Robotics workshop and competition every year.

**Hydraulic Pump Testing Bench.** The "Hydraulic Pump Testing Bench" was inaugurated on 24 May 2016. This Testing Bench is one of the landmark establishments of MIST in the path of research and project work. By using updated and advanced technology, this unit will surely serve to make the institution a "Centre of Excellence".

**Automobile Testing and Repair Centre.** The "Automobile Testing and Repair Centre" was inaugurated on 01 December 2013. It is now providing the technological support in the field of research and project work. It also provides students with ample opportunity to utilize their knowledge into practice by solving real-world problem.

**Computer Repair and Maintenance Centre.** The "Computer Repair and Maintenance Centre" was inaugurated on 01 December 2013. MIST has well enriched "Computer Repair and Maintenance Centre" for repairing the defective computer and accessories.

**Centre for Advisory and Testing Services (CATS).** The research, consultancy and testing services, required by the industries and the Government agencies is processed, regulated, managed and overviewed by a body of MIST called "Centre for Advisory and Testing Services of MIST"; in short CATS=MIST. CATS also provide the teachers and staff of MIST with the opportunity to be involved in research and in-depth studies and thus enriches them with the practical knowledge.

**Centre for Energy. Environment Studies and Research (CEESR).** The "Centre for Energy and Environmental Studies" of MIST is under the auspices of the department of EECE which is engaged in education, research, and professional training in the fields of energy and environmental analysis. The perspective of the centre is multi-disciplinary and problem-oriented.

**Captaincy.** To promote leadership qualities among the students MIST Captain on various categories are elected from the students, namely MIST Captain, MIST Cultural Captain, MIST Debate Captain and MIST Sports Captain. Besides these, department captains of same categories and class captains are also elected for smooth functioning of students' activities.

**Environment and Climate Change Studies Centre.** Climate change has become a burning issue for sustainable development. To contribute in capacity building and develop an appropriate technology, CE Department has incorporated environmental engineering in her post graduate program. A Research Centre named "Environment and Climate Change Studies Centre" is facilitating research work on this issue.

**Centre for Disaster Management Studies.** Bangladesh is a disaster prone country. To provide quality human resources and facilitate disaster related research work for Disaster Management in Bangladesh a research centre named "Centre for Disaster Management Studies" under CE Department is functioning.

**Inauguration Ceremony.** Each year launching ceremony of academic session is arranged for apprising new students regarding the salient aspects of MIST activities. MIST welcome all the young engineering students including their guardians in this ceremony. There are interactive session of the guardians with MIST authority and orientation with MIST campus. All the students of level=1 in different disciplines (both military and civil) join the ceremony.

Graduation Dinner. MIST organizes graduation dinner in honour of the outgoing students. Newly graduates from MIST attend this program after successful completion of their graduation from MIST. Students of level=3, all faculties and staff officers also join the dinner.

**Collaboration with Other Universities.** For expanding research capability including undertaking of faculty=students exchange program MIST has signed Memorandum of Understanding (MoU) with numbers of organizations and universities both in home and abroad. Few notables are: Mershon Center

For International Security Studies and The School of Earth Sciences, The Ohio State University(OSU), Columbus, Ohio, United States, The Institute of Water Modelling (IWM) Bangladesh, University of Malaya (UM), International Islamic University Malaysia (IIUM), Universiti Kebangsaan Malaysia (UKM), Universiti Tenaga Nasional (UNITEN), Kotelawala Defence University (KDU) Srilanka, United States Naval Academy (USNA) etc.

**.** MIST has established Memorandum of Understanding with numbers of universities in home and abroad. The universities are as follows:

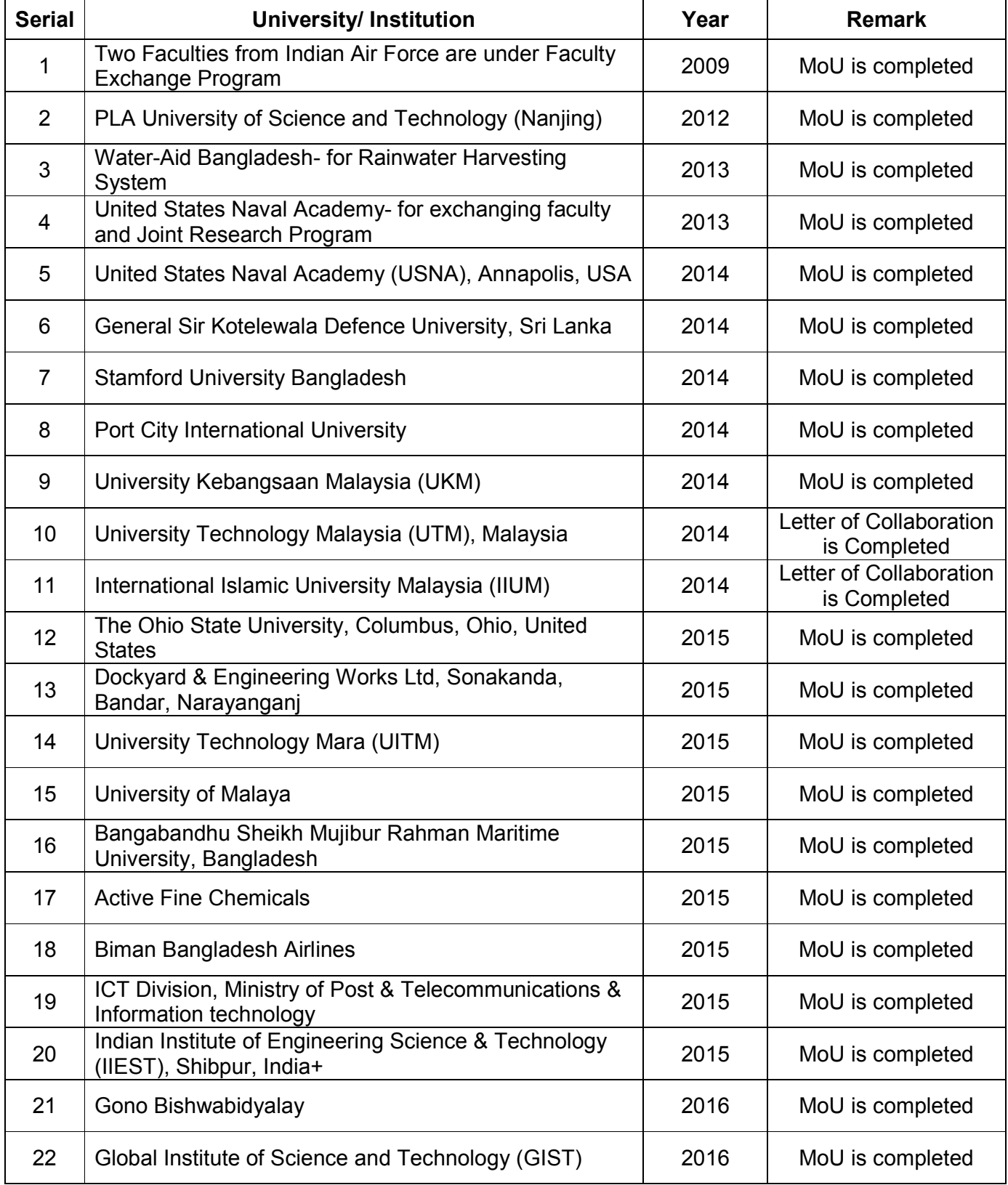

Seminar / Workshop / Short Course: Following are the seminars conducted by various departments of MIST in 2014 = 2016

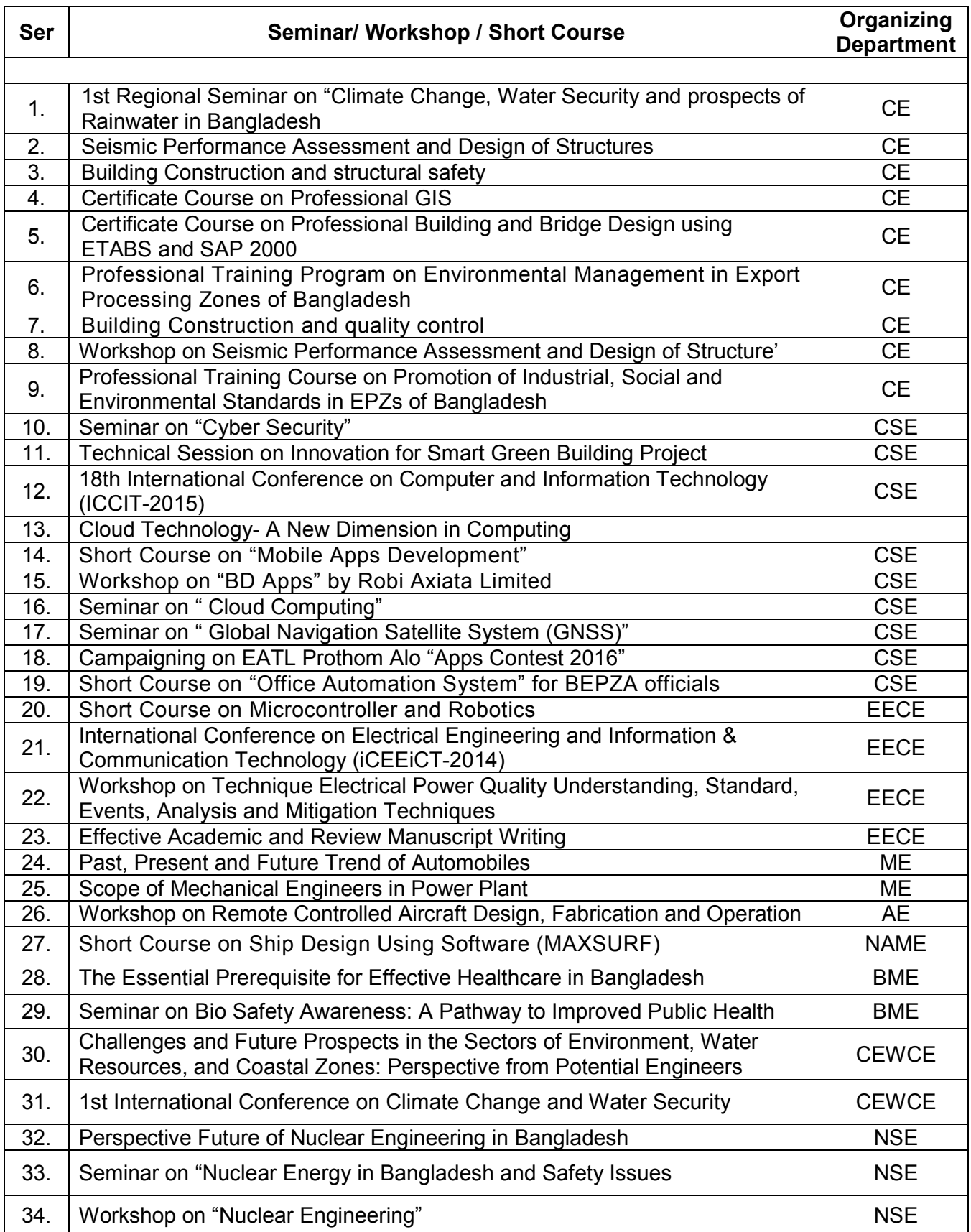

# <u>LABORATORY FACILITIES</u>

## **CE Department**

- Transportation Engineering Laboratory
- Geotechnical Engineering Laboratory
- Concrete Laboratory
- Solid Mechanics Laboratory
- Survey and Mapping Laboratory
- Drawing Laboratory
- GIS Laboratory

## **CSE Department**

- Artificial Intelligence and VLSI Laboratory
- Network Laboratory
- Micro Processor & Micro Controller Laboratory
- Digital Electronics Laboratory
- Software Engineering Laboratory
- Multimedia Design & Graphics Laboratory
- Image Processing Laboratory
- Interfacing Laboratory
- Postgraduate Research Laboratory

## **EECE Department**

- Electrical Circuit Laboratory
- Electrical Circuit Simulation Laboratory
- Computer Programming Laboratory
- Electrical Machine Laboratory
- Power System Laboratory
- Electronics & Digital Electronics Laboratory
- Electronics Circuit Simulation Laboratory
- Power Electronics Laboratory
- Instrumentation & Measurement Laboratory
- Communication Laboratory
- Digital Signal Processing Laboratory
- Microprocessor and interfacing Laboratory
- Control System Laboratory
- Switch Gear & Protection Laboratory
- VLSI Laboratory
- Digital Communication Laboratory
- Power System Protection Laboratory
- Microwave Engineering Laboratory
- Numerical Methods Laboratory
- High Voltage Engineering Laboratory

## **ME** Department

- Measurement & Quality Control Laboratory
- Thermodynamics Laboratory
- Refrigeration & Air Conditioning Laboratory
- Heat Transfer Laboratory
- Energy Laboratory
- Machine Tools Laboratory
- Material Production Process Laboratory
- Drawing Shop (CAD Lab)
- Heat Engine Laboratory
- Applied Mechanics Laboratory
- Fluid Mechanics Laboratory
- Applied Thermodynamics Lab

## **AE Department**

- Applied Aerodynamics Laboratory
- Jet Propulsion Laboratory
- Radar Engineering Laboratory
- Avionics and Ground Electronics Laboratory
- Aero-structure Laboratory

## **NAME Department**

- Ship Design Laboratory
- Marine Machinery Laboratory
- Computer Aided Ship Design Laboratory
- Heat Engine Laboratory
- Ship Structure & Fabrication Laboratory
- Instrumentation Laboratory
- Refrigeration & Air Conditioning Laboratory
- Fluid Mechanics Laboratory
- Applied Mechanics Laboratory

## **NSE Department**

- Modeling and Simulation Laboratory
- Health/Nuclear Physics Laboratory
- Radiation/Medical Physics Laboratory
- Radiochemical Laboratory

## **Arch Department**

- Design Studios
- Computer Laboratory

## **CEWCE Department**

- Environmental Engineering Laboratory
- Water Resource Engineering Laboratory

#### **BME Department**

- BME Teaching Laboratory
- BME Instrumentation Laboratory
- Bio=Chemistry Laboratory
- Bio=Materials Laboratory
- Drug Development Laboratory

## **PME Department**

- Geology Laboratory
- Petroleum Laboratory

## **PE Department**

- Material Hand and Maintenance Laboratory
- Ergonomics and Safety Laboratory
- Simulation Laboratory

#### Science (Mathematics, Physics, Chemistry) **3**

- Chemistry Laboratory
- Physics Laboratory

## <u>FACULTY MEMBERS</u>

A group of qualified faculties drawn from military as well as from civil society including international arena are relentlessly engaged in imparting knowledge to the students. In addition, teachers from reputed universities take classes on particular subjects / courses. Guest speakers / teachers from various organisations / institutions / universities are also invited to participate in teaching programs, lecturers, seminars etc. At present, the state of Instructors / teachers of MIST are as follows:

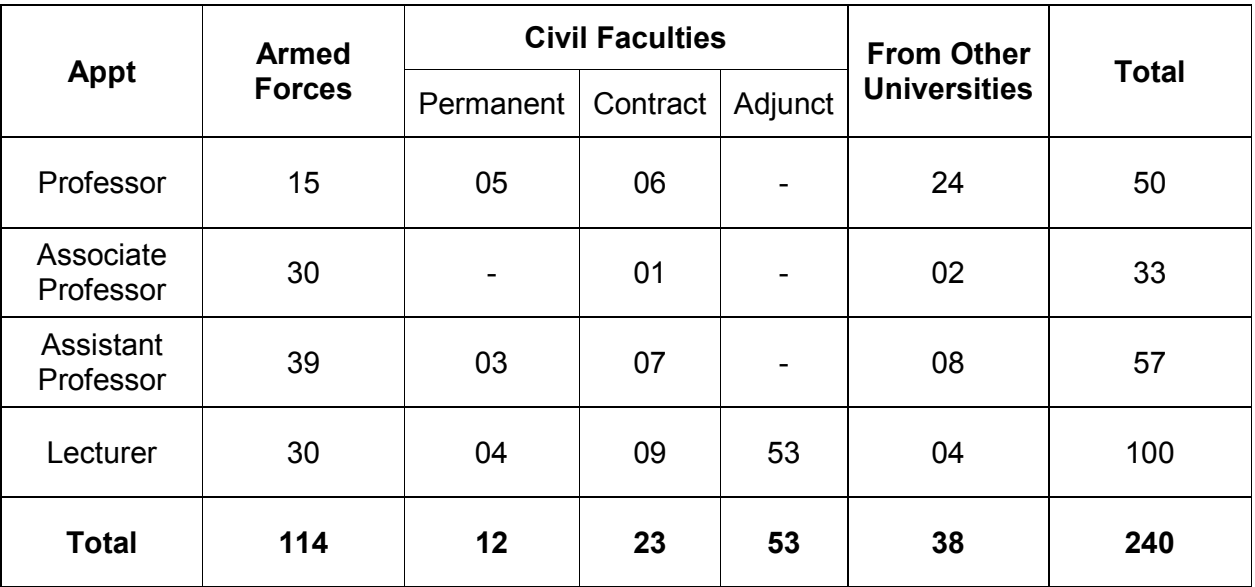

# <u>NUMBERS AND DURATION OF TERMS</u>

There are two regular terms each of 22 weeks duration in an academic year for all engineering programs. Classes of each academic year normally start in the 1st week of February. The academic activities are conducted as per academic calendar approved by Academic Council of MIST before commencement of the programs.

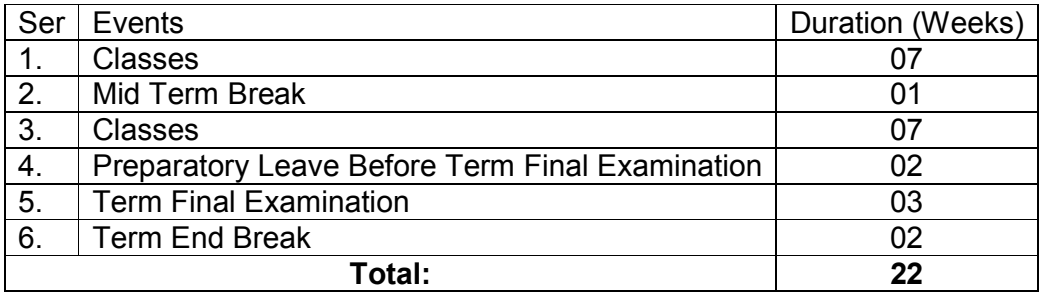

# <u>RECOGNITION OF PERFORMANCE</u>

## **Osmany Memorial Gold Medal**

Awarded to the best student amongst all the MIST Medal winners.

## **MIST Medal**

Awarded to the students of level-4 of each dept at the end of all programs and the first position holder in each department earning a minimum CGPA of 3.80 out of 4.00

## **Commandant's List**

- All students earning CGPA ≥ 3.8 at the end of each academic level for level 1, 2 and 3
- All graduating students earning CGPA ≥ 3.8 considering results of entire program (level 1 to 4)

## **Dean's List**

- All students earning 3.7 ≤ CGPA < 3.8 at the end of each academic level for level 1, 2 and 3
- All graduating students earning 3.7 ≤ CGPA < 3.8 considering results of entire program (level 1 to 4)

## **Scholarships and Stipends**

- MIST Scholarship
- MIST Stipends
- Osmany Memorial Trust Scholarship
- Chief of Army Staff Stipend
- Chief of Naval Staff Stipend
- Chief of Air Staff Stipend

## <u>**Research Prizes**</u>

- MIST Project Medal
- MIST Research Medal Student
- MIST Research Medal Faculty

# <u>ELIGIBILITY FOR ADMISSION TEST</u>

## **Bangladeshi Students**

Minimum qualifications to take part in the admission test are as follows:

**a. SSC and HSC Examination (or Equivalent):** The applicant must have passed both the examinations in Science Group obtaining GPA 4.00 (without fourth subject) in the scale of 5.0 and in HSC/equivalent examination the applicant must obtain minimum total grade point 17 in four subjects (Mathematics, Physics, Chemistry and English) having minimum 'A' grade in Mathematics, Physics, and Chemistry.

**b. GCE ('O' and 'A' Levels or Equivalent):** The applicant must have qualified in minimum five subjects including Mathematics, Physics, Chemistry and English Language with minimum 'B' in average in GCE 'O' Level and in 'A' level he/she must have obtained minimum 'B' in Mathematics, Physics, and Chemistry.

**c. HSC Passing Year:** Applicant must have passed HSC/ Equivalent in current year i.e. 2016.

## **Foreign Students**

Maximum 3% of overall vacancies available are kept reserved for the foreign students (having foreign passport other than Bangladesh) and will be offered to foreign countries through Armed Forces Division of the Government of the People's Republic of Bangladesh. Applicants must fulfill the following requirements:

- Educational qualifications as applicable for Bangladeshi civil students or equivalent.
- Must have security clearance from respective Embassy/ High Commission in Bangladesh.

## <u>NUMBER OF SEATS</u>

There are two units: Unit A (Engineering Program) and Unit B (Architecture) in MIST admission test. The departments are shown in the following table with respective units.

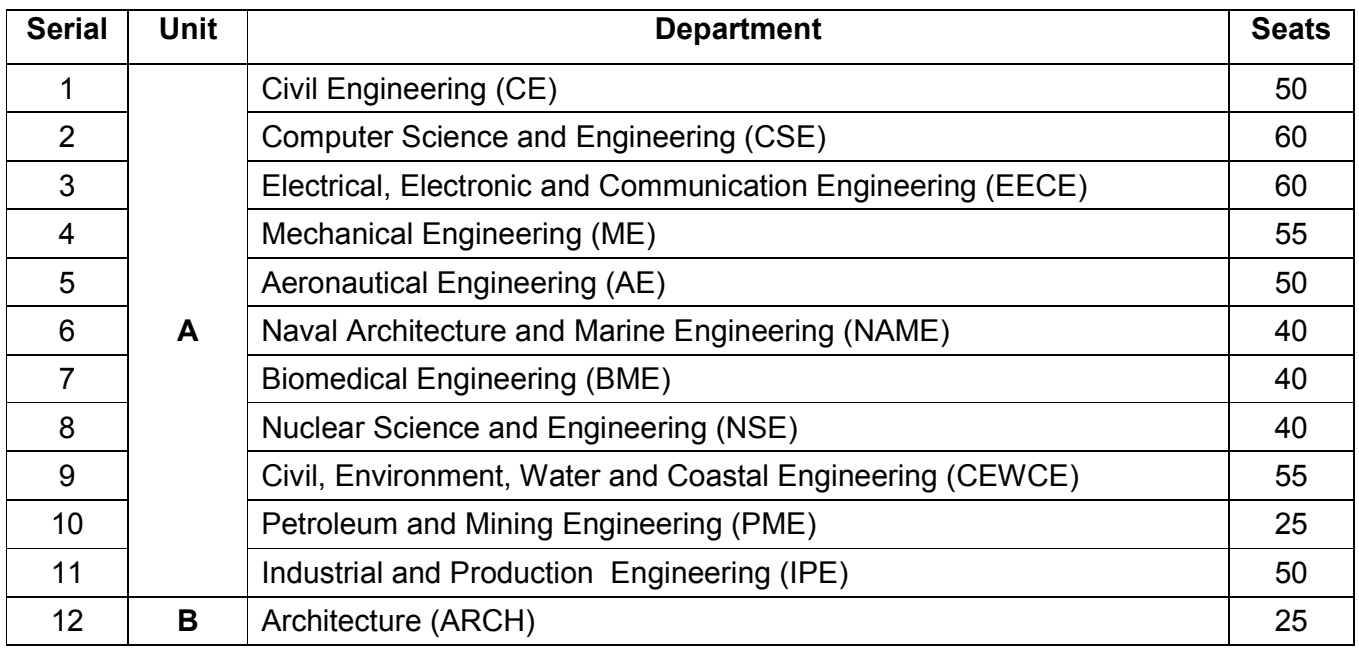

Total number of seats is not fixed. Total no of seats is approximately 550 (May vary slightly). Each year a considerable number of military officers are selected by service headquarters to undergo engineering course in MIST. MIST also maintains quota for children of military personnel (40%), children of freedom fighters (2%), tribal citizen (1%) and foreign students (3%). Rest of vacancy is filled up by civil students.

## <u>**SUBMISSION OF APPLICATION- 2016</u>**</u>

## **Instructions for Submission of e-Application**

Application for the Admission Test- 2016 in MIST will be accepted only through online system from 20 Sep to 19 Oct 2016. No manual application will be accepted unless there is some system difficulty in application process. An applicant needs to deposit Tk. 800 (Eight hundred) for unit A and 1100 (Eleven Hundred) for B and A+B units only as application fee through SMS from Teletalk prepaid mobile phone. No fee will be accepted by MIST other than through SMS system. To complete the online application, an applicant must upload a copy of recent passport size colored photograph (exactly 300X300 pixel and maximum 100 KB size) and signature (exactly 300X80 pixel and maximum 60 KB size). Both photograph and signature should be in jpg format. Applicants must read the details given in the 'Instructions and Information for MIST Admission Test- 2016' very carefully. They may also take the printout of the instructions. Following steps to be followed to submit the application for the MIST Admission Test- 2016. For female candidates the words he and his will mean she and her.

#### **Step 1: Filing up Online Application Form**

Go to MIST website www.mist.ac.bd and Click 'Online Application' box. From 'Online Application' box select 'Online Application Form for General Education (HSC/ Alim/ Equivalent) Examination Applicants' or 'Online Application Form for GCE (A Level/ Equivalent) Applicants'. Click 'Next'.

#### 1. For General Education (HSC / Alim / Equivalent) Examination Applicants

a. **Applicant's Academic Information:** In the 'Application' box, put your roll number, registration number, name of board and year of passing both SSC and HSC examinations. Then select 'Next'.

b. **Applicant's Personal Information:** In the next screen, applicant's name, date of birth, gender, father's name, mother's name and nationality will be displayed. Applicant's educational qualifications of SSC / equivalent and HSC / equivalent will also be displayed. In this screen the applicant needs to fill up certain information. These are:

i. **Choice of Units**. An applicant needs to select ONE unit from the drop down menu among Unit A (Engineering Programs); Unit B (Architecture Program) and Unit A+B (Engineering and Architecture Programs).

ii. **Category of Candidature**. There are four options; General, Children of Freedom Fighters, Tribal Citizen and Children of Military Personnel. An applicant needs to select one from drop down menu according to his category of candidature.

iii. Address. An applicant needs to type his address. He is to select District and Upazilla from the drop down menu.

iv. Contact Cellphone Number. The applicant must give a valid contact cellphone number of any operator (GP, Banglalink, Airtel, CityCell, TeleTalk etc.) through which subsequent communication can be made. This mobile number is very important for subsequent communication (eg confirmation of receipt of application, eligible candidate list for admission test, admission test results etc.) with the applicant.

c. **Upload Photo & Signature:** An applicant is required to prepare two jpg format files each containing passport size photo (with exactly 300X300 pixel and maximum 100 KB size) and his signature (with exactly 300X80 pixel and maximum 60 KB size). He is to select 'Browse' button and upload the photo and signature from the drive/location. To resize applicant can take help from the link www.picresize.com.

d. **Validation Code:** There will be a validation code on the left side of the blank space. Type this code on the blank space.

e. **Declaration**: Read the statement of confirmation declaring the correctness of the given information. If you are agreed to the statement, the applicant needs to check on the 'Radio' button. Then click on the 'Submit' button.

#### 2. For GCE (A Level/ Equivalent) Applicants

a. **Applicant's Required Information.** The applicant needs to type his name, father's name, mother's name. He needs to select date of birth from the 'drop Down' menu. He also needs to select the Gender 'Radio' button. Then click 'Next'.

b. **Choice of Units**. An applicant needs to select ONE unit from the drop down menu among Unit A (Engineering Programs); Unit B (Architecture Program) and Unit A+B (Engineering and Architecture Programs).

c. **Category of Candidature**. There are four options; General, Children of Freedom Fighters, Tribal Citizen and Children of Military Personnel. An applicant needs to check the appropriate 'Radio' button according to his category of candidature.

d. **Address**. The applicant needs to type his address. He is to select District and Upazilla from the drop Down menu.

e. **Contact Cellphone Number**. The applicant must give a contact cellphone number of any operator (GP, Banglalink, Airtel, CityCell, Teletalk, etc) through which subsequent communication can be made. This mobile number is very important for subsequent communication (e.g. confirmation of receipt of application, eligible candidate list for admission test, admission test results etc) with the applicant.

f. **Educational Qualification**. Type the name of the Institution and select year of passing, grade of subjects from the drop down menu for both 'O' level and 'A' level examinations.

g. Upload Photo & Signature. An applicant is required to prepare two jpg format files each containing passport size photo (with exactly 300X300 pixel and maximum 100 KB size) and his signature (with exactly 300X80 pixel and maximum 60 KB size). He is to select 'Browse' button and upload the photo and signature from the drive/location. To resize applicant can take help from the link www.picresize.com.

h. **Validation Code**. There will a validation code on the left side of the blank space. Type this code on the blank space.

i. **Confirmation**. Read the statement of confirmation declaring the correctness of the given information. If agreed to the statement, the applicant needs to check on the 'Radio' button. Then click on 'Submit'.

**3.** Then the applicant will see a preview page with his photo and signature along with other information. The applicant will get a user ID. This user ID will be required to deposit the application fee as instructed on earlier section. The applicant will get a confirmation message that the applicant completed step 1 in submitting the application. It is to be noted that the application process will not be completed until the application fee is deposited through SMS from TeleTalk prepaid cellphone phone within 24 hours from time of application as mentioned on your receipt (Student's Copy).

#### **Step 2: Depositing Application Fee through SMS**

4. **Application Fees.** Each applicants needs to deposit Tk. 800 (Eight hundred) for UNIT A (ONLY ENGINEERING PROGRAMS) and 1100 (Eleven Hundred) for UNIT B (ARCHITECTURE) and A+B both units only as application fee through SMS from TeleTalk prepaid mobile phone within 24 (Twenty Four) hours after submitting application. Following steps are to be followed to deposit application fee:

a. Go to SMS option in TeleTalk prepaid mobile phone. Then type MIST <space> user ID. Then send to 16222. Example: Type MIST 666666 (six digit pin) then send to 16222. The applicant needs to type his user ID in place of 666666.

b. If the SMS is sent correctly, the applicant will receive a six digit PIN along with his Name and amount of application fee. The applicant will be asked to confirm the process of depositing the application fee.

c. To confirm the process of depositing the Application Fee, type MIST <space> YES <space>PIN and send to 16222. Example: Type MIST YES 777777 then send to 16222. The applicant needs to type his PIN in place of 777777.

**5. Confirmation.** The applicant will then receive a confirmation SMS from MIST in his given contact mobile number that the application is finally submitted to MIST. He will also receive a User Name and a Password. This will be required for eligible applicants to download Admit Card.

**6. Submission of Certificates.** Applicants of the categories of Children of Freedom Fighters (F), Tribal Citizen (T) and Children of Military Personnel (M) must sent a scan copy of required certificate/documents to mistadmission@mist.ac.bd or submit to MIST admission desk (Room 201, Tower Building-1) physically within 1430 hours by 26 October 2016. Required certificate/ documents are:

a. **Children of Freedom Fighters**. Attested copies of Freedom Fighter certificate of parents, issued by the Ministry of Freedom Fighters Affairs, People's Republic of Bangladesh.

b. **Tribal Citizen**. Attested copies of tribal citizen certificate issued by local UP chairman and countersigned by concerned Deputy Commissioner (DC).

c. **Children of Military Personnel**. For children of military personnel, certificate of authenticity issued by respective commanding officers (for serving parents); and by CORO/ Naval Secretary/ Air Secretary/ Record Office/ Drafting Office (for retired parents).

d. The submission of application of quota applicants i.e. Children of Freedom Fighters, Tribal Citizen and Children of Military Personnel will not be completed without submitting the supporting certificates/documents by 26 October 2016.

7. Contact in Case of any Difficulty. In case of any difficulty for filling up the online application, the applicants are requested to contact the 'MIST Admission Desk' (Room 201, Tower Building-1). Contact: mistadmission@mist.ac.bd Phone: 01556=565566, 01769=023842, 8000266, 8035419

# **ADMISSION TEST**

## **Selection of Candidates**

1. A merit list of eligible candidates will be prepared on the basis of total GPA of Mathematics, Physics, Chemistry and one=third GPA of English earned in HSC/ Alim/ equivalent examination. Out of the merit list only short listed (approximately 6500) candidates will be allowed to take part in the written admission test of three hours (For Unit A) and 3+1=4 hrs (For Unit B and Unit A+B). However, all eligible candidates of reserved seats (Children of Military Personnel, Children of Freedom Fighters, Tribal Citizens) and all eligible applicants with GCE 'A' level/ equivalent background shall also be allowed to appear at the for admission test. The list of eligible candidates to appear admission test will be displayed in the notice board and website of MIST www.mist.ac.bd and will be intimated to individual through SMS to the contact mobile number given by the applicant.

#### **Examination System**

**2.** There will be no multiple choice type questions (MCQ). Question for written test will be based on the syllabus of HSC examination-2016. The marks distribution for both units is as follows:

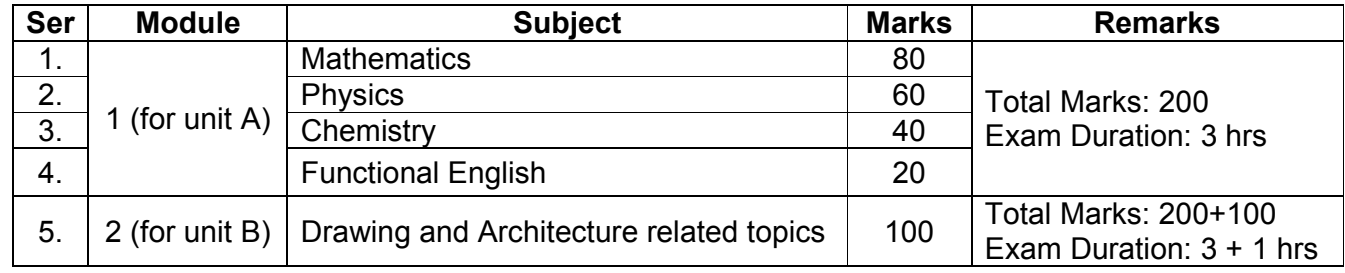

**3.** Those who choose only departments of unit A, will only sit for the admission written test of Question Module 1 for **THREE** hours. Those who choose only unit B (Architecture) and both A and B (Engineering and Architecture) will sit for question module 1 and 2, with an adequate break, in between the tests

## 4. **Important Dates**

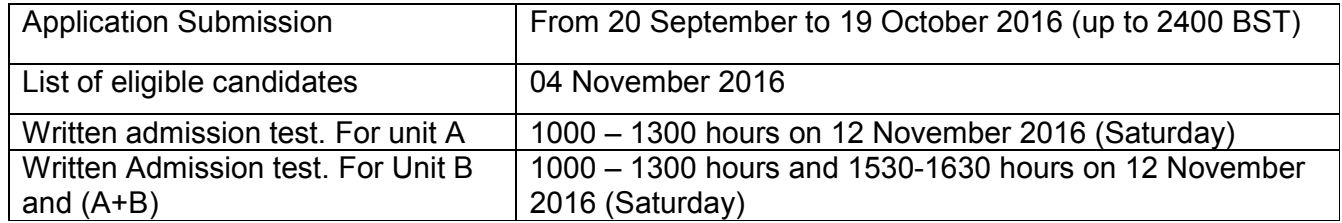

## **FINAL SELECTION**

**96** Minimum qualifying marks in the written admission test is 40% for both question module 1 and 2. But in special circumstances for fulfilment of specified number of seats, President Admission Committee may consider relaxation of this condition. Merit list of candidates for final selection and admission to MIST will be prepared on the basis of the following:

## 2. Unit A (Engineering) and Unit B (Architecture)

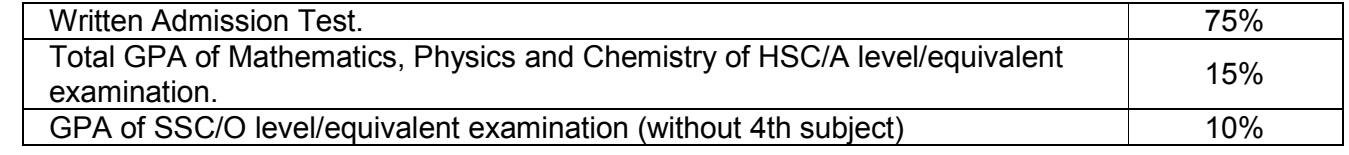

**3.** All applicants must obtain 40% of allocated marks separately for question module 1 and 2. A merit list will be generated based on aggregate marks for required vacancies. Biology in HSC/ Equivalent level is must for applicants of Biomedical Engineering.

**4.** In case of tie, merit position will be determined on the basis of marks obtained in admission test in Mathematics, Physics, Chemistry and English respectively. Further dispute will be solved giving priority of result of HSC over SSC examination. The list of selected candidates for admission to MIST will be notified in the notice board, web site of MIST www.mist.ac.bd and by SMS to contact cellphone number given by the applicant.

# <u>ADMISSION PROCEDURE</u>

## **Medical Check-up**

Civil candidates selected provisionally are to undergo medical check=up at MIST medical centre. They will have to produce test reports of urine for R/E, blood for HBs Ag and blood grouping before the MIST medical authority. The medical authority will decide on the physical fitness of candidates for admission in MIST.

#### **Admission**

Candidates finally selected for admission will have to adhere to the following rules and procedures:

- Candidates have to complete admission formalities within a fixed period of time as decided by admission committee.
- Any candidate failing to complete admission formalities within the prescribed time will warrant cancellation of selection automatically.
- Any student failing to attend the class within two weeks of the commencement of the academic program will warrant cancellation of his/her admission and forfeiture of all fees including security deposit.
- Waiting lists will be prepared and displayed by the admission committee as per merit and be notified as per requirement.

## **Documents to be Submitted During Admission**

- Original copies of certificates and mark sheet of SSC/ Dakhil or equivalent examination.
- Original copies of certificate and mark sheet of HSC / Alim or equivalent examination.
- Three copies of recent passport size coloured photograph of the candidate duly attested by class=I gazetted officer.
- Character certificate from the head of the last institute attended.
- Nationality Certificate from proper authority/Birth certificate/National ID Card.
- For the Children of Freedom Fighters original copies of Freedom Fighter certificate of parents, issued by the Ministry of Freedom Fighters Affairs, People's Republic of Bangladesh.
- For Tribal Citizen; original certificate as a tribal citizen issued by local UP chairman and countersigned by concerned District Commissioner (DC).
- For Children of Military Personnel original certificate of authenticity, issued by respective commanding officers (for serving parents); and by CORO/ Naval Secretary/ Air Secretary/ Record Office/ Drafting Office (for retired parents).

#### **Department Allotment**

Departments will be allotted on the basis of individual merit position in the admission test at the end of admission against total vacancies. Individual choice for selection of departments will be given preference as far as possible.

#### **Guardian's Consent**

In the admission form selected civil candidates and their parents or guardians have to render consent certificate accepting terms and conditions to be formulated by MIST authority from time to time.

## <u>WITHDRAWAL POLICY</u>

The MIST has been established with an aim of providing quality education in various disciplines of Engineering leading to B.Sc. Engineering to be conferred by BUP. A definite standard of education and general discipline will be followed in every level of the program. The unsuccessful students will therefore be withdrawn from the institute.

## **DEFINITION OF TERMS**

#### **Permanent Withdrawal**

It will imply a complete/permanent discontinuity from any course/program of the institute.

#### **Temporary Withdrawal**

It means that the student has been allowed by the Academic Council, MIST to discontinue temporarily from any course/program for a definite period. The student, so withdrawn, may re-enter the course as per terms and conditions as set by the authority.

#### **Permanent Expulsion**

It means expulsion permanently from the institution on disciplinary ground. A student, if expelled permanently will never be allowed to re-enter the course or similar program in MIST and be subjected to other terms and conditions as set by the authority while approving the permanent expulsion order.

#### **Temporary Expulsion**

It means expulsion from an academic course/program for a certain period on disciplinary ground. A student, if expelled temporarily, may be allowed to re-enter the course/program on expiry of the punishment period and on fulfillment of other terms and conditions (if any) as set by the authority while approving the temporary expulsion order.

## <u>GENERAL POLICY OF WITHDRAWAL</u>

The under graduate (B.Sc.) Engineering programs, all disciplines are planned for 04 regular levels, comprising of 08 regular terms. It is expected that all students will earn degree by clearing all the offered courses in the stipulated time. In case of failure the following policies will be adopted:

• Students failing in maximum two courses/subjects in any level, each comprising of two regular terms will be allowed to appear in the referred/re=examination on failed course(s)/subject(s) after a short term as per academic schedule.

• Referred/re-examination, after a short term is to be conducted within 02 (two) weeks of commencement of the next academic session at the latest.

• Students failing in maximum one course/subject in the referred/re=examination will be promoted to the next higher level. The failed course/subject will be termed as 'Backlog' subject and the students have to pass the 'Backlog' subject in the next scheduled referred/re=examination, but without any short term. Otherwise, S/he will be withdrawn permanently from the course/program.

• No student will be allowed to appear in the referred/re=examination more than twice in the whole undergraduate program.

Students in all levels will be allowed to appear in the referred/re-examination on two courses/subjects including the 'Backlog' one.

• Students will be promoted to the second term of each level irrespective of their results in the first term of the level.

Students failing in three or more courses/subjects in any level, comprising of two regular terms, will be allowed to repeat the level once. Students repeating a level will be granted exemption for that/those subject(s) in which they earned 'B+' and above grade in the previous academic year. For a military student, repeating a level will be subject to the approval of the respective services headquarters.

• Students will be allowed to repeat a particular level only once in the whole undergraduate program.

After level-4 referred/re-examination, if any military student fails in maximum one course/subject, but not the 'Backlog' subject, then S/he will leave MIST and will be allowed to appear in the next scheduled referred/re=examination of the respective course. In that examination if S/he cannot pass the course/subject, or if S/he does not appear in the referred examination within 06 (six) years of registration will lose the scope of completing graduation. This failure will also be recorded in the dossier of military student officers.

• In case of sickness, which leads to missing of more than 40% classes or miss term final examination (supported by requisite medical documents), students may be allowed to withdraw temporarily from that term and repeat the whole level with the regular level in the next academic session, subject to the approval of Academic Council, MIST. However, S/he has to complete the whole undergraduate program within 06 (six) academic years from the date of his/her registration.

• Whatever may be the cases, students have to complete the whole undergraduate program within 06 (six) academic years from the date of registration. Arch students are given 07 (seven) academic years for graduation.

• Failure to secure/achieve minimum CGPA of 2.20 in two consecutive levels will also lead to withdrawal of the student from the program.

## <u>EXPULSION/ WITHDRAWAL ON DISCIPLINARY GROUND</u>

#### **Unfair Means**

Adoption of unfair means may result in expulsion of a student from the program and so from the institution. The Academic Council of MIST will authorize such expulsion on the basis of recommendation of the Disciplinary Committee, MIST and as per policy approved by the affiliating university. Following would be considered as unfair means adopted during examinations and other contexts:

- Communicating with fellow students for obtaining help in the examination.
- Copying from another student's script/report/paper.
- Copying from desk or palm of a hand or from other incriminating documents.
- Possession of any incriminating document whether used or not.

#### **Influencing Grades**

Academic council of MIST may expel/withdraw any student for approaching directly or indirectly in any form to influence a teacher or MIST authority for grades.

#### **Other Indiscipline Behaviour**

Academic council of MIST may withdraw/expel any student on disciplinary ground, if any form of indiscipline or unruly behaviour is seen in him/her which may disrupt the academic environment/program or is considered detrimental to MIST's image.

## Immediate Action by the Disciplinary Committee of MIST

The disciplinary committee, MIST may take immediate disciplinary action against any student of the institution. In case of withdrawal/expulsion, the matter will be referred to the Academic Council, MIST for post=facto approval.

## **WITHDRAWAL ON OWN ACCORD**

#### **Permanent Withdrawal**

A student who has already completed some courses and has not performed satisfactorily may apply for a permanent withdrawal.

#### **Temporary Withdrawal**

A student, if S/he applies, may be allowed to withdraw temporarily from the program, subject to the approval of academic council of MIST, but S/he has to complete the whole program within 06 (six) academic years from the date of his/her registration.

## **EXAMINATION SCHEDULE**

Examination schedule of all programs run at MIST is strictly adhered to and is not changed under any circumstance. Students failing to appear at any examination will miss the grading / credit of the same.

## **FACULTY-STUDENT INTERACTIONS**

The academic system in MIST encourages students to come in close contact with the faculties. For promotion of high level of faculty-student's interaction, a Course Coordinator (CC) is assigned to each course. Students are free to discuss with CC about all academic matters. Students are also encouraged to meet other faculties any time for help and guidance for academic matters. Heads of the departments, Col Staff, Director of Administration, Director of Students' Welfare (DSW), Dean and Commandant address the students at some intervals. More so, monthly Commandant's Parade is organised in MIST where all faculty members, staffs and students are formed up, thereby increasing teacher-student interaction.

# <u>CONDUCT AND DISCIPLINE</u>

During their stay in MIST all students are required to abide by the existing rules, regulations and code of conduct. Students are strictly forbidden to form or be members of student organisation or political party, club, society etc, other than those set up by MIST authority in order to enhance student's physical, intellectual, moral and ethical development. Zero tolerance in regards of sexual abuse and harassment in any forms and drug abuse and addiction are strictly observed in the campus.

# **STUDENTS' DRESS CODE**

Civil students are to wear dress with displayed identity card as per "Dress Code" prescribed by MIST authority. Military students will put on uniform as per dress regulation of respective services. Dress code for civil student is as follows:

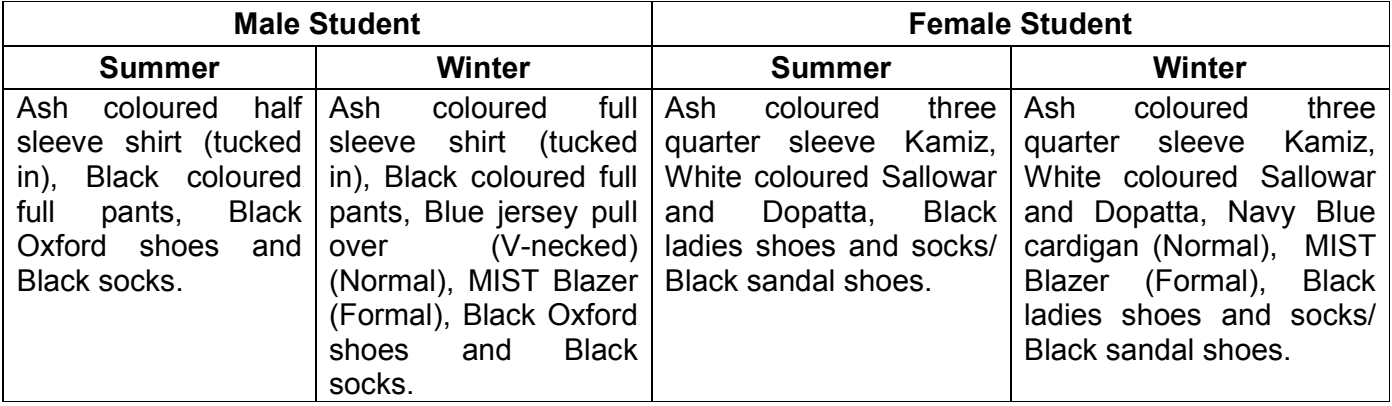

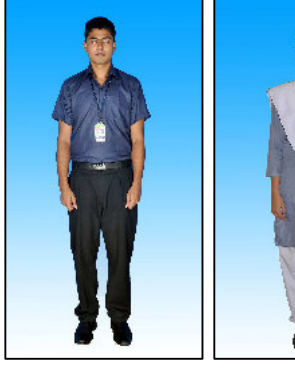

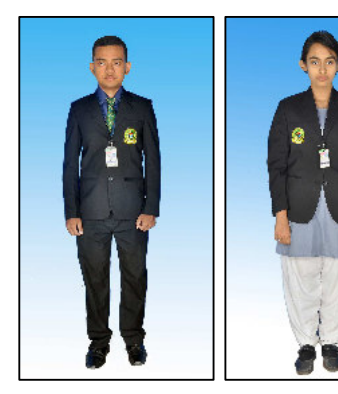

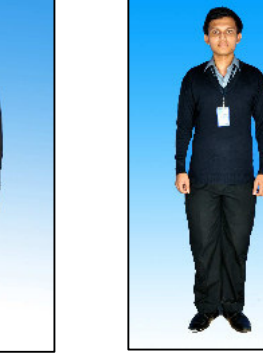

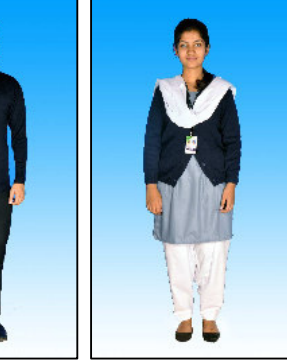

**2-11 SUMMER** (EDDER (Formal) **2-12-20 WINTER** (Normal)

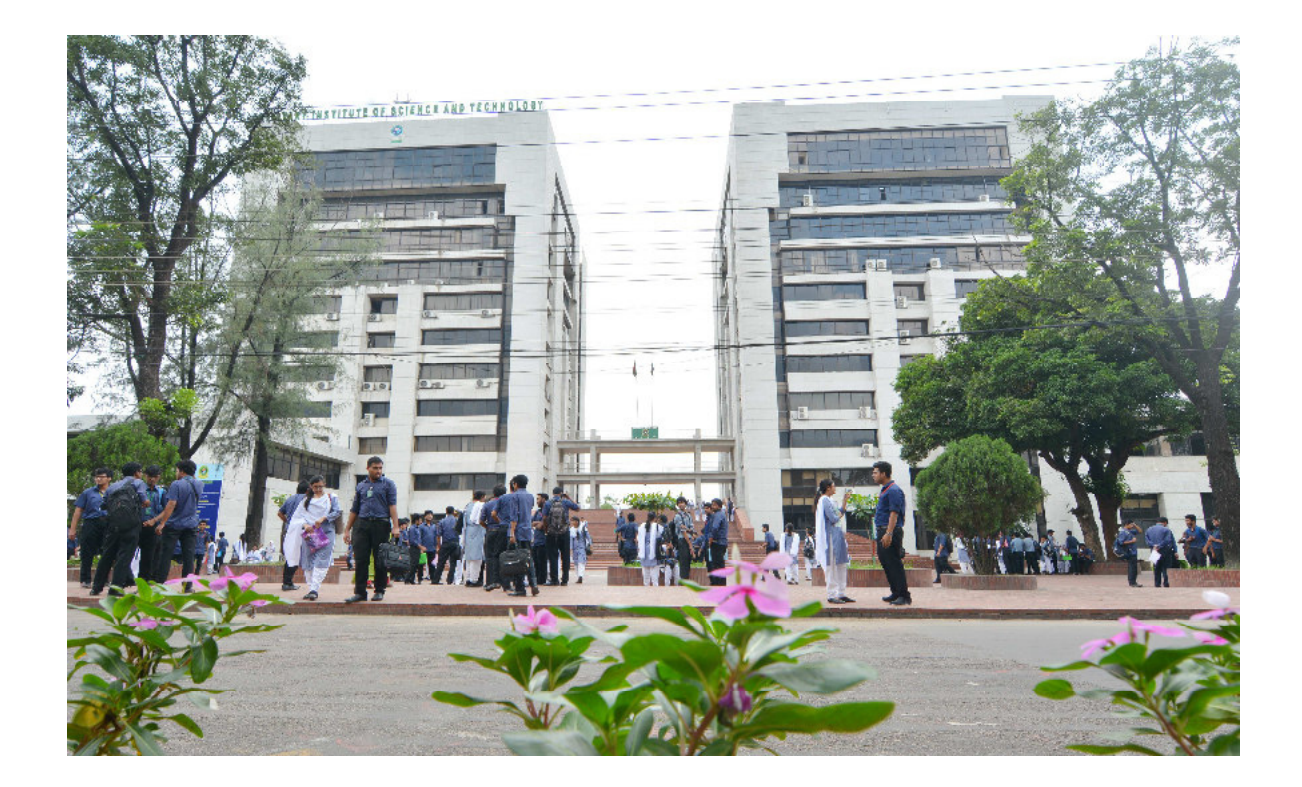

# **TUITION AND OTHER FEES**

# **HALL CHARGES**

All civil and military students (where applicable) will be required to pay tuition and other fees as follows (subject to amendment from time to time):

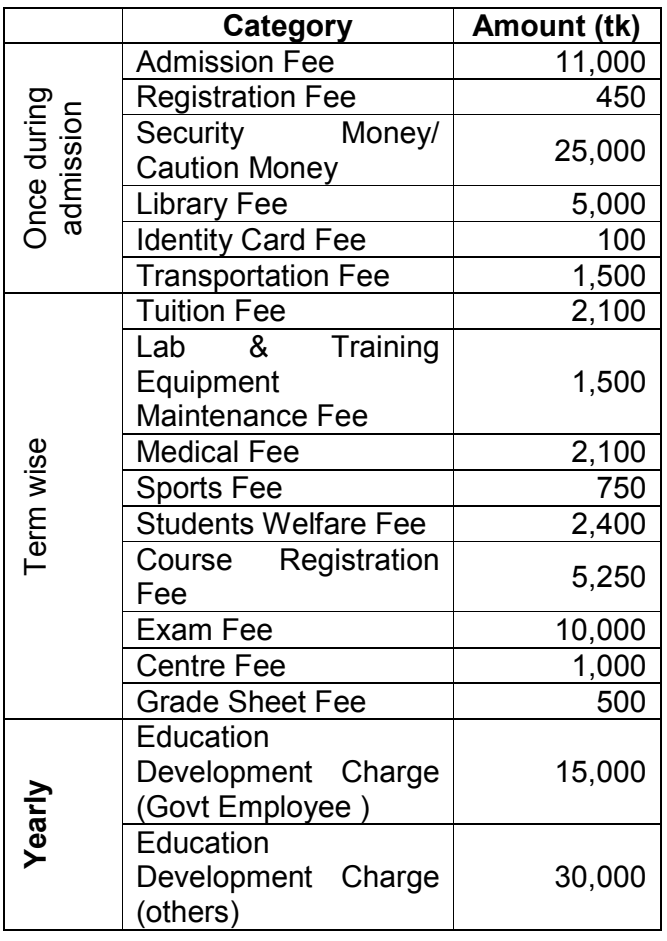

(For residential civil students)

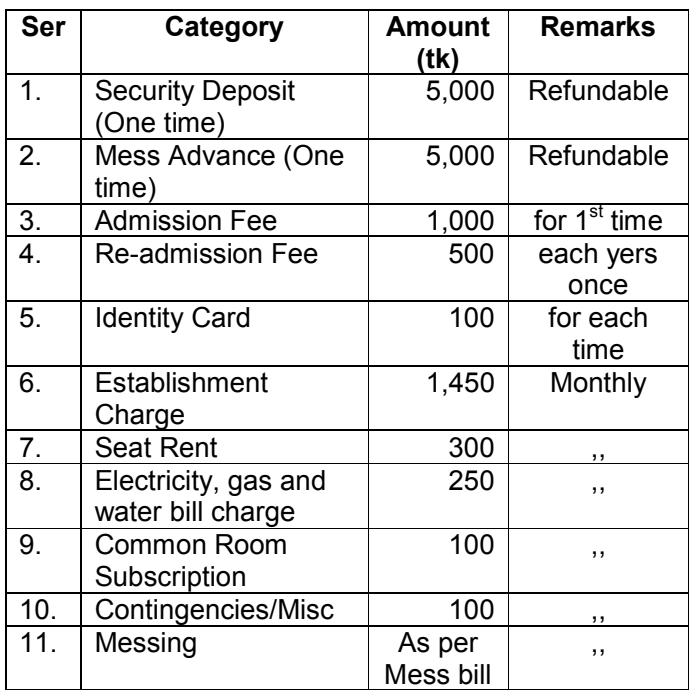

## **Total Charges:**

1. For children of govt employee total charges- 3,12,350/- (In 4 years course), approximately

- 2. For others total charges- 3,72,350/- (In 4 years course), approximately
- 3. Total Charge may vary slightly depending on change in policy

#### Note:

4. Two pairs of uniforms will be provided by MIST tailor shop costing approximately tk. 3000/per year

# **FINANCIAL TERMS AND CONDITIONS FOR FOREIGN STUDENTS**

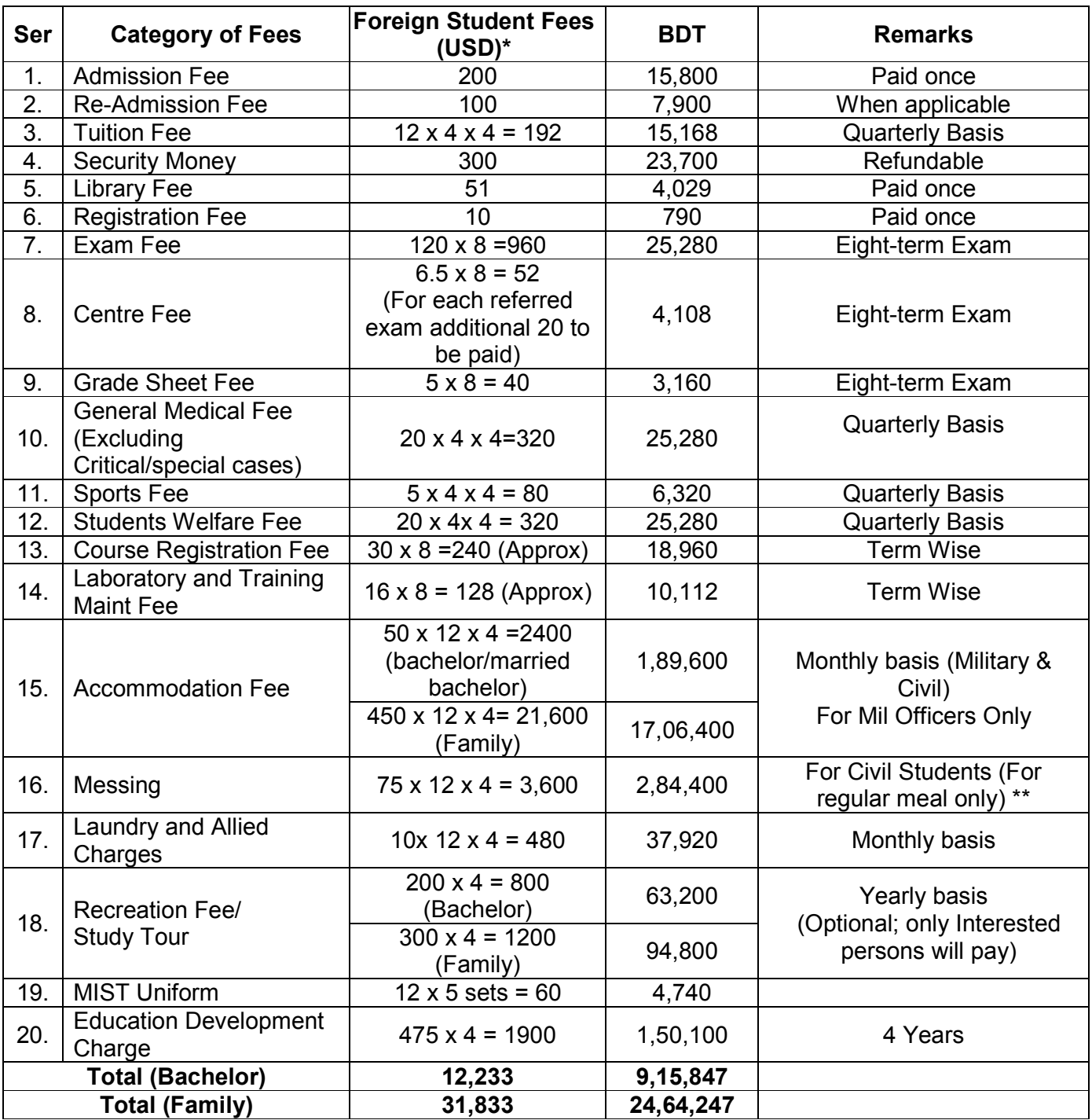

## **Assume**

\* = **1\$ = 79 BDT** (It will be as per Bangladesh Bank, the day of payment.)

 $**$  = \$150 x 12 x 4 = 7,200 (Actual cost will be charged) (Tk 5,68,800.00) For **Military Officers** who will be staying in the Officers Mess.

\*\*\* = **RECIPROCAL** and GRATIS to be executed as per agreement/MoU or negotiable between the two friendly institution, organization, government authority.

N.B. Scholarship will be given to the meritorious students as per MIST Scholarship Policy.

# <u>PROGRAM REQUIREMENTS</u>

Details of courses (subjects), contact hours, credit hours etc are shown separately at the end of this prospectus. However, these are subject to revision and updating prior to each academic year.

## **GRADING SYSTEM**

Total performance of a student in a given program is based on a scheme of continuous assessment. For theory course, this continuous assessment is made through a set of class tests, evaluation, class participation, homework, assignment and term final examination. The assessment in sessional courses is made through observation of the student at work during the class, viva voce during lab hours, sessional reports and quizzes. Each course has a certain number of credits, which describes its corresponding weights. A letter grade with a specified number of grade point is awarded to each course for which a student is measured both by the number of credits completed satisfactorily and by the weighted average of the grade point earned. A minimum Grade Point Average (GPA) is essential for satisfactory progress. A minimum number of earned credits also have to be acquired in order to qualify for the degree. Letter grades and corresponding grade points is awarded in accordance with the provisions shown below:

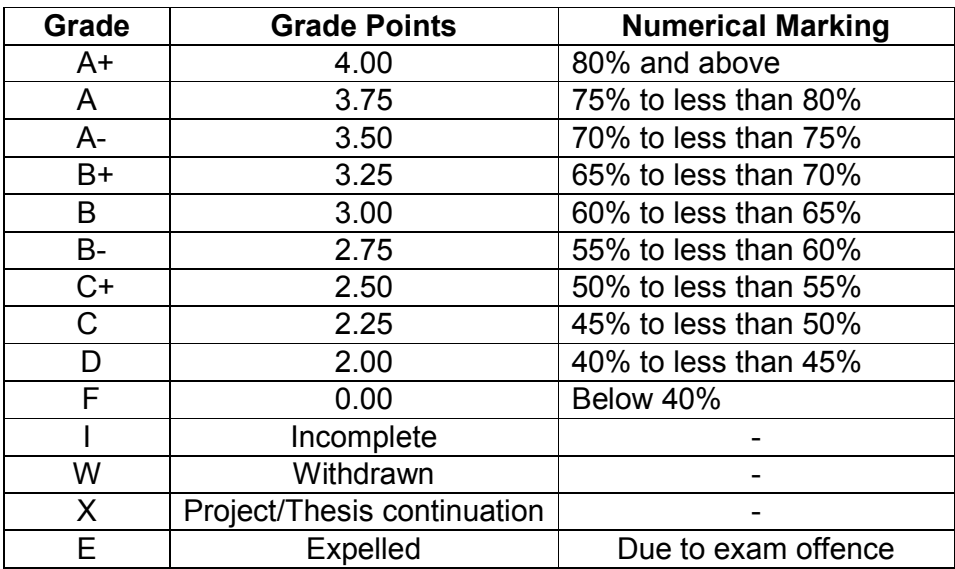

# <u>COURSE PATTREN AND CREDIT STRUCTURE</u>

The program is covered by a set of theoretical courses along with a set of lab/ sessional (practical) courses to support them. The rules for assignment of credit are as follows:

- **Theoretical** Course
- = One contact hour of lecture per week per term is equivalent to one credit
- Sessional Courses = Credits for sessional course (practical class) are half of the contact hours per week per term
- 
- Thesis/Project Credits are also assigned to project and thesis works taken by the student. The amount of credits assigned to such works varies from one discipline to another

# **COURSE SYSTEM**

• Introduction of letter grades and grade points instead of numerical grades following the guidelines of University Grant Commission (UGC)

- Continuous evaluation of student performance
- Promotion of student-teacher relation

# **COURSE DESIGNATION**

- The first digit corresponds to the year/ level in which the students normally undertake the course
- The second digit is reserved for departmental uses. It usually identifies a specific area of study within the department
- The last digit is an odd number for theoretical course and an even number for sessional course

For example CE 361 means:

- CE = Departmental identification (Civil Engineering Department)
- 3 = Signifies level of courses (Level= 3)
- 6 = Subject code (reserved for departmental use)
- 1 Odd digit designates a theoretical course

## For Arch Dept

- First digit corresponds year / level of the course
- $\bullet$  2<sup>nd</sup> digit corresponds semester / term
- 3<sup>rd</sup> digit corresponds Area / Group of study
- $\bullet$  4<sup>th</sup> digit corresponds odd the even is session

For example Arch dept

Arch Architecture

- 1 Level 1
- 2 Term 2
- 3 Group of study
- 4 Sessional

# <u>DISTRIBUTION OF CREDIT HOURS</u>

#### **CE Department**

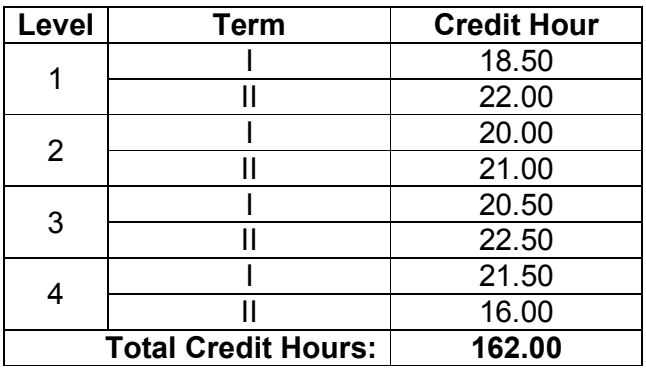

## **CSE Department**

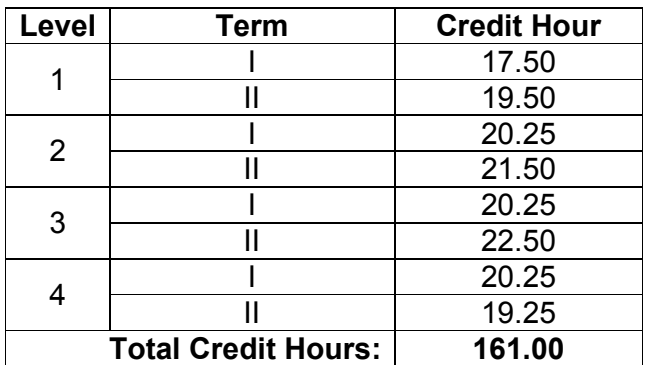

## **EECE Department**

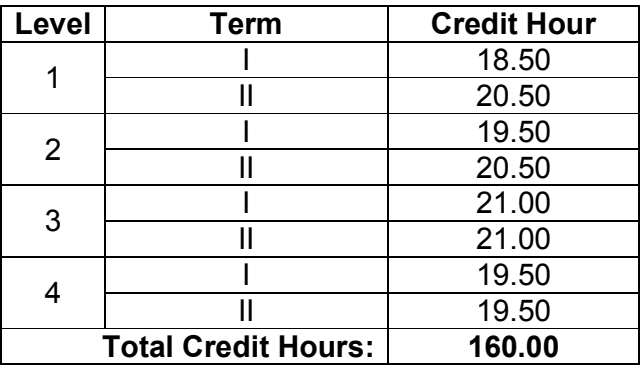

#### **ME Department**

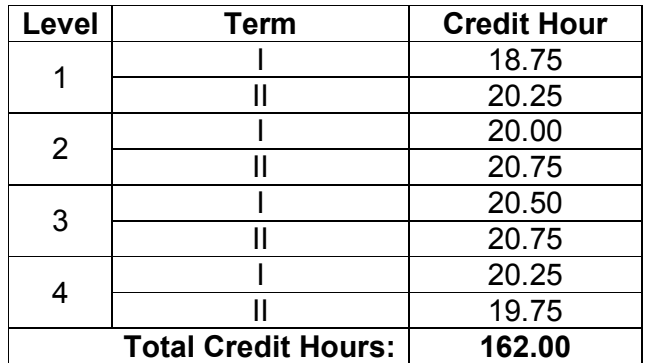
## **AE Department**

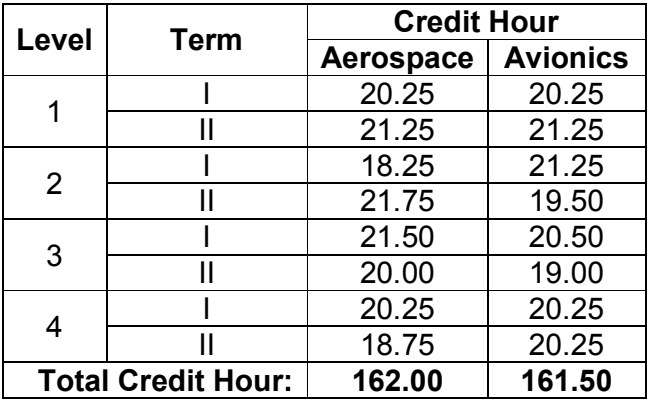

## **NAME Department**

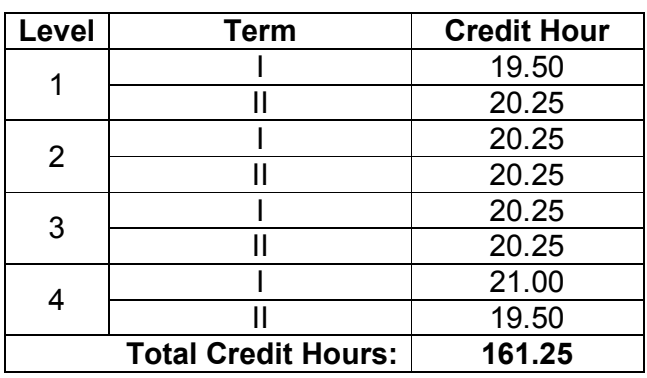

## **BME Department**

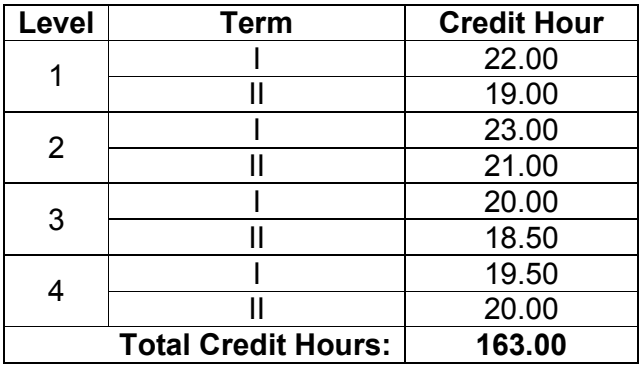

## **CEWCE Department**

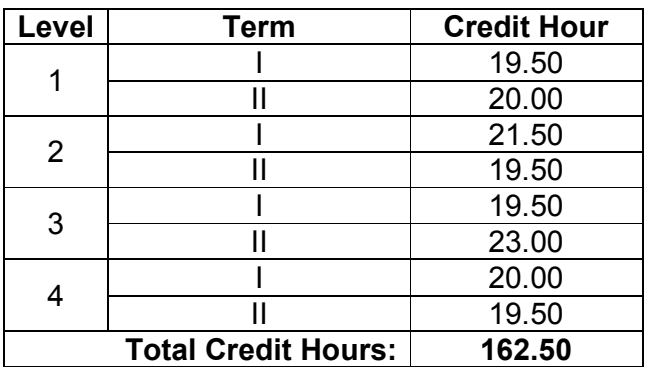

## **Arch Department**

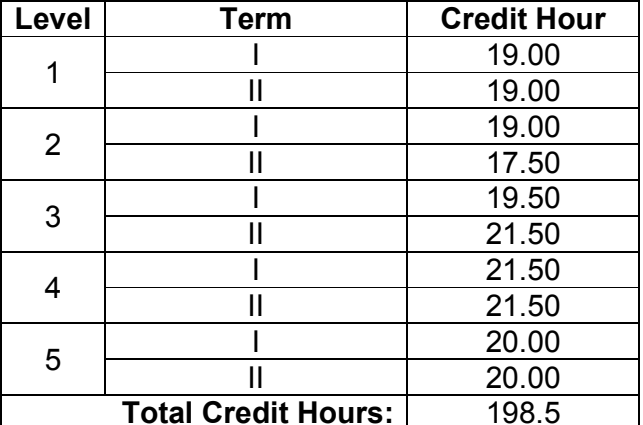

## **NSE Department**

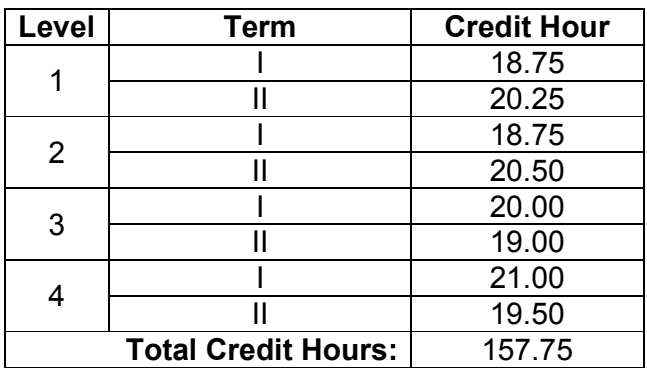

## **IPE Department**

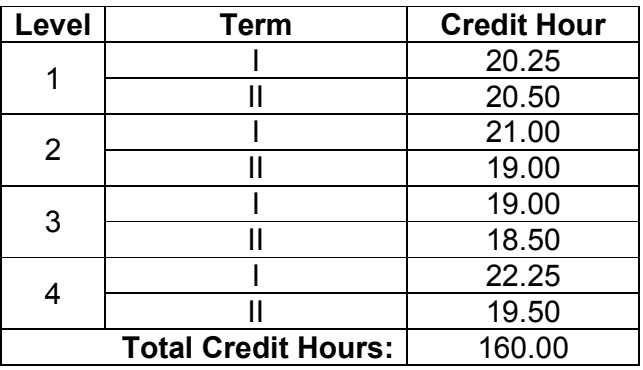

## **PME Department**

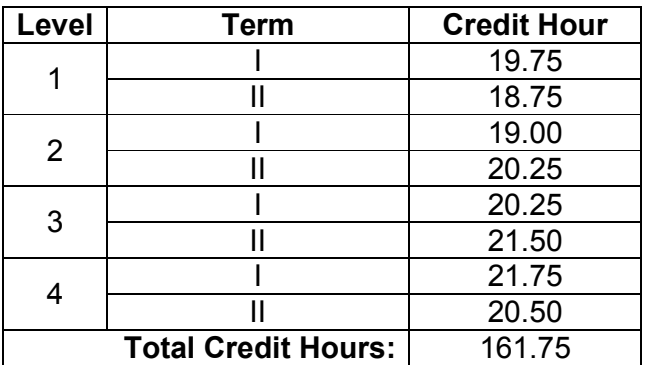

## <u>DISTRIBUTION OF MARKS</u>

#### **Theory Courses**

Thirty percent (30%) of marks shall be allotted for continuous assessment i.e, class participation / observation, class attendance, homework, assignment and class tests. The remaining 70% marks will be allotted to term final examination, which will be conducted centrally by the Institute. There will be internal and external examiners for each course in the term final examination. The distribution of marks for a given course is as follows:

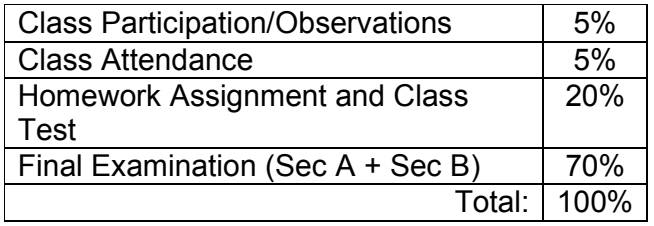

#### **Marks in Attendance**

Basis for awarding marks for class participation and attendance is as follows:

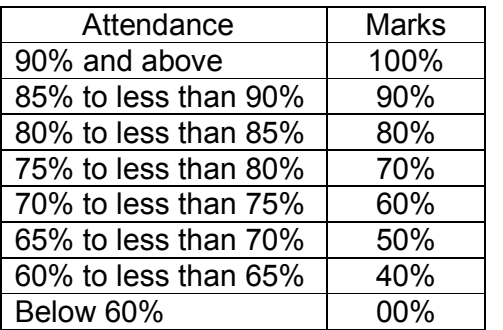

#### **Sessional Courses**

The sessional or part of sessional courses will be conducted and assessed throughout the term. In addition, the concerned teacher shall arrange final quiz/examination.

## <u>CALCULATION OF GPA AND CGPA</u>

Grade Point Average (GPA) is the weighted average of the grade points obtained in all the courses passed/completed by a student. For example, if a student passes/completes n courses in a term having credits of  $C_1, C_2, \ldots$ , Cn and his grade points in these courses are  $G<sub>1</sub>$ ,  $G_2, \ldots$ , Gn respectively then:

$$
GPA = \frac{\sum_{i=1}^{n} C_i * G_i}{\sum_{i=1}^{n} C_i}
$$

The Cumulative Grade Point Average (CGPA) is the weighted average of the GPA obtained in all the terms passed/completed by a student. For example, if a student passes/ completes n terms having total credits of  $TC_1$ ,  $TC_2$ ,  $\dots$ ,  $TC_n$ and his GPA in these terms are GPA $_1$ , GPA $_2$ ,  $\ldots$ , GPA<sub>n</sub> respectively then:

$$
CGPA = \frac{\sum_{i=1}^{n} TC_{i} * GPA_{i}}{\sum_{i=1}^{n} TC_{i}}
$$

## **EXAMINATION SYSTEM**

## **Home Work/ Assignment.**

Individual teacher will decide

#### **Number of Class Test**

 $n + 1$ , where,  $n = no$  of credit hours of the course

#### **Final Examination**

Written examination for theory courses (Sec A  $+$  Sec B)

#### **Referred/Short Term**

For failed students as per Examination Policy

## <u>REFERRED / BACK LOG</u> **EXAMINATION**

Those who will not be able to clear all the subjects will require to appear in the Referred/ Back Log Examination fulfilling the conditions as per examination policy.

## **PHOTO GALLERY**

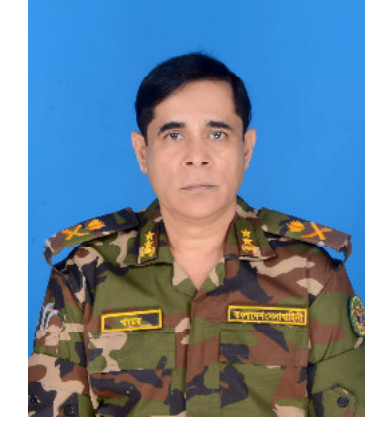

## **MAJOR GENERAL MD ABUL KHAIR, ndc, PEng COMMANDANT, MIST**

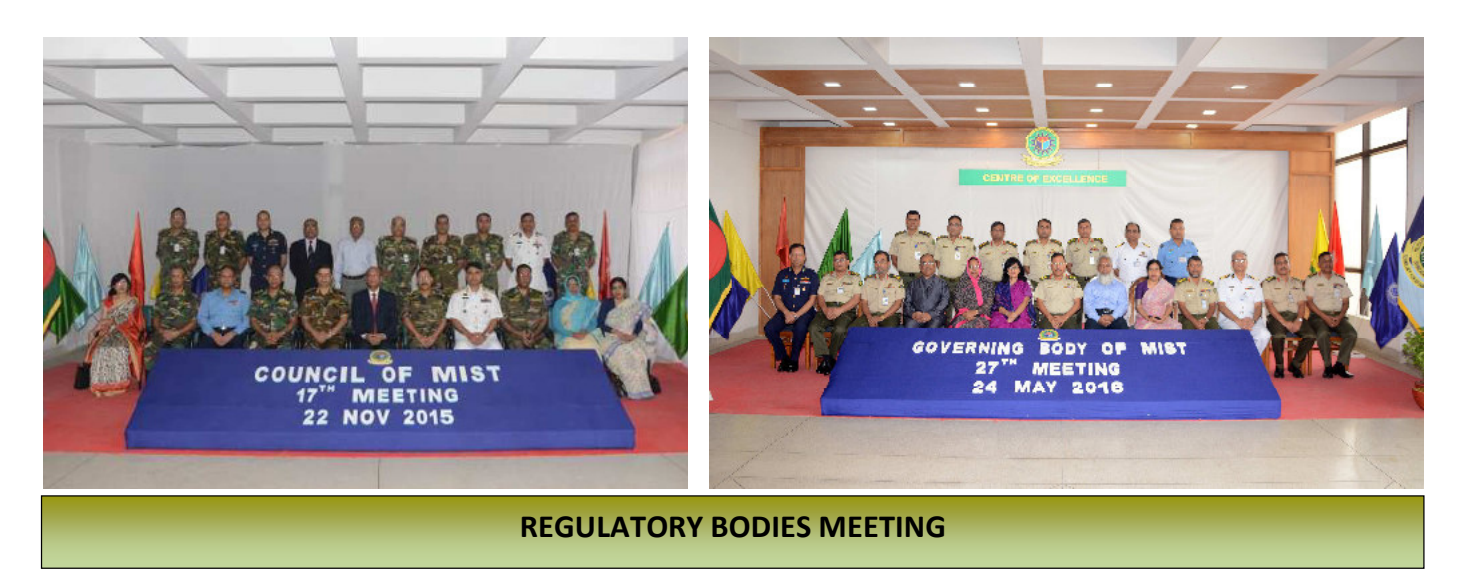

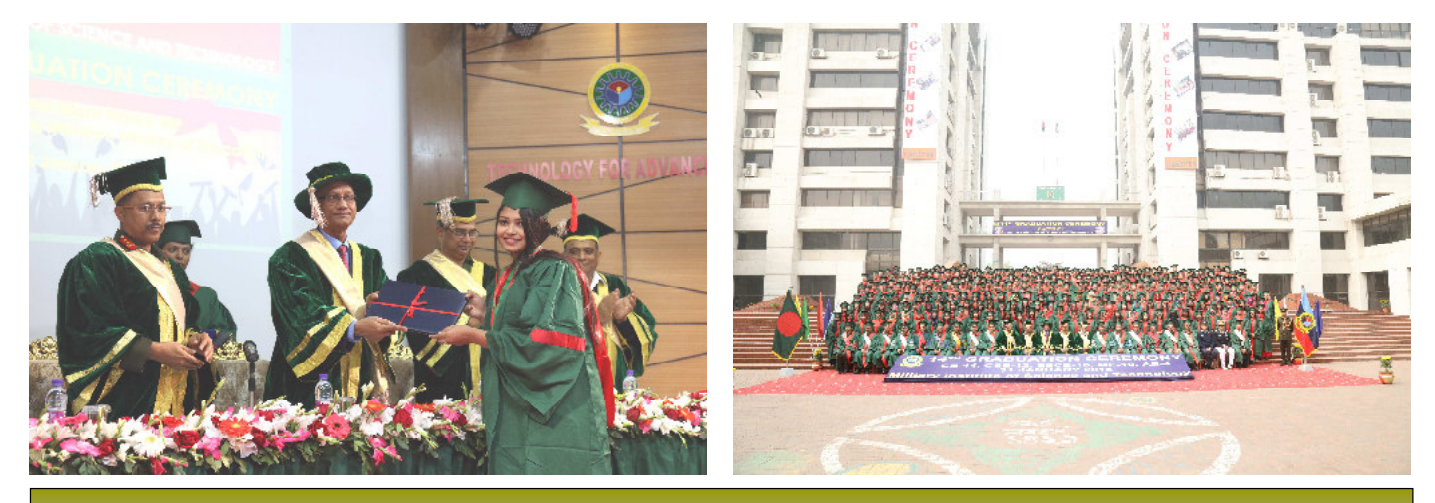

**GRADUATION CEREMONY** 

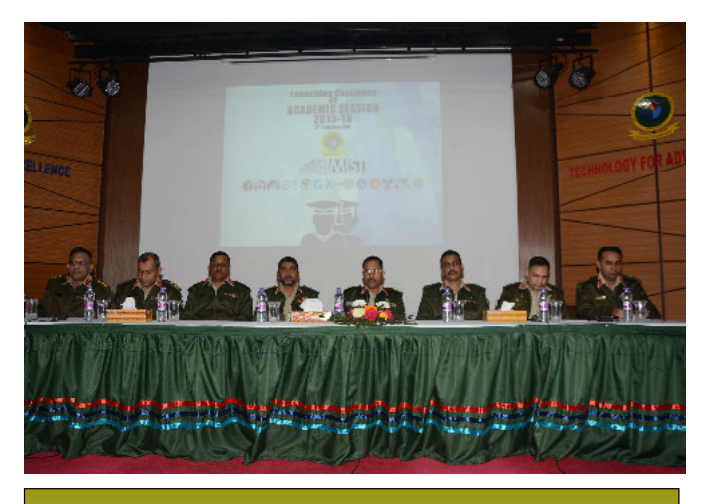

**LAUNCHING CEREMONY OF ACADEMIC SESSION 2015 - 16** 

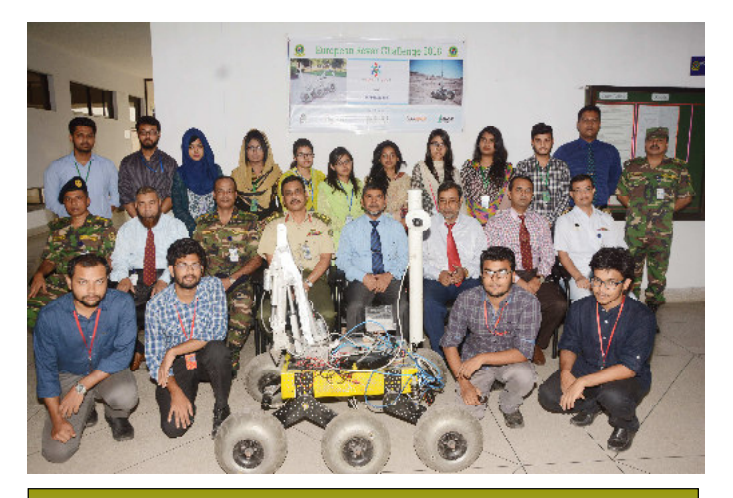

**EUROPEAN ROVER CHALLENGE - 2016** 

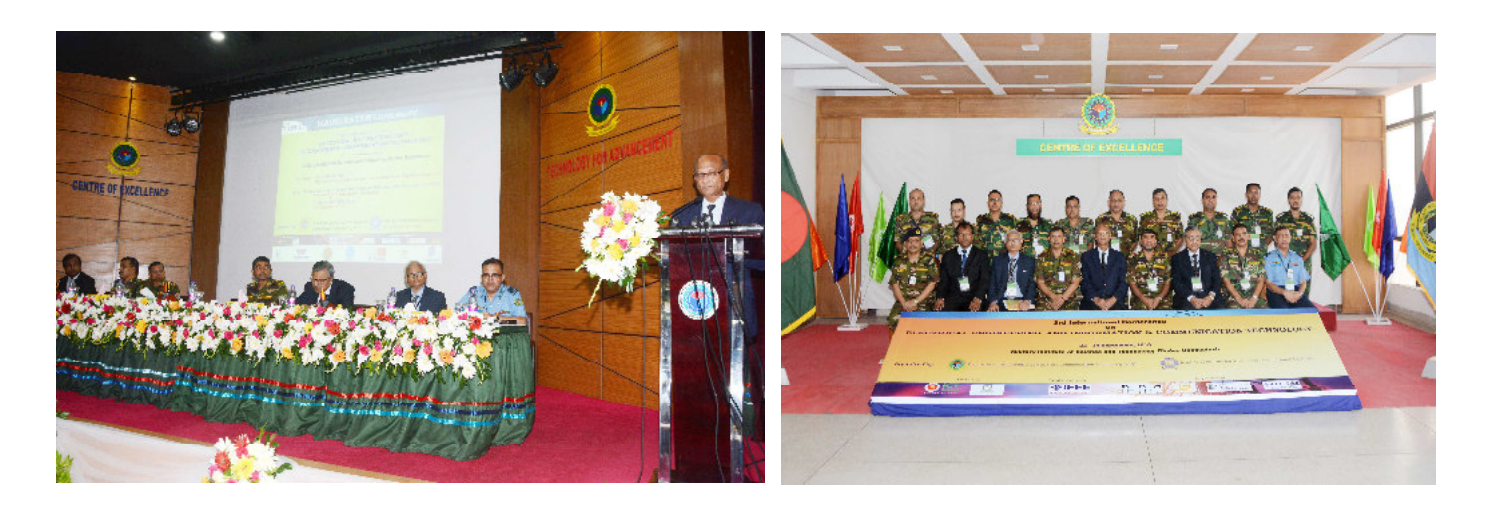

**3<sup>RD</sup> INTERNATIONAL CONFERENCE ON "ELECTRICAL ENGINEERING AND INFORMATION & COMMUNICATION TECHNOLOGY (iCEEiCT)"**

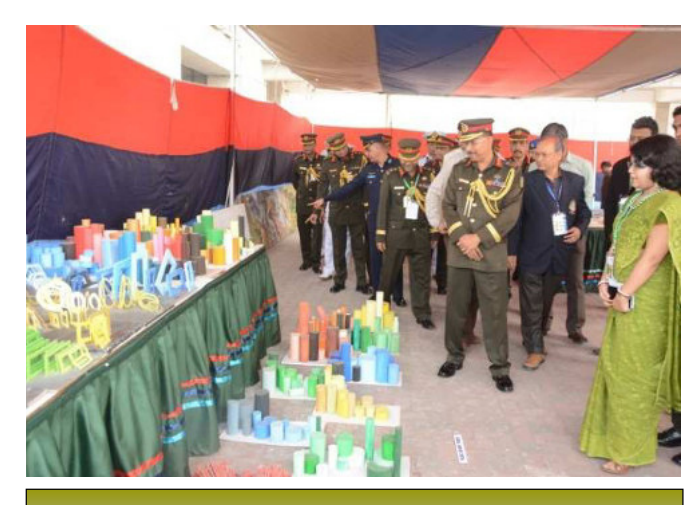

**ARCHITECTURE WEEK - 2016 MIST PROJECT FAIR-2016**

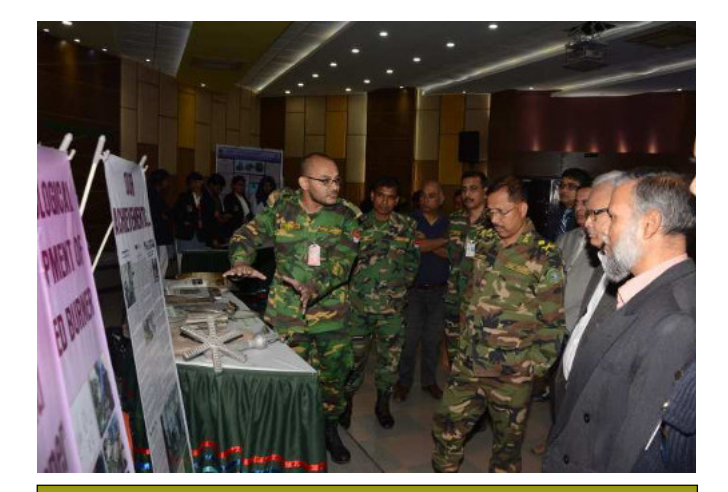

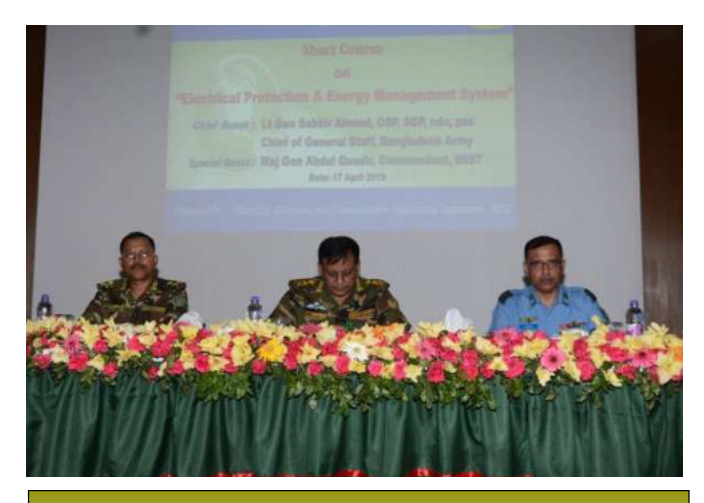

**SHORT COURSE ON "ELECTRICAL PROTECTION & ENERGY MANAGEMENT SYSTEM"**

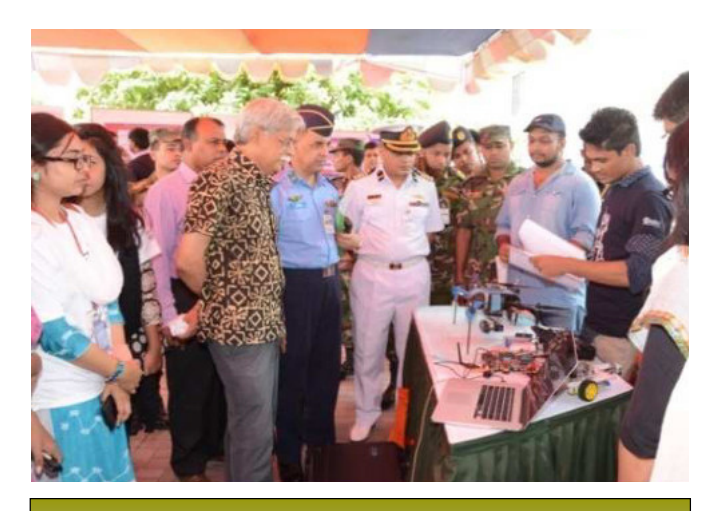

**ROBOLUTION - 2016** 

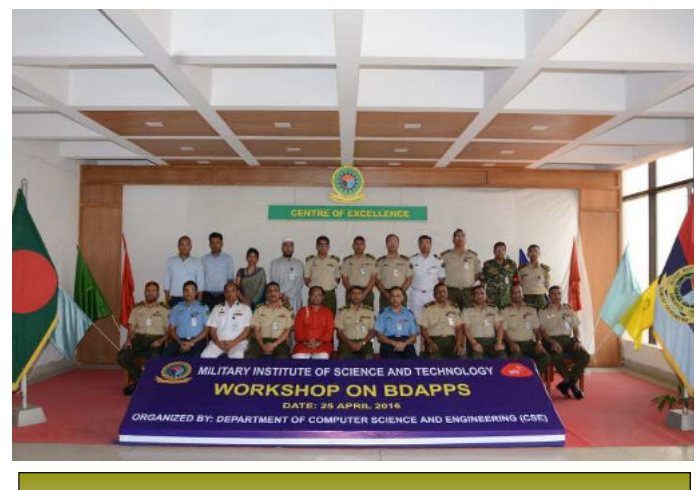

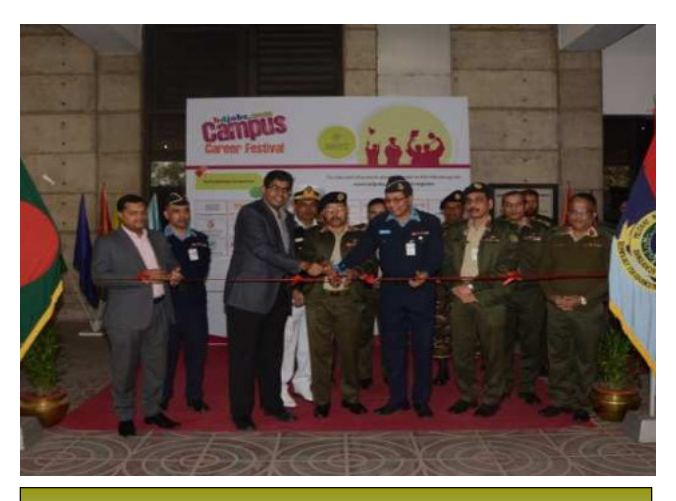

#### **WORKSHOP ON "BDAPPS" CAMPUS CAREER FESTIVAL - 2016**

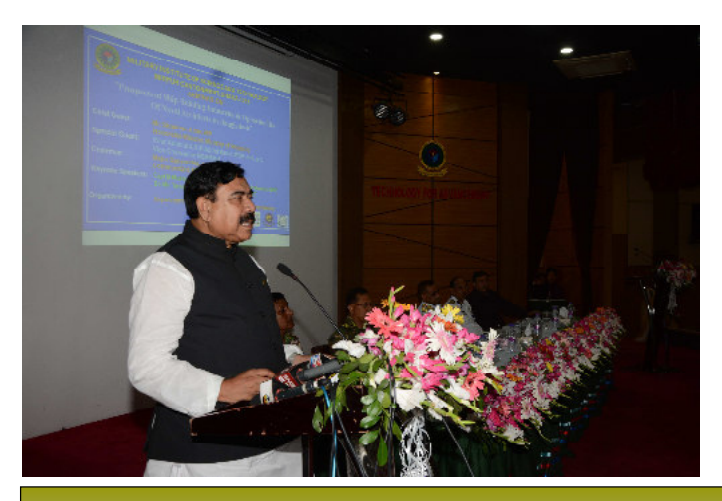

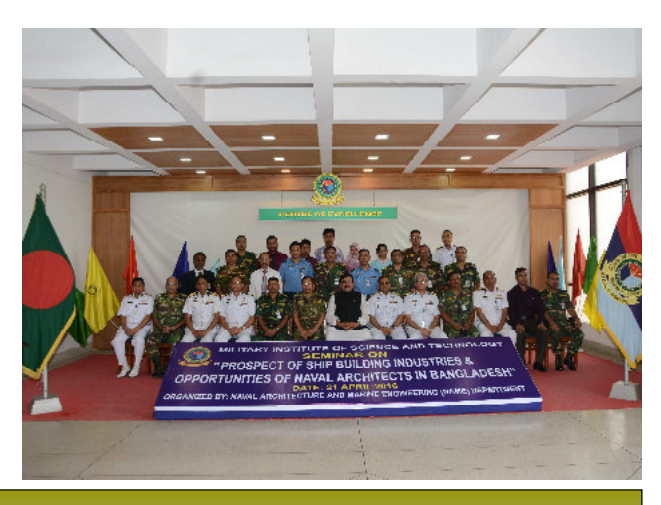

**SEMINAR ON "SHIP BUILDING INDUSTRIES & OPPORTUNITIES OF NAVAL ARCHITECTS IN BANGLADESH"**

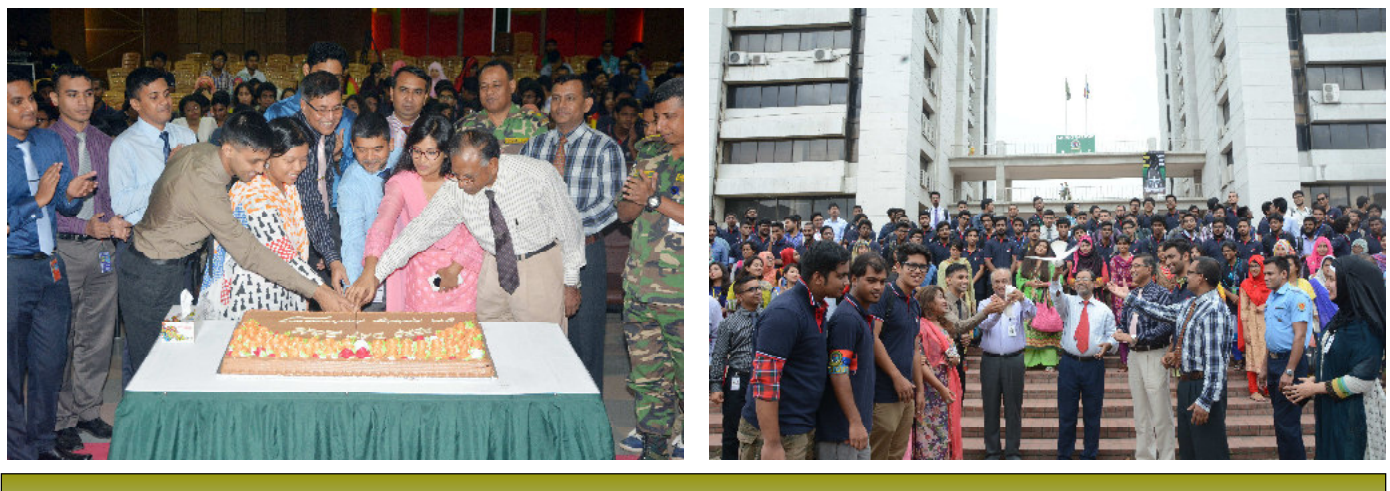

**AERO DAY-2016**

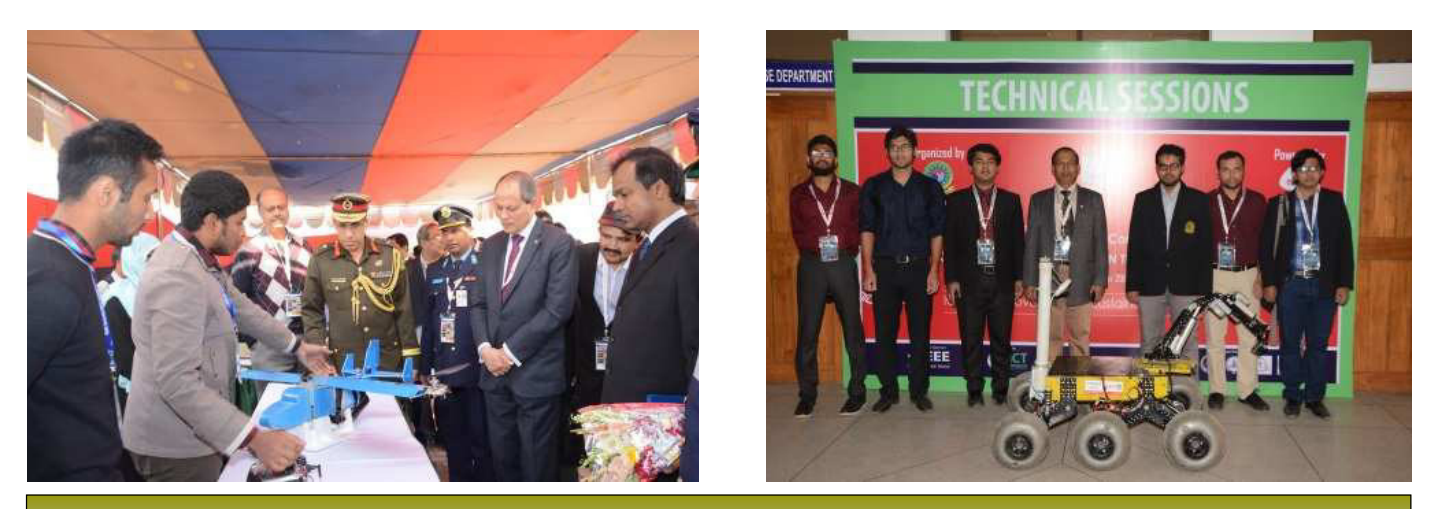

**"INTERNATIONAL CONFERENCE ON COMPUTER AND INFORMATION TECHNOLOGY (ICCIT)"**

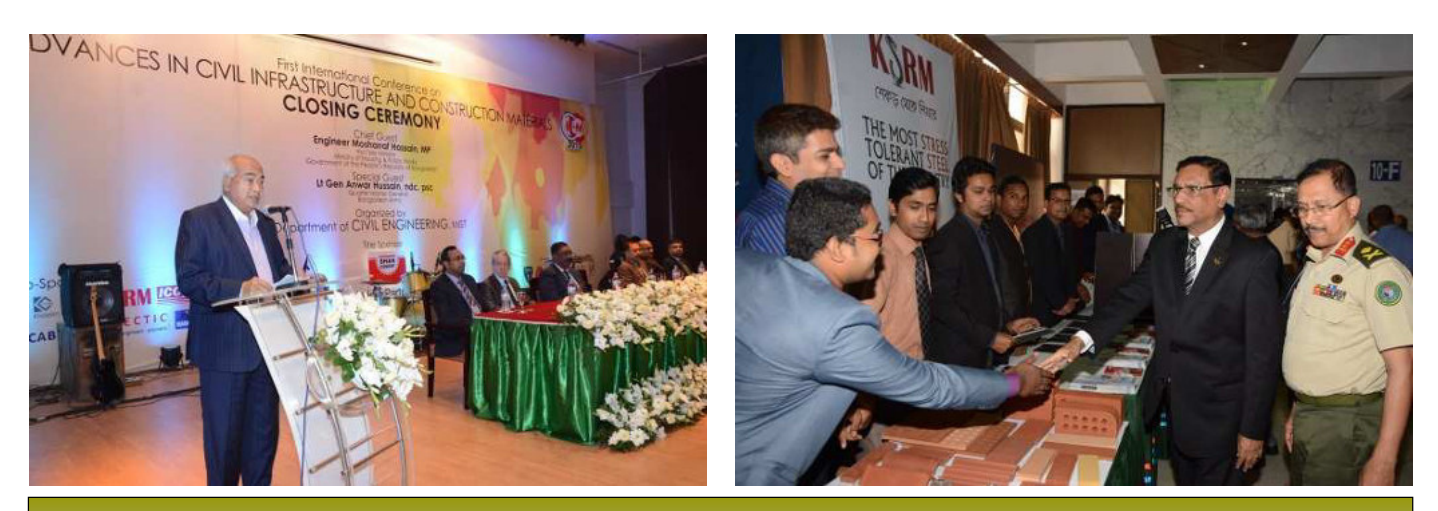

**INTERNATIONAL CONFERENCE ON ADVANCES IN "CIVIL INFRASTRUCTURE AND CONSTRUCTION MATERIALS (CICM)"** 

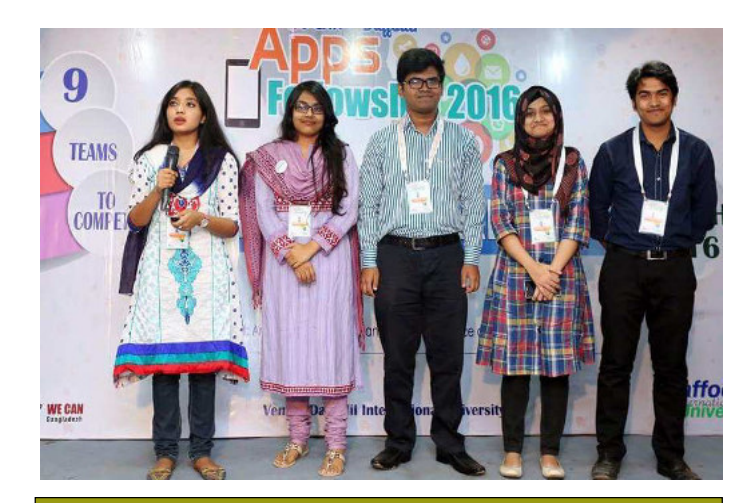

**DAFFODIL APPS FELLOWSHIP- 2016**  (Achieved the 2nd runner up position)

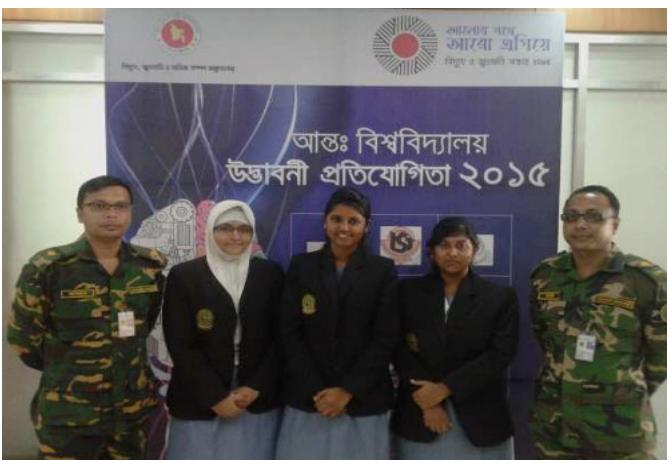

**SCIENTIFIC COMPETITION UNDER NATIONAL POWER WEEK** (The team secured 4th position)

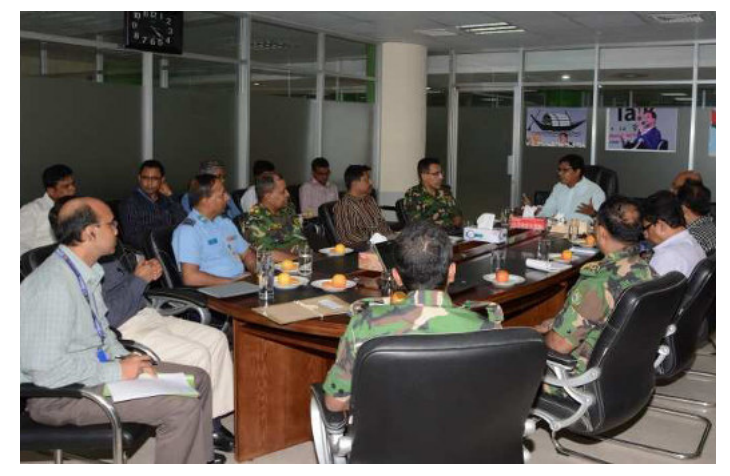

**MoU SIGINING CEREMONY BETWEEN MIST & ICT Div** (Ministry of Post & Telecommunications & Information technology)

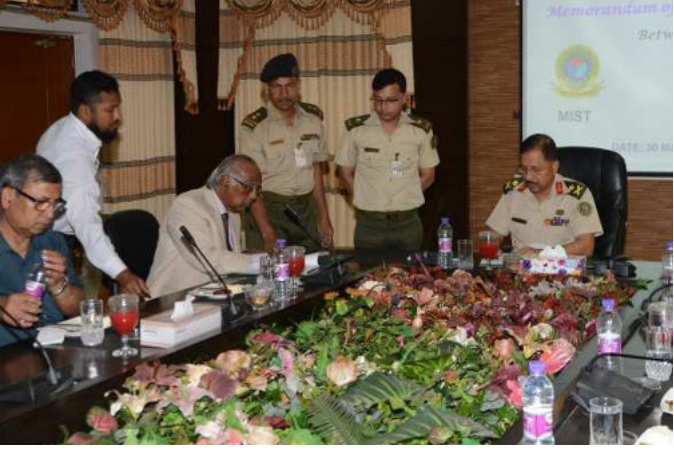

**MoU SIGINING CEREMONY BETWEEN MIST & GONO BISHAWBIDYALAY** 

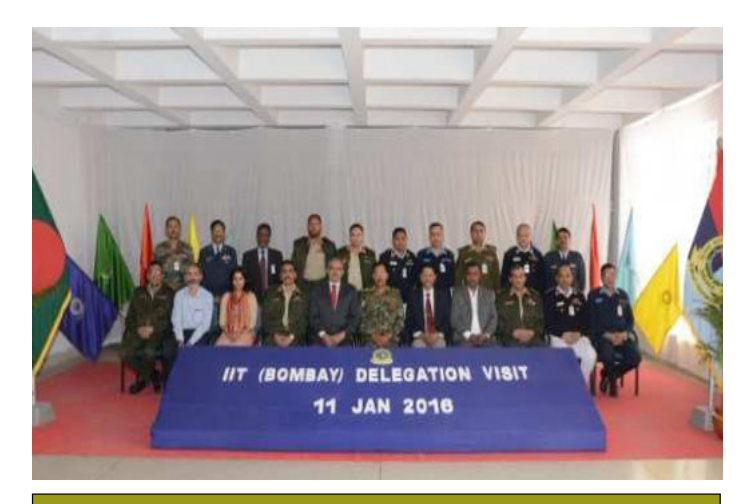

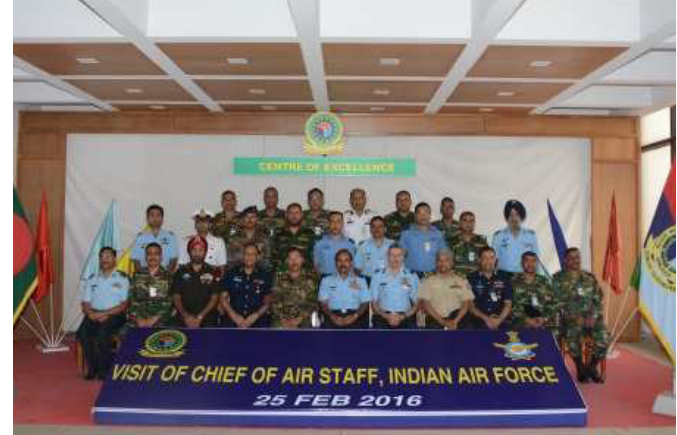

**DELEGATION FROM IIT BOMBAY VISIT OF CHIEF OF AIR STAFF, INDIAN AIR FORCE** 

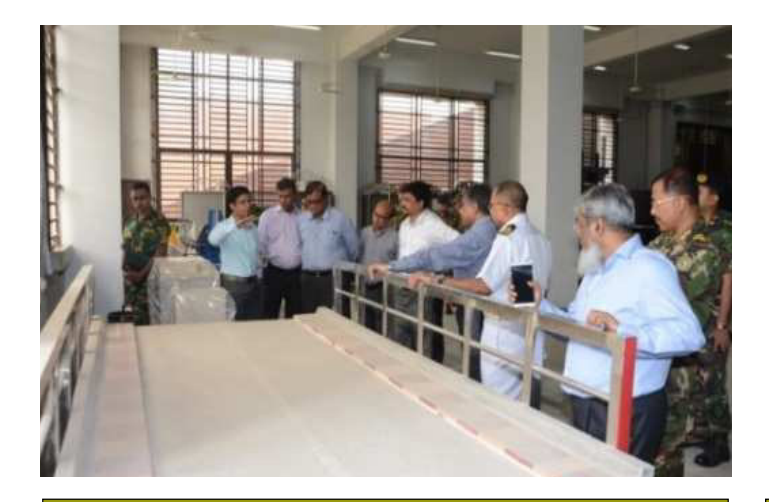

**VISIT OF SECRETARY, BRIDGE DIVISION** 

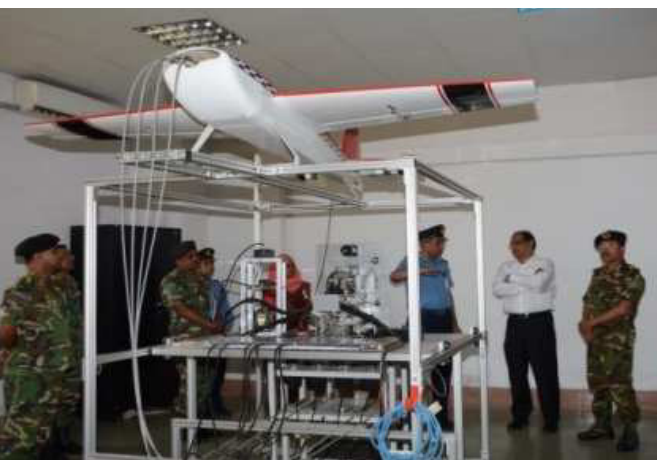

**DELEGATION FROM PUBLIC SERVICE COMMISSION** 

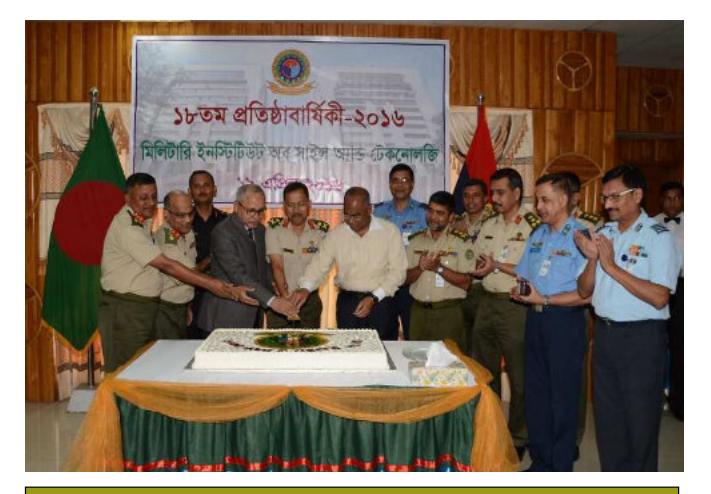

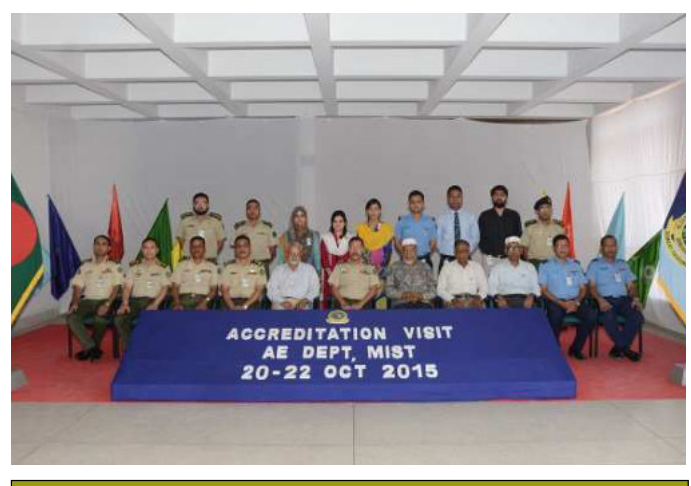

**RAISING DAY OF MIST ACCREDITATION OF AE DEPT** 

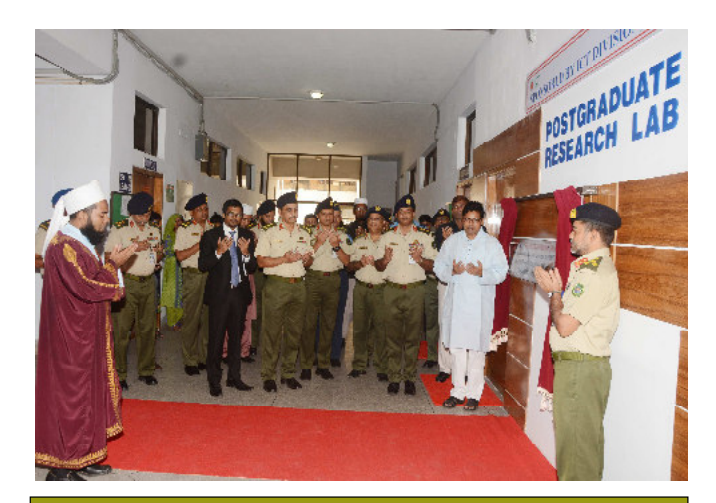

**INAUGURATION OF POSTGRADUATE RESEARCH LAB**

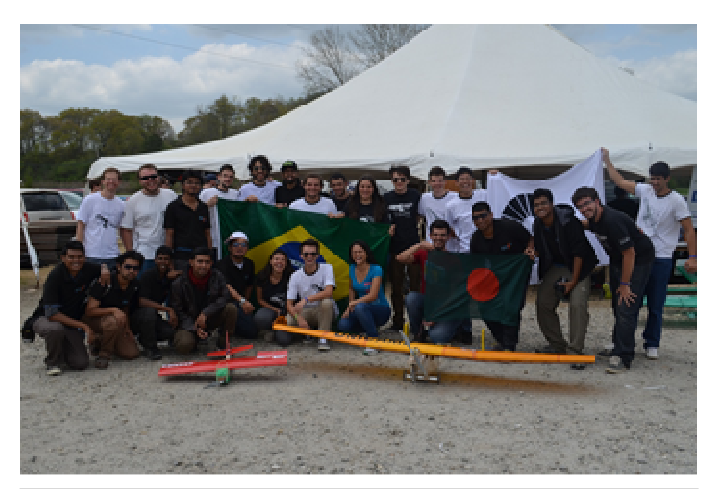

**PARTICIPANTS OF MIST IN SAE AERO-DESIGN COMPETITION, USA**

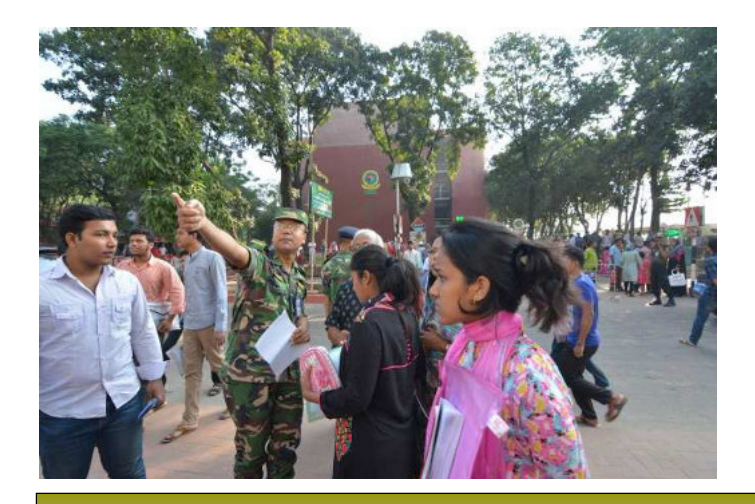

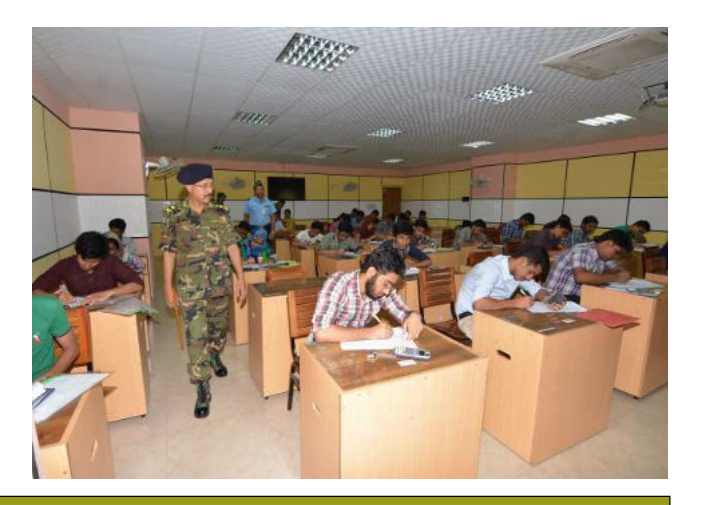

**ADMISSION TEST** 

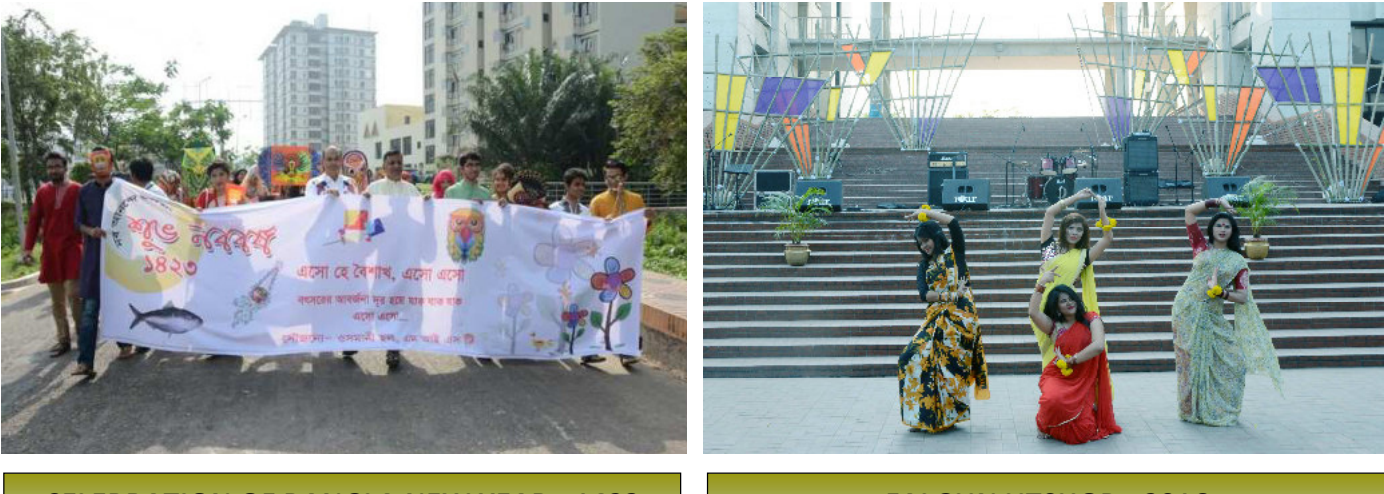

**CELEBRATION OF BANGLA NEW YEAR - 1423 <b>FALGUN UTSHOB - 2016** 

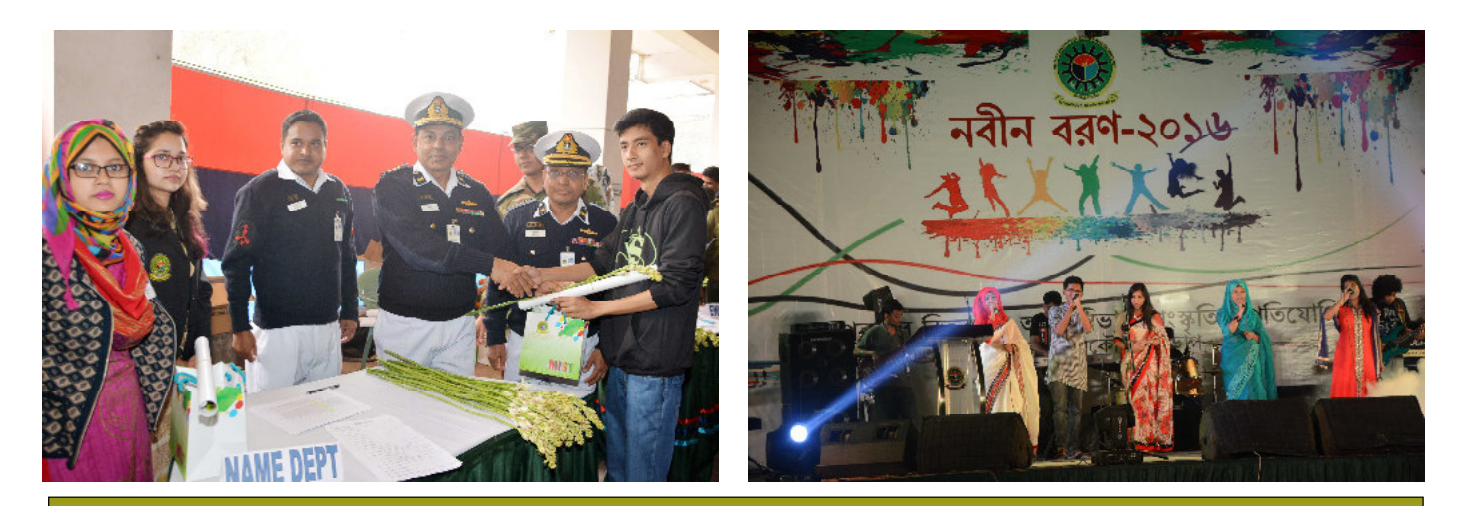

**NOBIN BORON-2016** 

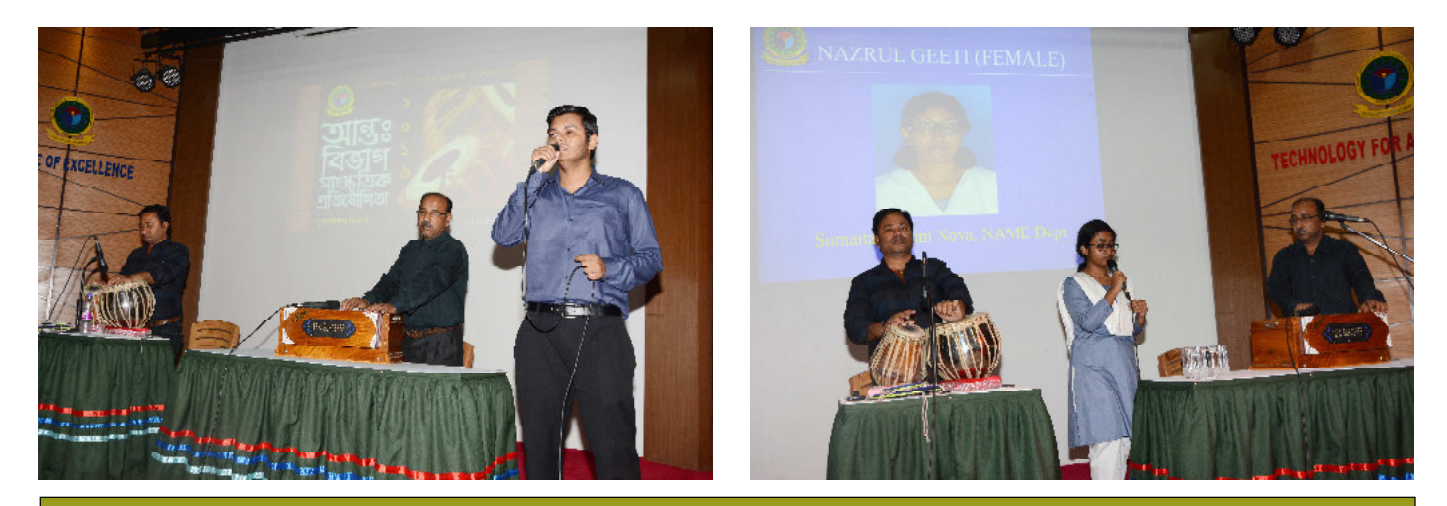

**INTER-DEPT CULTURAL COMPETITION - 2016** 

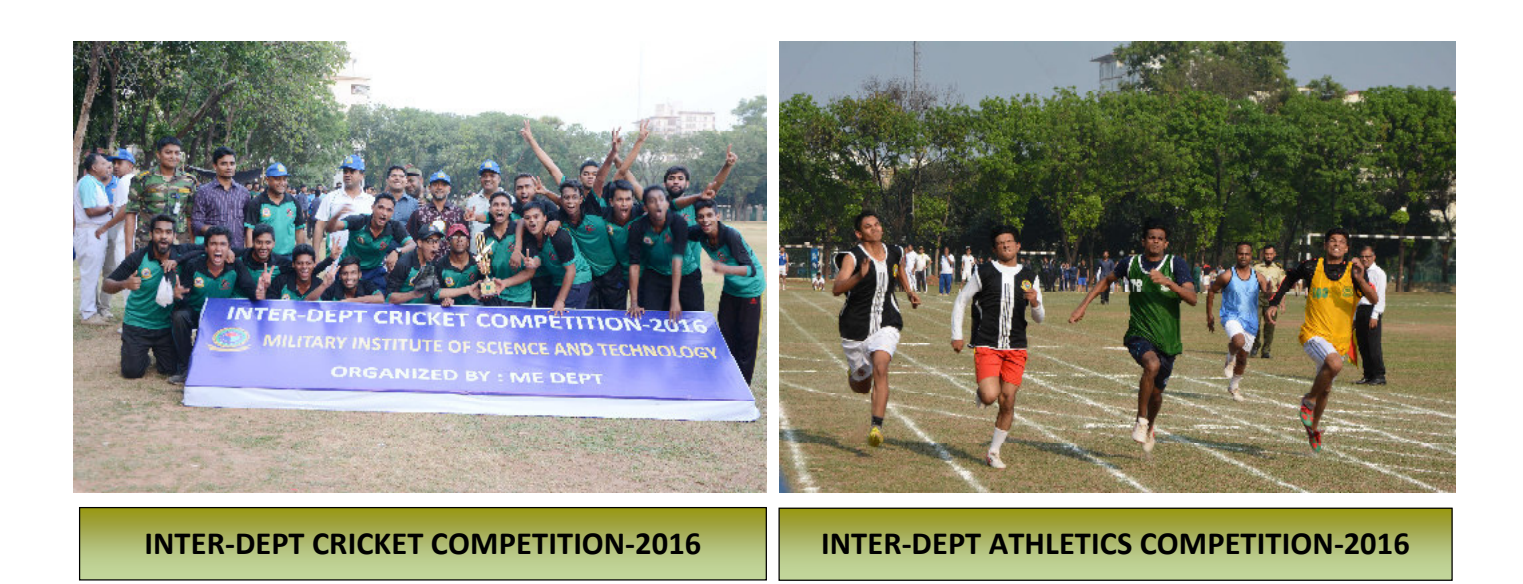

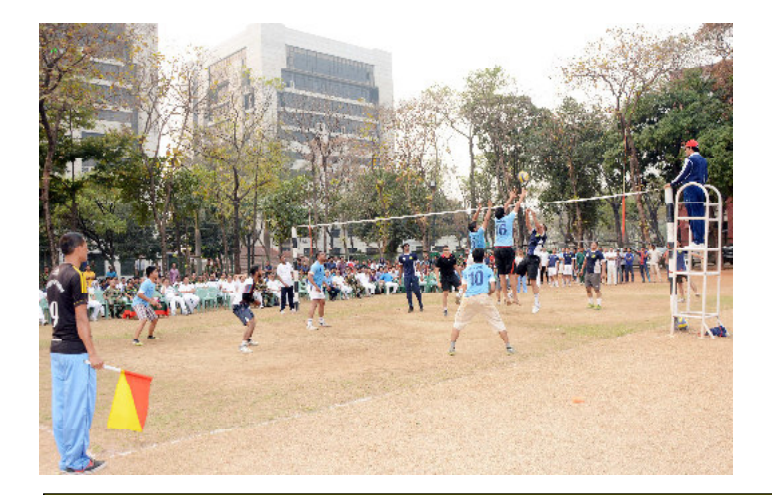

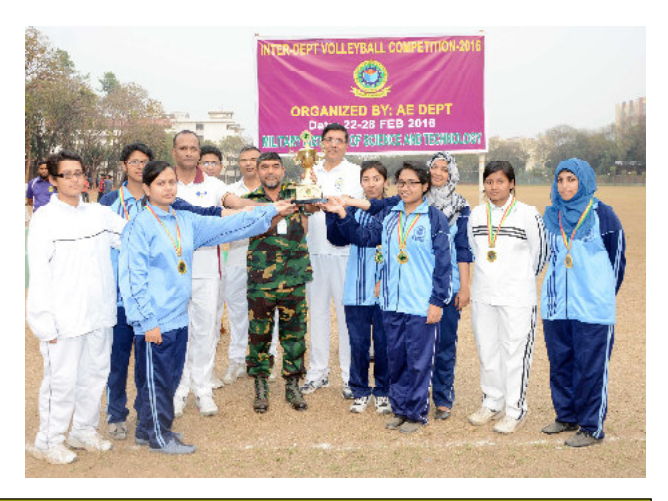

**INTER-DEPT VOLLYBALL COMPETITION-2016 (MALE & FEMALE STUDENTS)** 

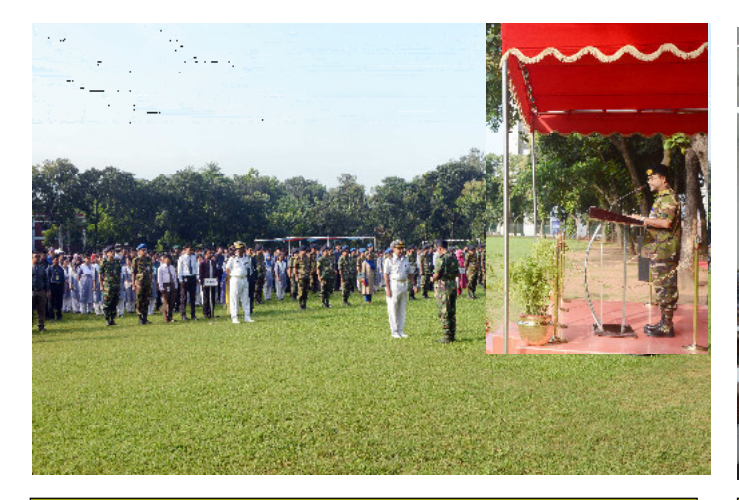

**COMMANDANT ADDRESSING IN COMMANDANT'S PARADE** 

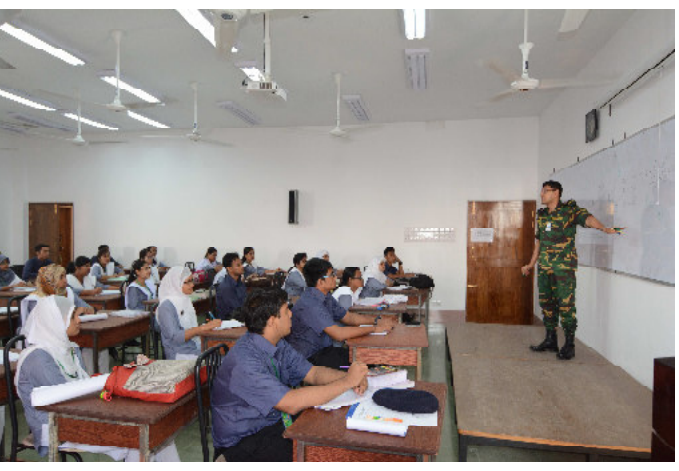

**CLASS IN PROGRESS** 

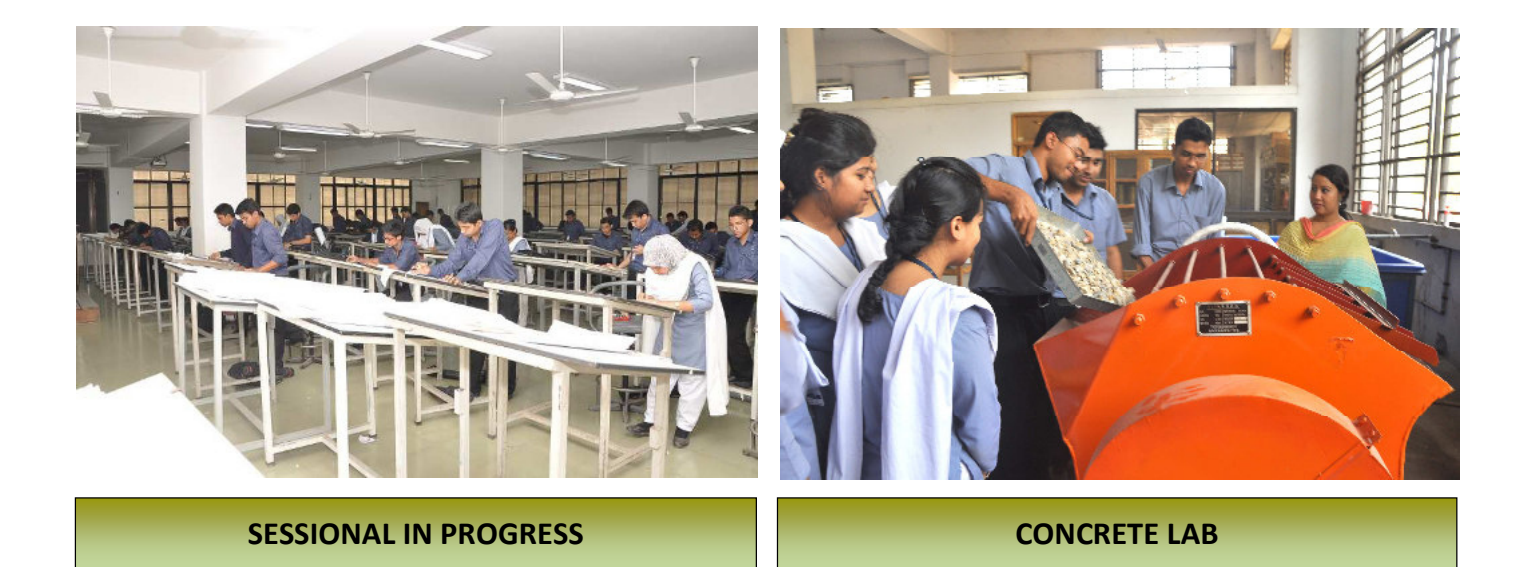

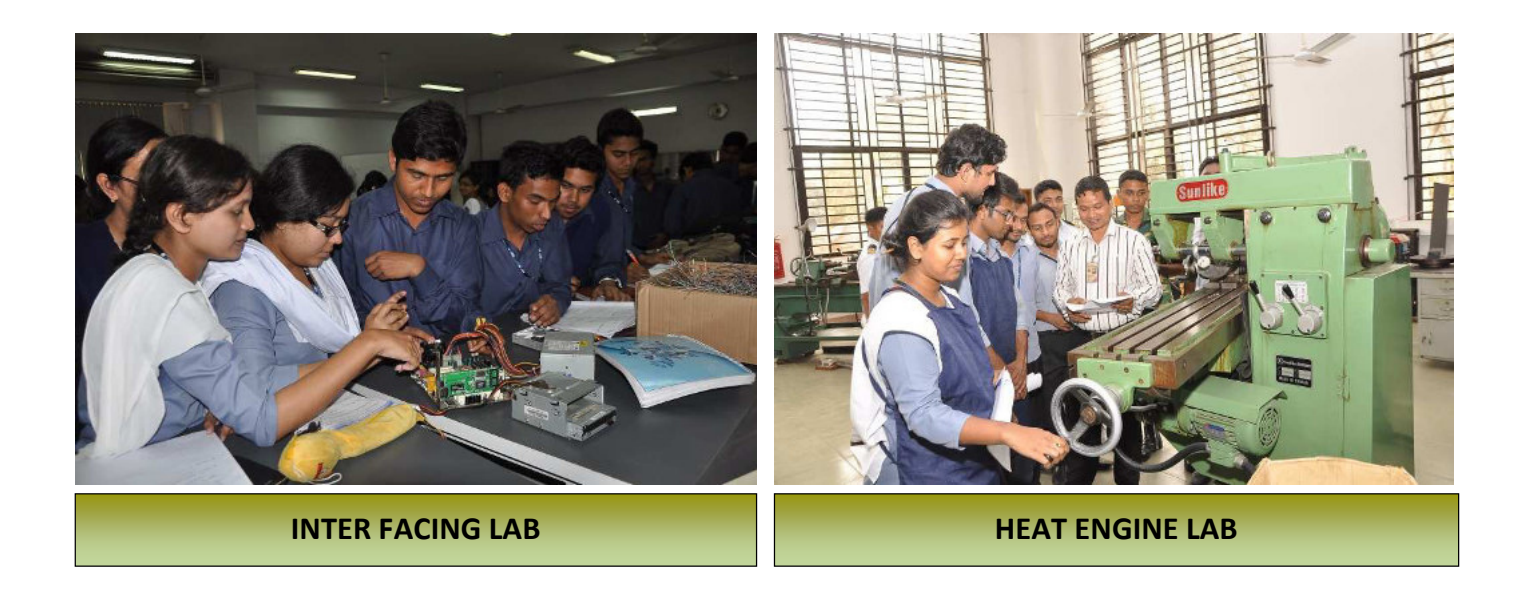

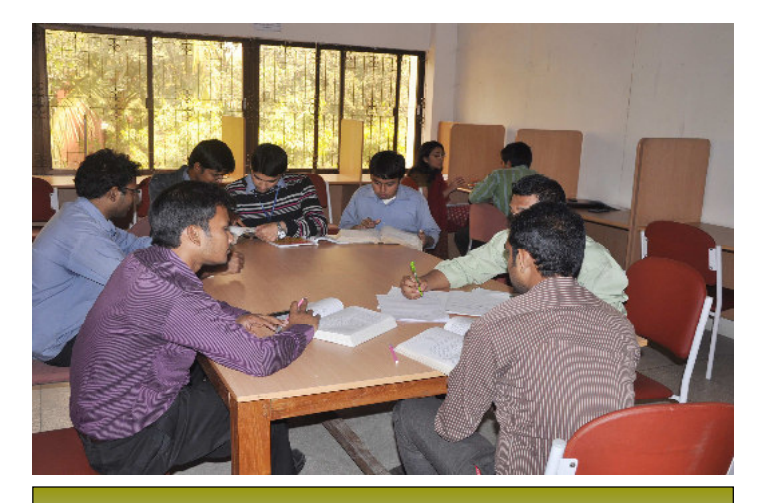

**READING ROOM CYBER CAFE** 

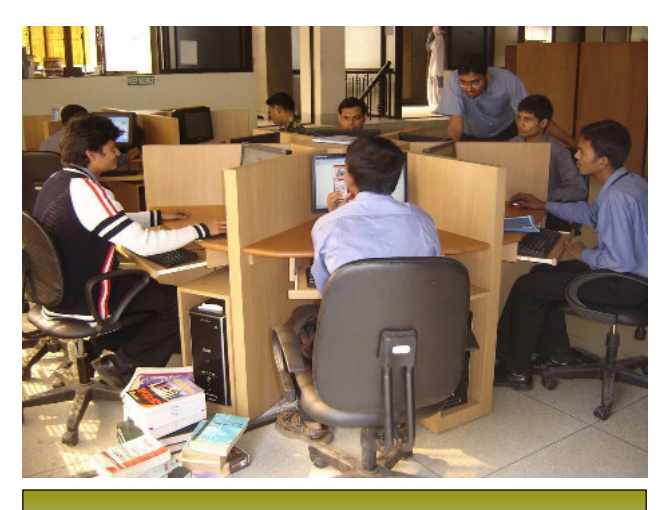

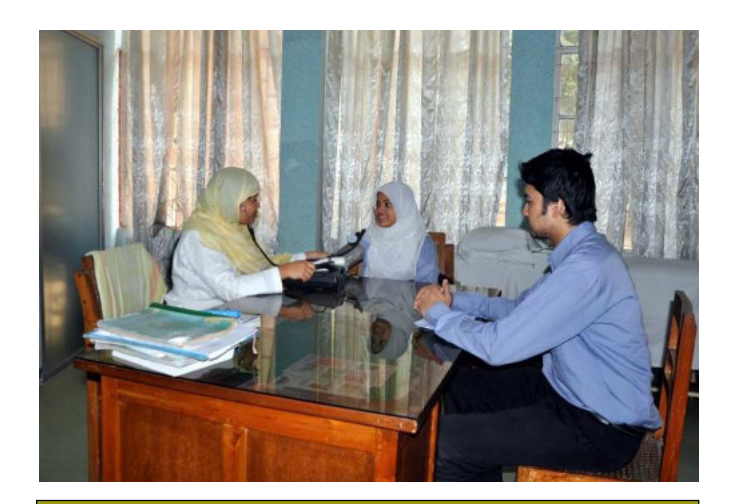

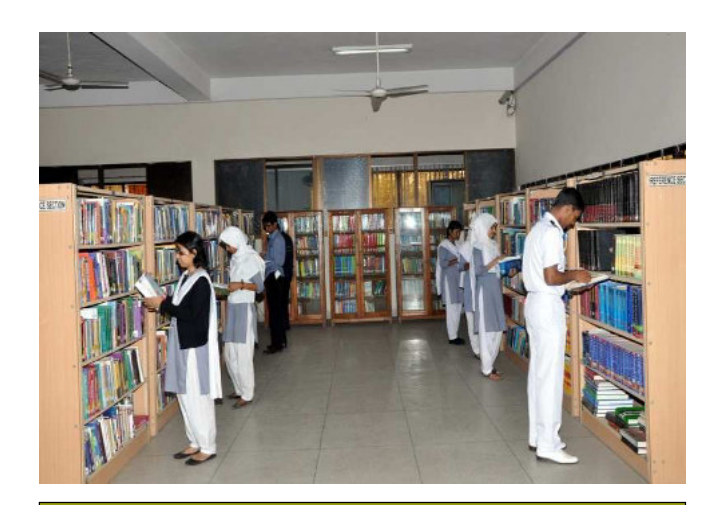

**MEDICAL CENTRE CENTRAL LIBRARY** 

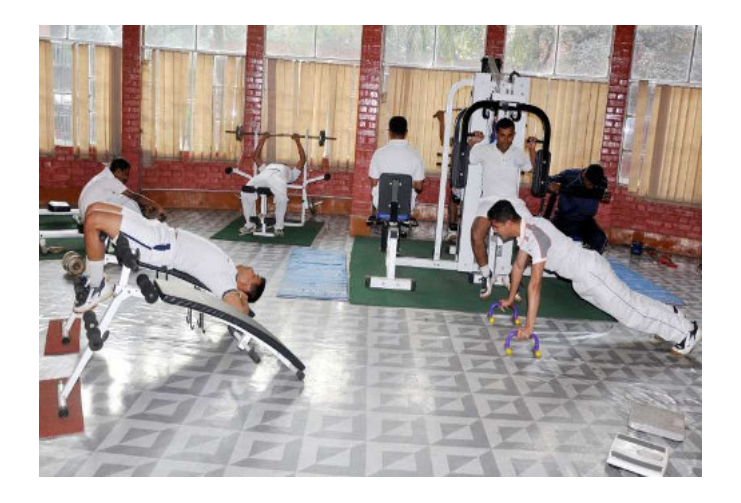

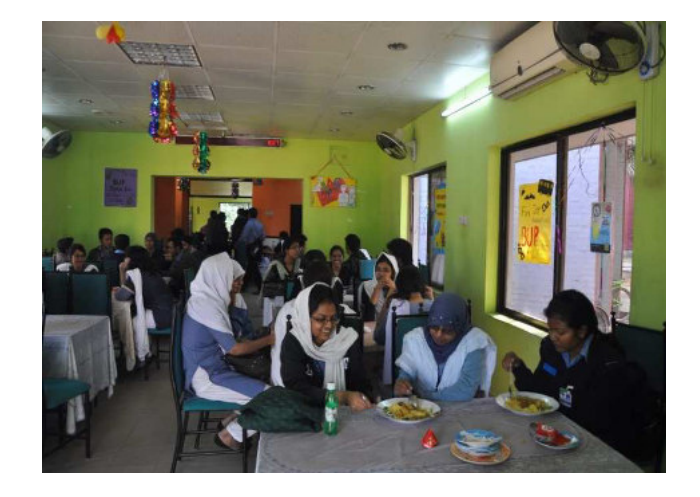

**FITNESS CENTRE MIST CAFETERIA** 

## **TEACHERS' ACCOMMODATION**

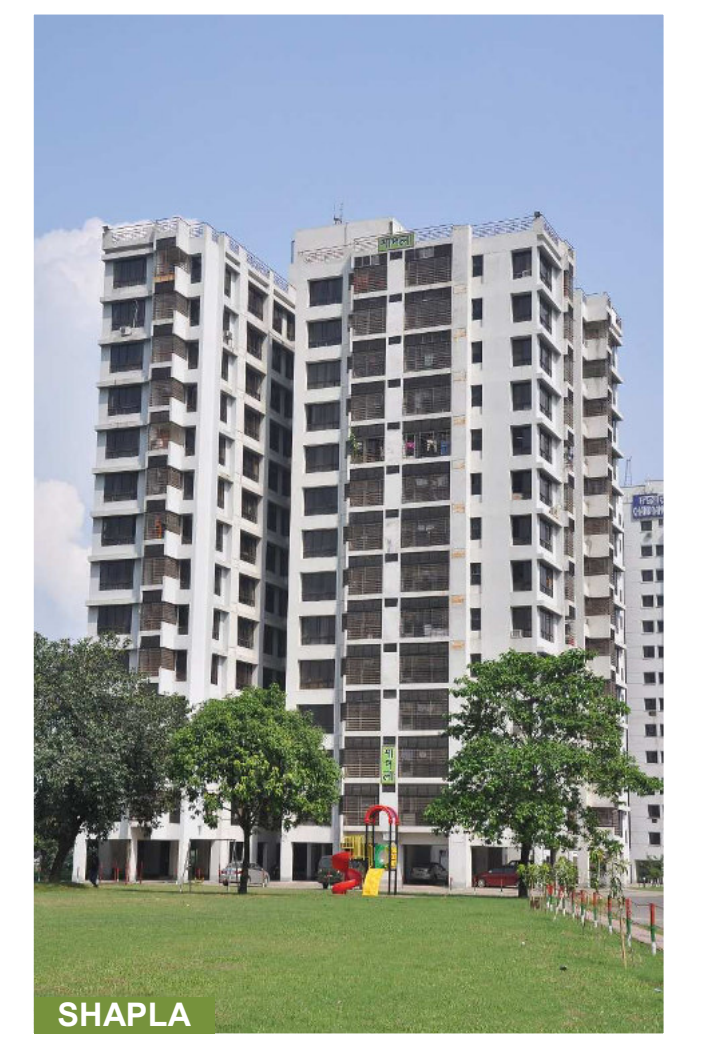

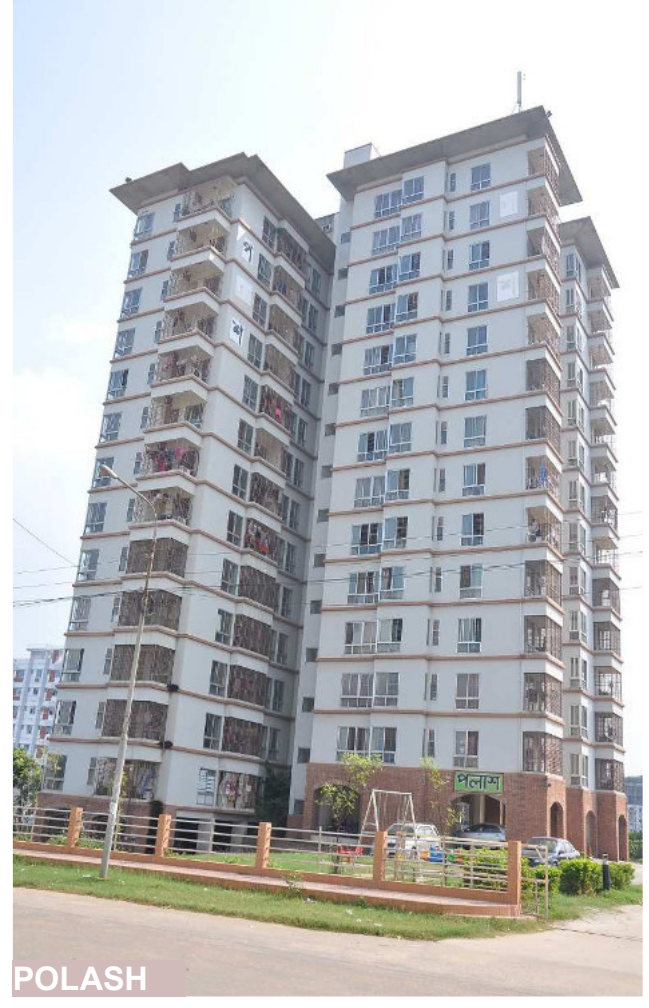

## **STUDENTS' ACCOMMODATION (OSMANY HALL)**

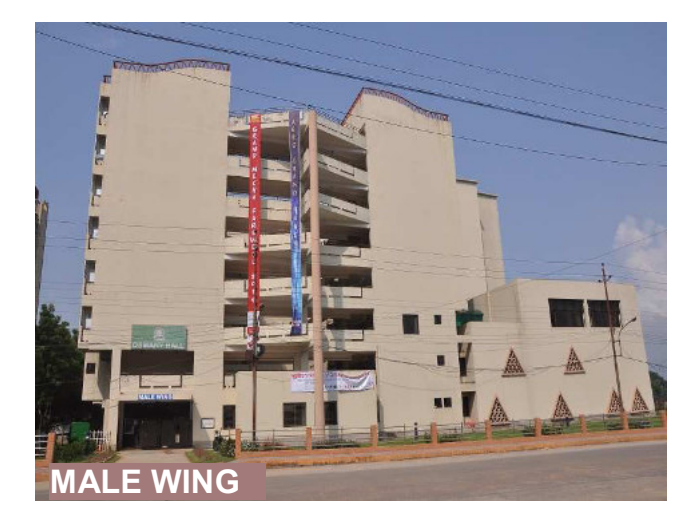

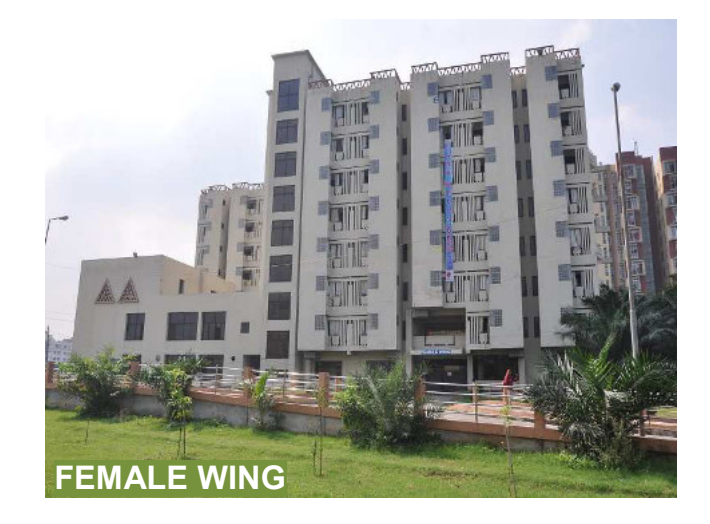

## **FACULTY OF CIVIL ENGINEERING**

## **DEPT OF CIVIL ENGINEERING** Total Credit Hours: 162

#### Level-1, Term-I

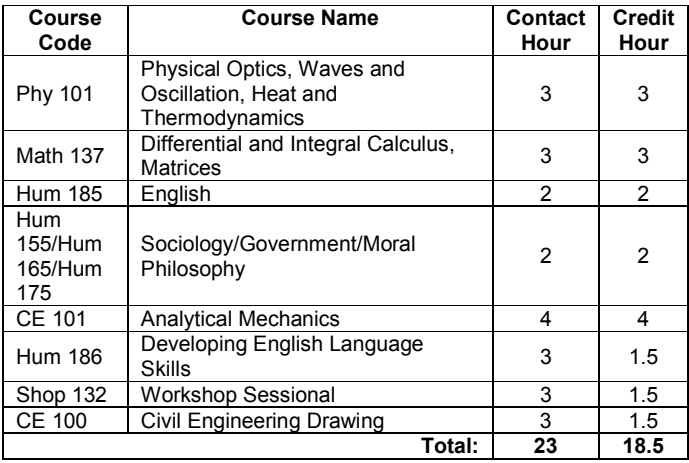

#### Level-2, Term-II

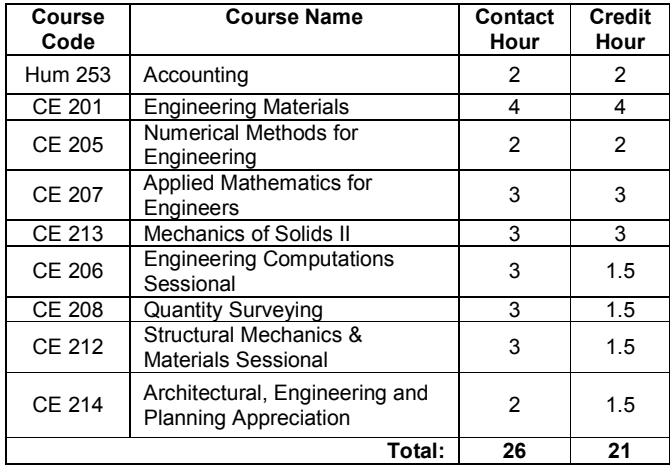

#### Level-1, Term-II

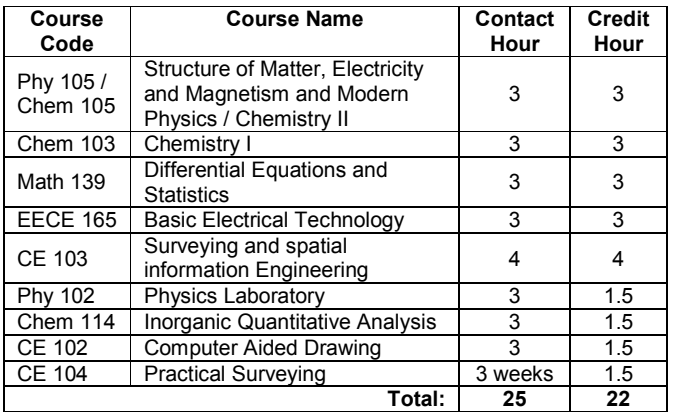

## Level-3, Term-I

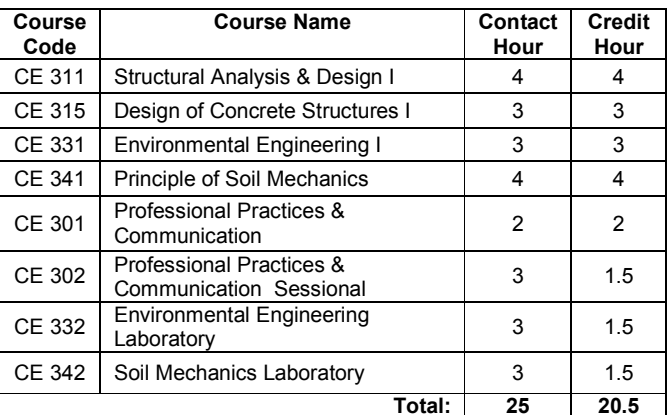

#### Level-2, Term-I

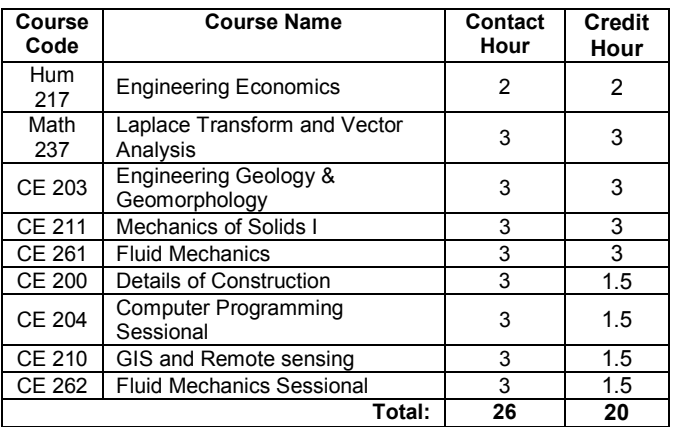

#### Level-3, Term-II

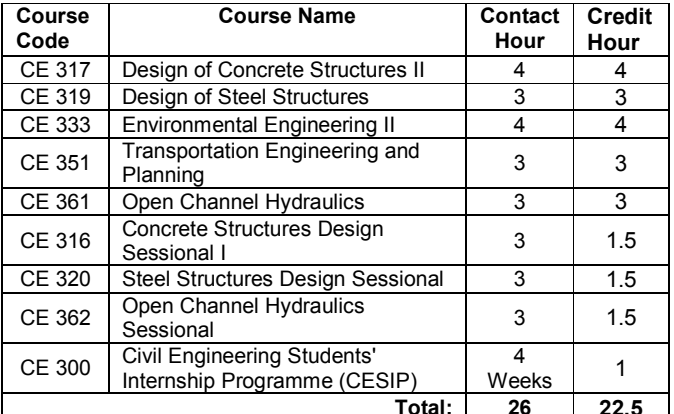

#### Level-4, Term-I

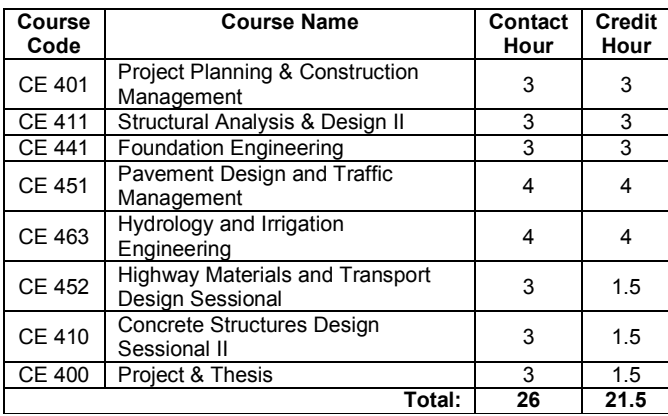

## Level-4, Term-II

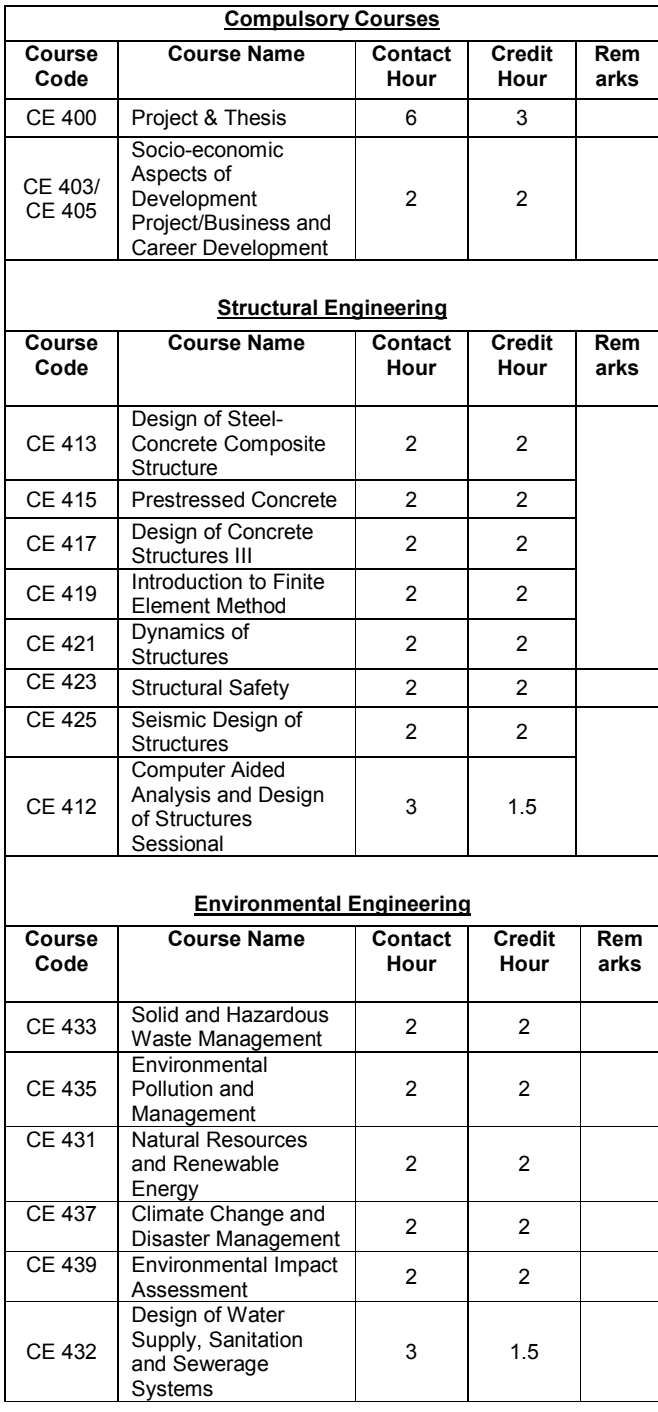

#### **Geotechnical Engineering**

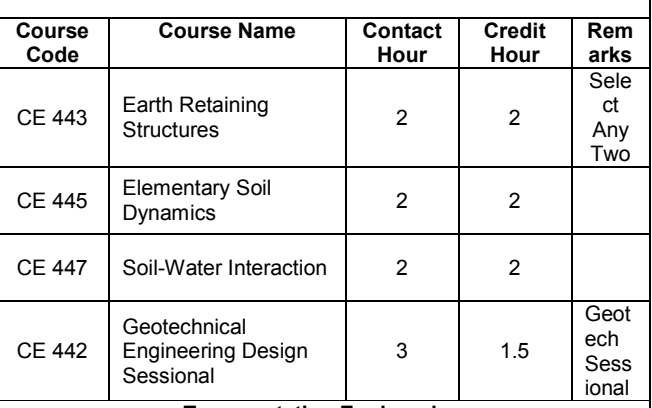

#### **Transportation Engineering**

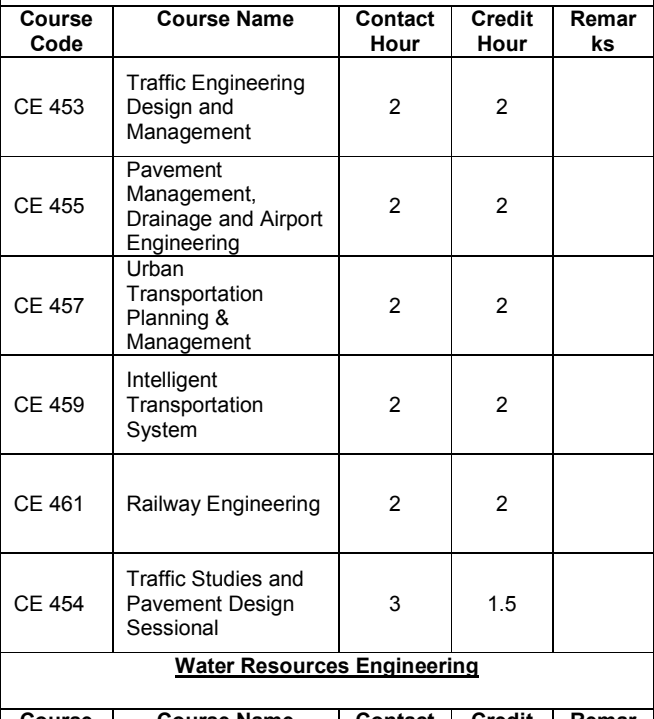

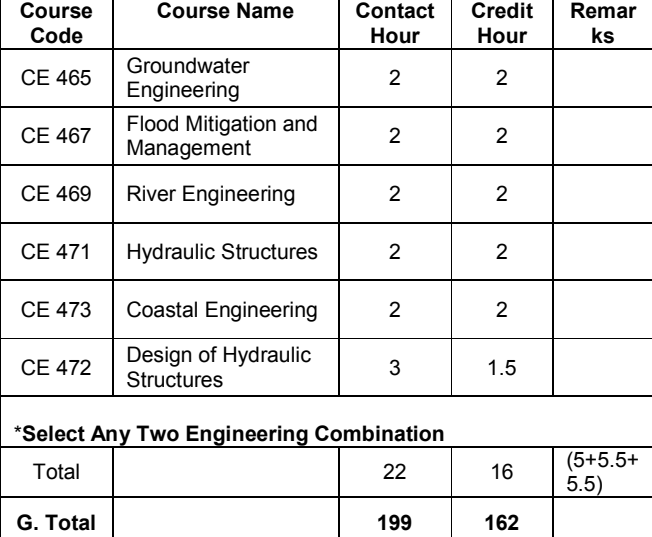

\* If required courses can be interchanged between terms of a level without changing syllabus

\*\* If required courses other than major and minor groups can be offered in the final term

## **DEPT OF ARCHITECTURE**

Total Credit Hours: 198.5

## Level - 1, Term - I

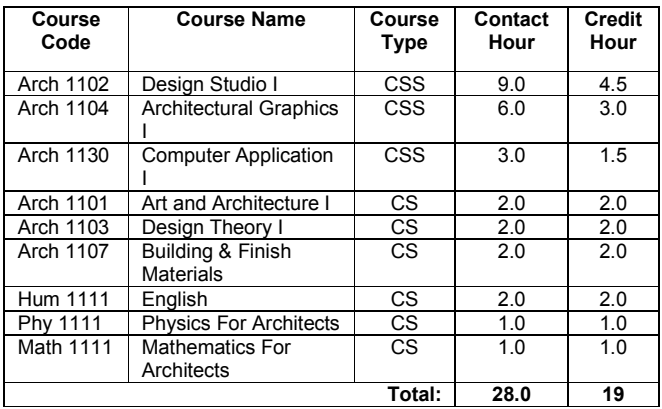

## Level - 1, Term - II

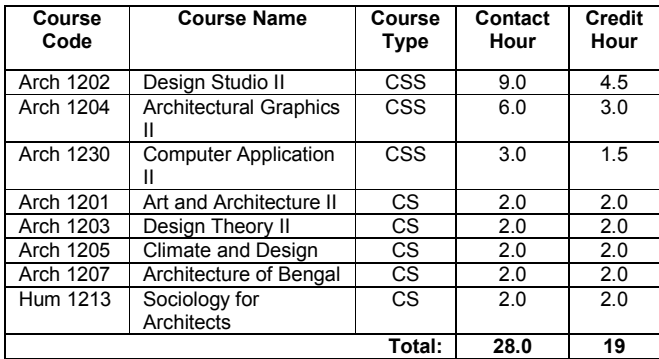

#### Level - 2, Term  $-1$

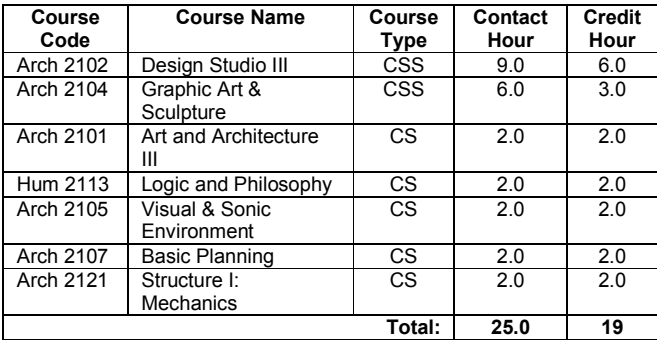

#### Level - 2, Term - II

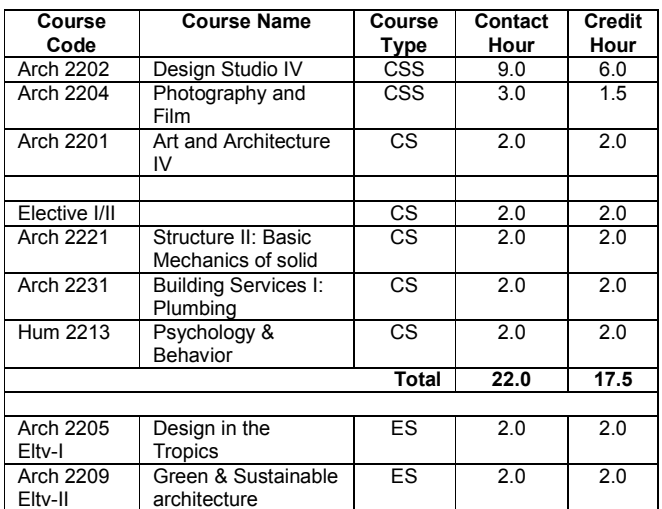

## Level  $-3$ , Term  $-1$

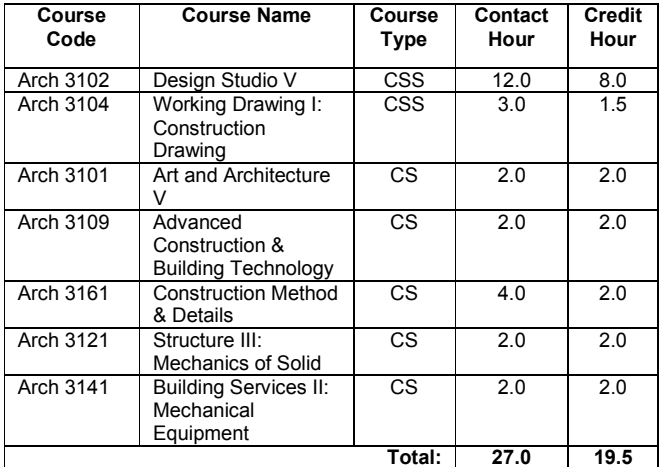

#### Level - 3, Term - II

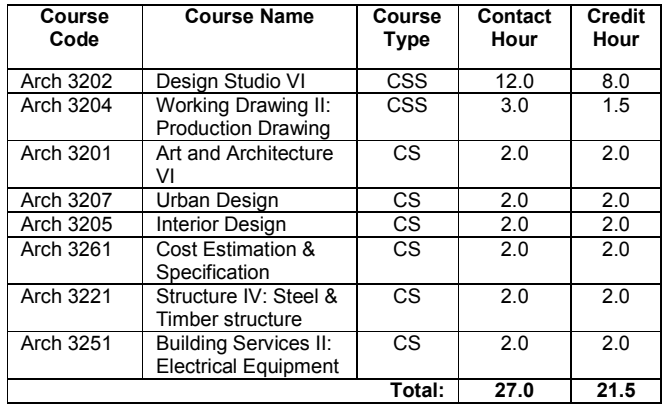

#### Level - 4, Term - I

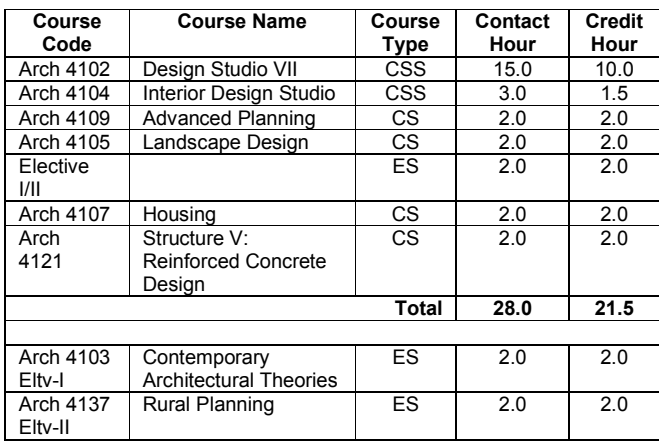

## Level - 4, Term - II

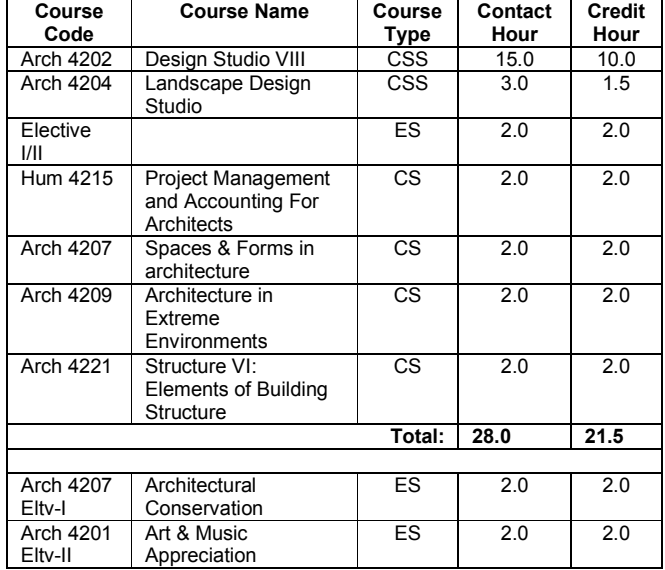

#### Level - 5, Term  $-1$

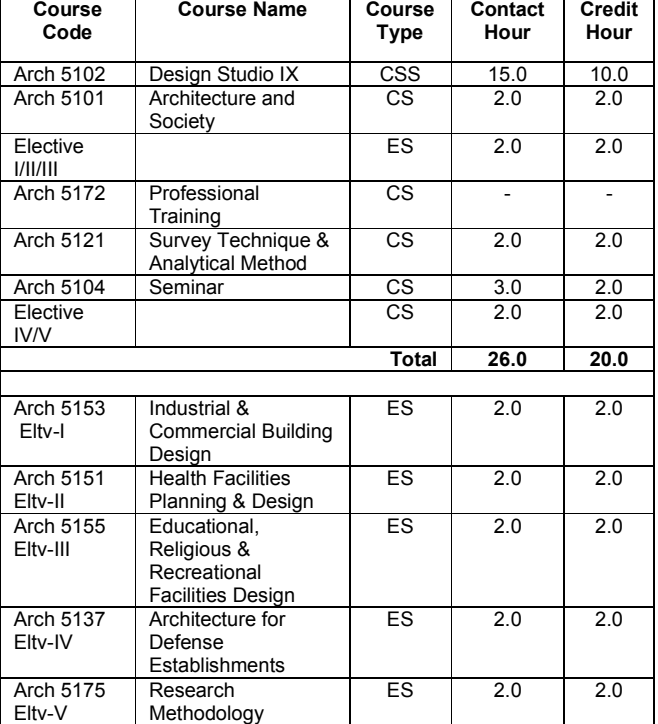

## Level - 5, Term - II

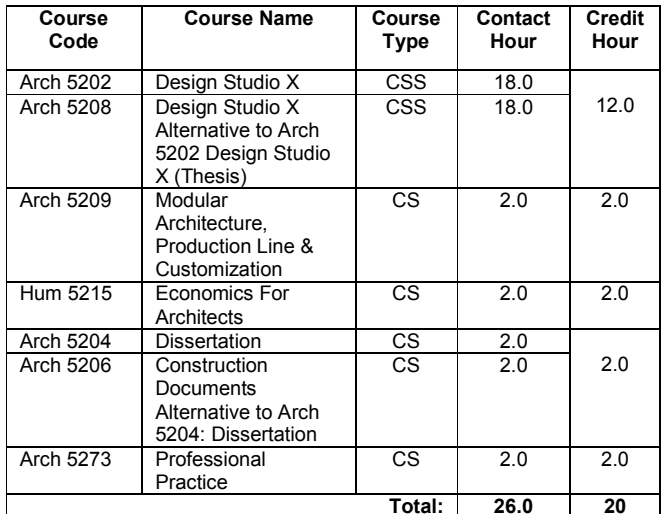

\*\*ES = Elective Subjects, CS= Compulsory Subject, CSS=<br>Compulsory Sessional Subject (Studios)

## DEPT OF CIVIL, ENVIRONMENT, WATER AND COASTAL ENGINEERING Total Credit Hours: 162.5

#### $Level - 1, Term - 1$

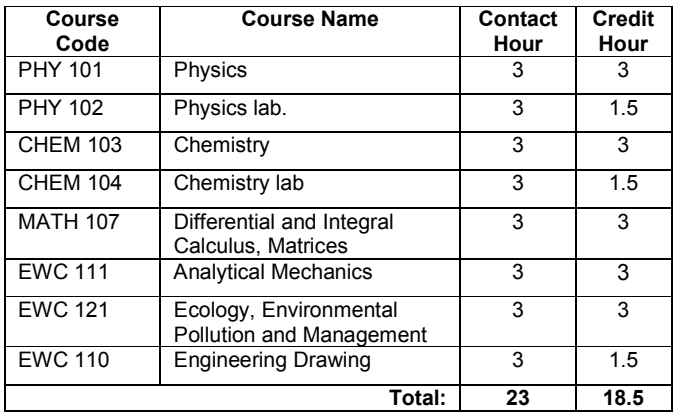

## Level - 2, Term - II

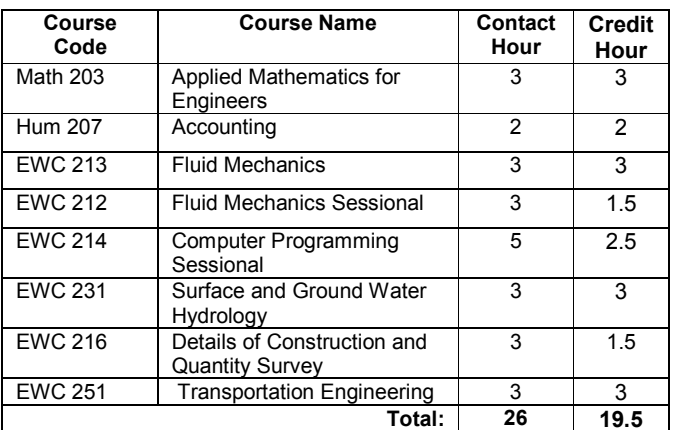

#### Level - 3, Term  $-1$

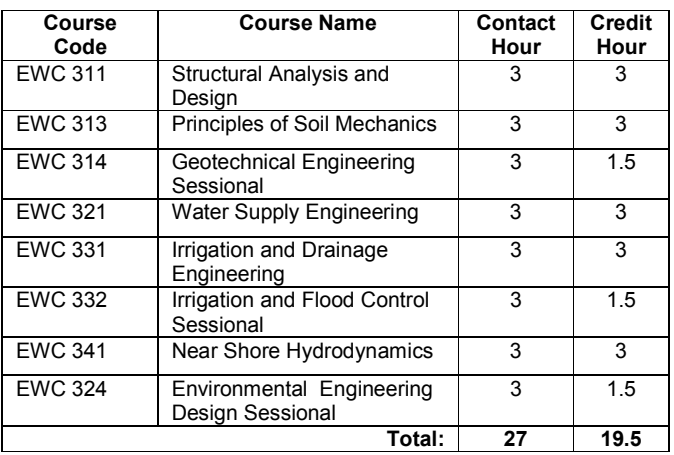

## Level - 1, Term  $-$  II

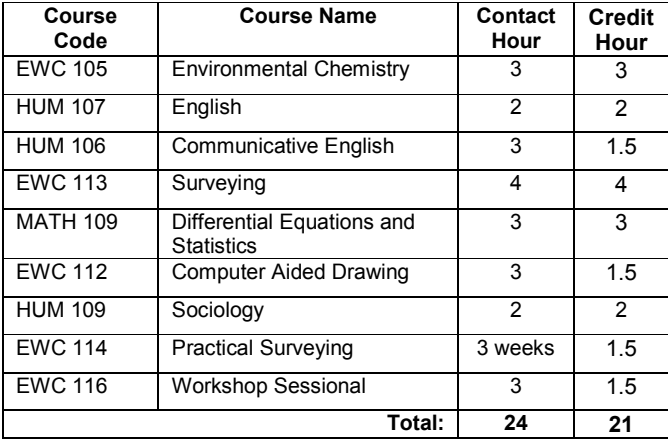

## Level - 2, Term  $-1$

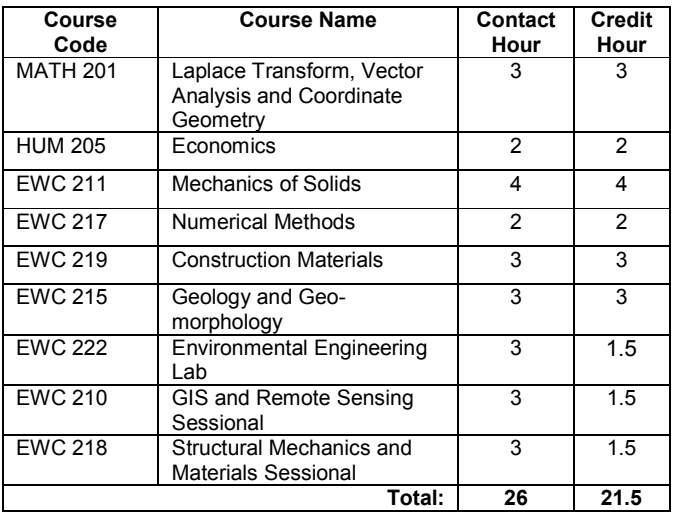

## Level - 3, Term - II

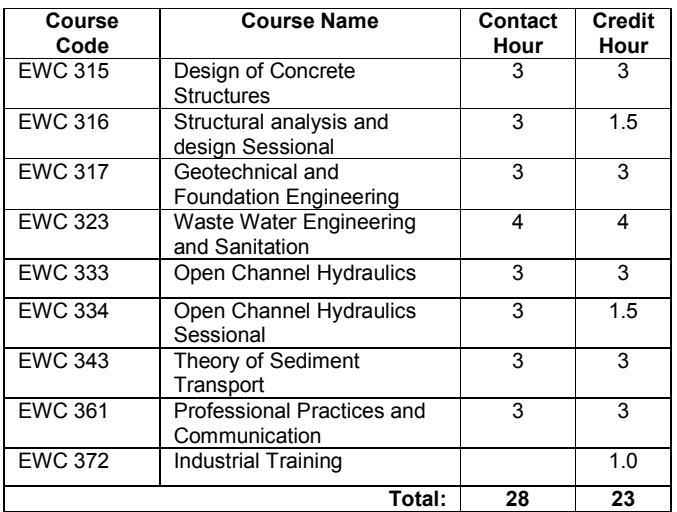

#### Level - 4, Term - I

| Course<br>Code | <b>Course Name</b>                                     | Contact<br>Hour | <b>Credit</b><br>Hour |
|----------------|--------------------------------------------------------|-----------------|-----------------------|
| <b>EWC 421</b> | Solid and Hazardous Waste                              | 3               | 3                     |
| <b>EWC 431</b> | Management<br>Design of Hydraulic<br><b>Structures</b> | 3               | 3                     |
| <b>EWC</b>     | Optional-1                                             | 2               | 2                     |
| <b>EWC 435</b> | River Engineering and Flood<br>Management              | 3               | 3                     |
| <b>EWC 461</b> | Project Planning and<br><b>Construction Management</b> | 3               | 3                     |
| <b>EWC 442</b> | Coastal Engineering Lab                                | 3               | 1.5                   |
| <b>EWC 432</b> | Design of Hydraulic<br><b>Structures</b>               | 3               | 1.5                   |
| <b>EWC 426</b> | <b>Environmental Modeling</b><br>Sessional             | 3               | 1.5                   |
| <b>EWC 470</b> | Thesis                                                 | 3               | 1.5                   |
|                | Total:                                                 | 26              | 20                    |

Level - 4, Term - II

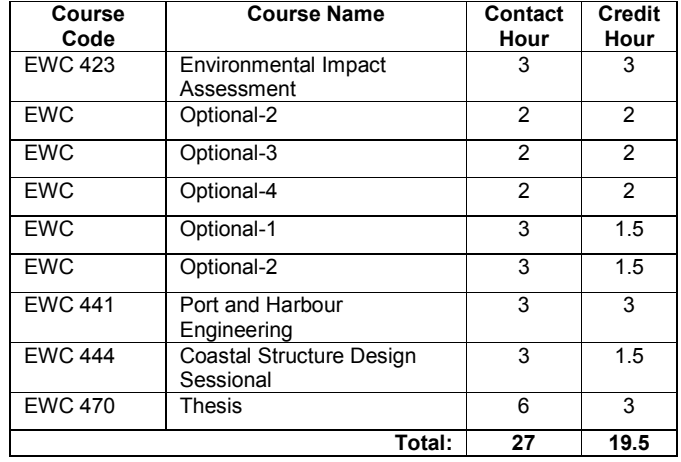

## DEPT OF PETROLEUM AND MINING ENGINEERING

Total Credit Hours: 161.75

#### $LUVEL = 2, IENNI = I$

#### $LEVEL - 1, TERN - I$

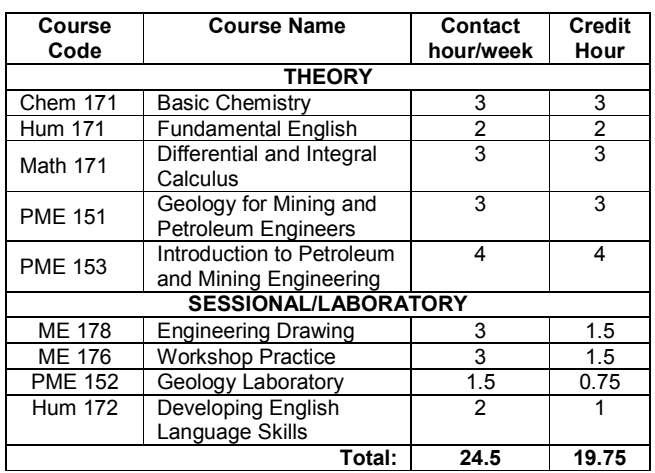

Contact Hours:  $15 (Theo) + 9.5 (Lab) = 24.5 hours/week$ No of Theory Courses = 5 Total Credits = 19.75 No of Laboratory Courses = 4

#### LEVEL  $-1$ , TERM  $-$  II

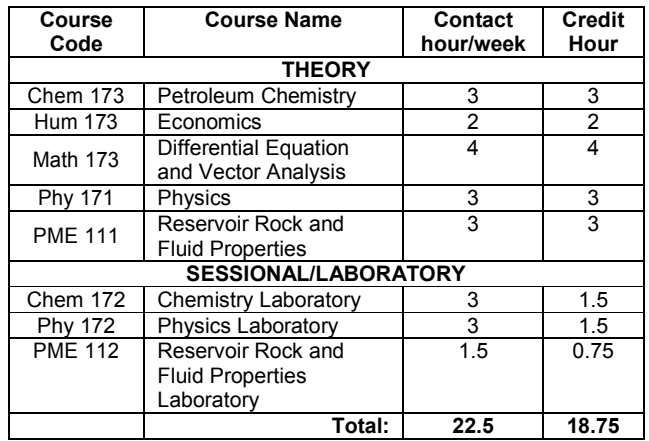

Contact Hours:  $15 (Theo) + 7.5 (Lab) = 22.5 hours/week$ No of Theory Courses = 5 Total Credits =  $18.75$ No of Laboratory Courses = 3

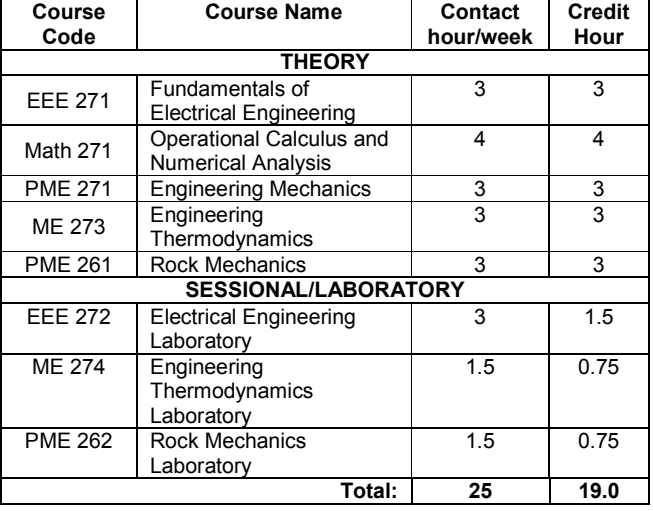

No of

Contact Hours:  $16$  (Theo) + 6 (Lab) = 22 hours/week Theory Courses =  $\overline{5}$ Total Credits = 19 No of Laboratory Courses = 3

#### LEVEL - 2, TERM - II

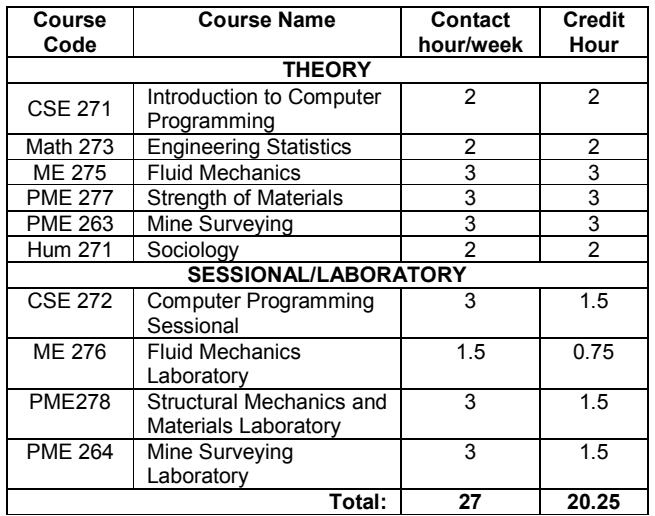

Contact Hours: 15 (Theo) + 12 (Lab) = 27 hours/week No of Theory Courses =  $6$ Total Credits = 21 No of Laboratory Courses = 4

#### $LEVEL - 3, TERN - 1$

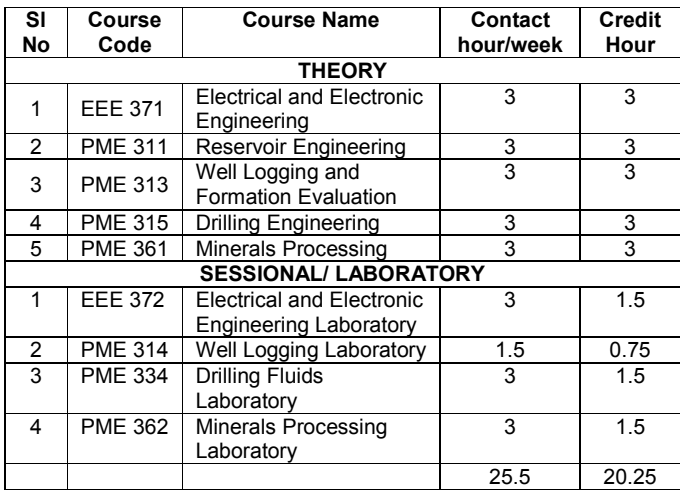

Contact Hours:  $15$  (Theo) +  $10.5$  (Lab) =  $25.5$  hours/week No of Theory Courses =  $5$ Total Credits =  $20.25$ No of Laboratory Courses = 4

#### $LEVEL - 3 (TERM - II)$ </u>

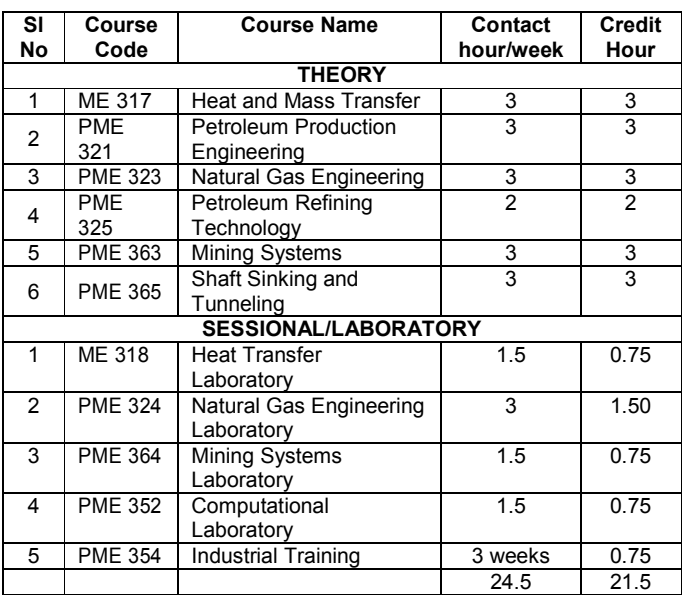

Contact Hours:  $17$  (Theo) +  $7.5$  (Lab) = 24.5 hours/week No of Theory Courses =  $6$ Total Credits = 21.5 (excluding Industrial Training)

No of Laboratory Courses =  $4^{\circ}$ 

#### LEVEL  $-$  4, TERM  $-1$

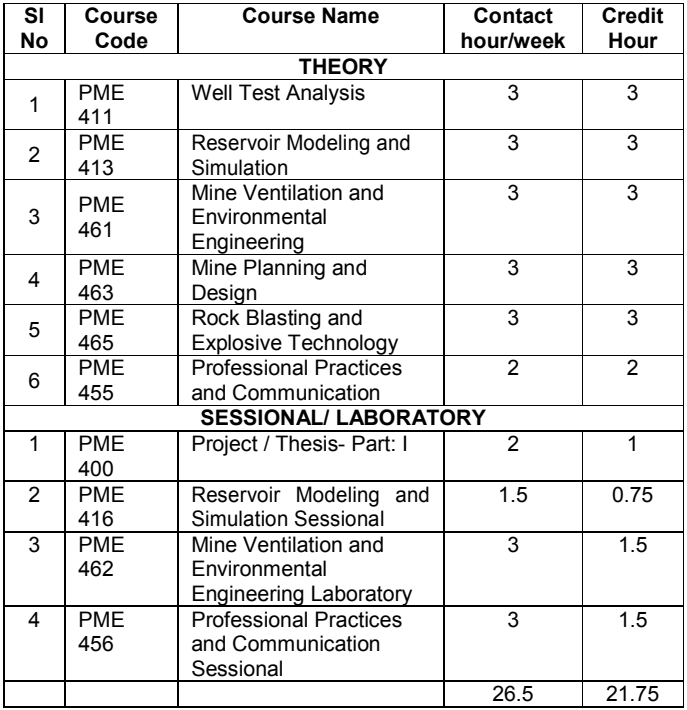

Contact Hours:  $17$  (Theo) + 9.5 (Lab) = 26.5 hours/week No of Theory Courses =  $6$ Total Credits = 22.25 No of Laboratory Courses = 4

#### $LEVEL - 4 (TERM - II)$

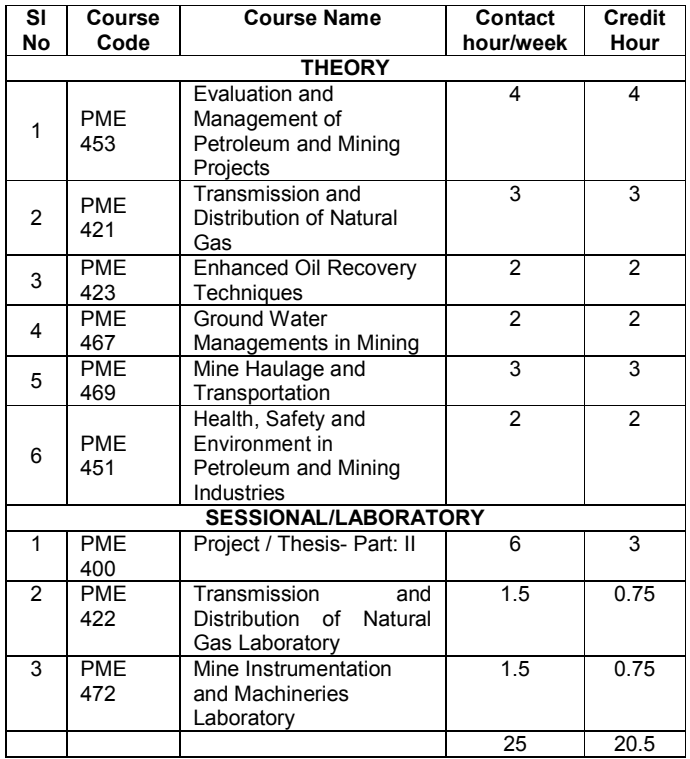

Contact Hours:  $16$  (Theo) + 9 (Lab) = 25 hours/week No of Theory Courses =  $6$ Total Credits = 20.5

No of Laboratory Courses = 3

## **FACULTY OF ELECTRICAL AND COMPUTER ENGINEERING**

#### DEPT OF COMPUTER SCIENCE AND ENGINEERING **Total Credit Hours: 161**

## Level-1, Term-I

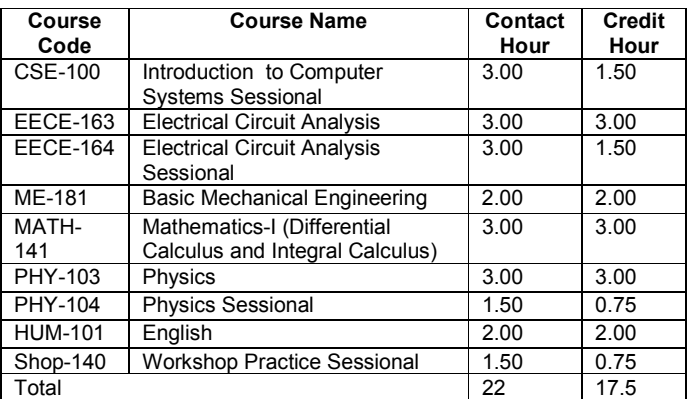

#### Level -2, Term-II

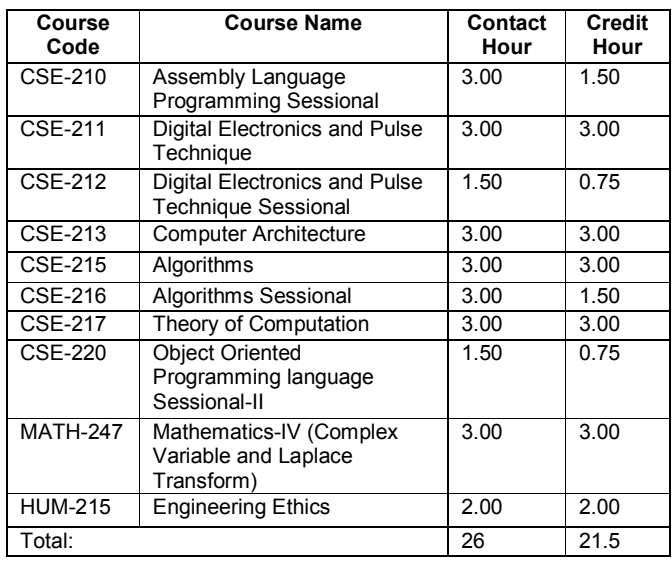

#### Level-1, Term-II

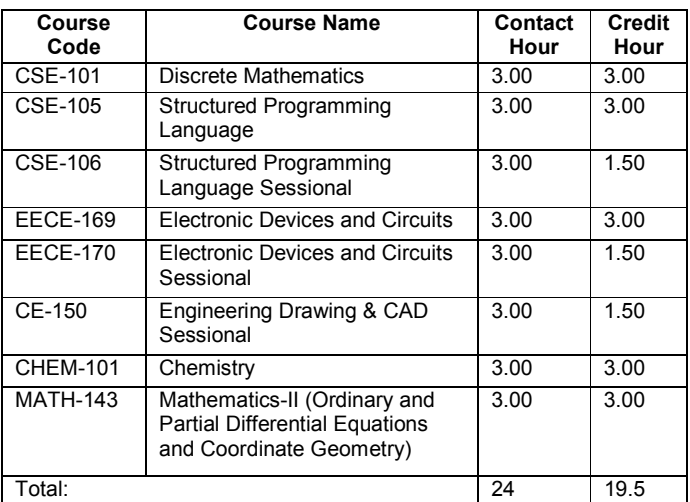

#### Level-2, Term-I

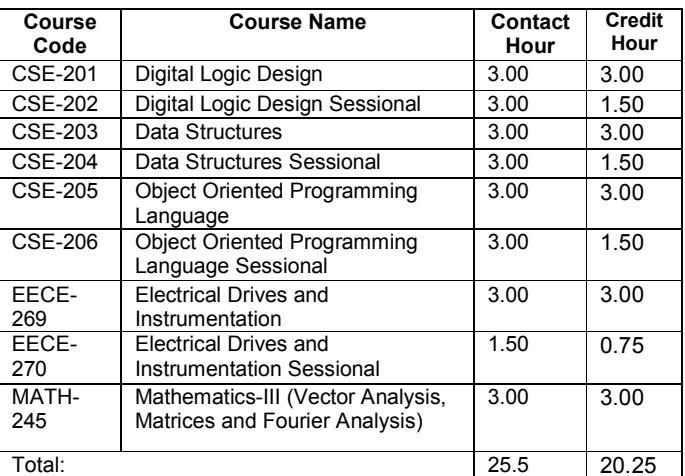

#### Level-3, Term-I

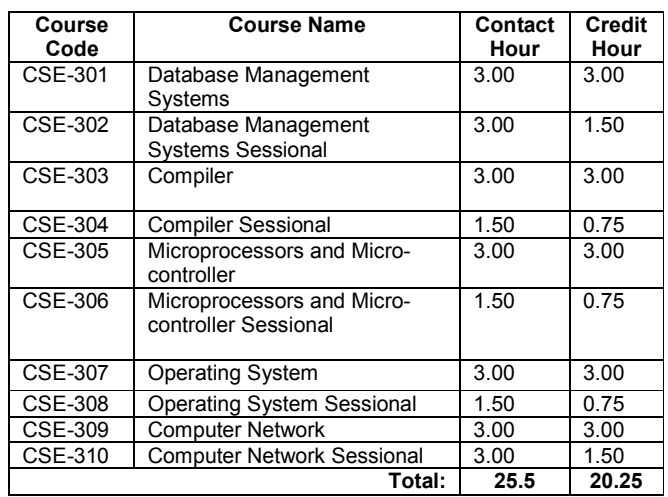

#### Level-3, Term II

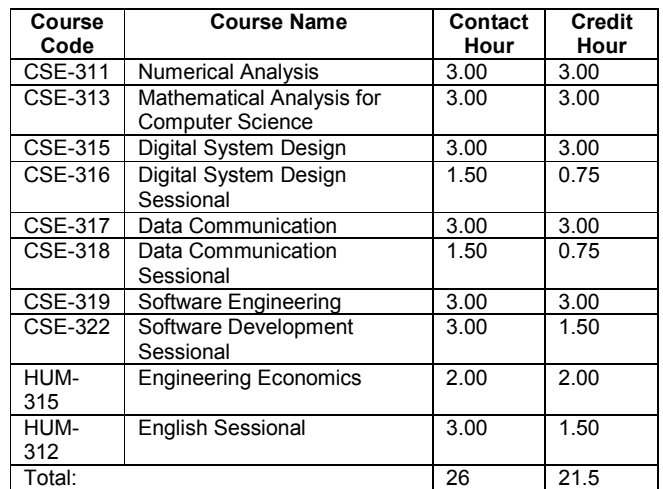

#### \*LEVEL-3 INDUSTRIAL TRAINING

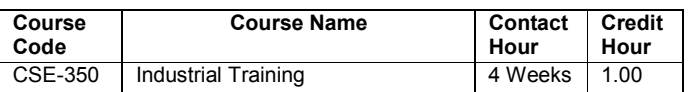

\*Note: This course is mandatory. Evaluation report from industry<br>is to be submitted at the end of the training and accordingly to be incorporated in the tabulation sheet.

#### Level-4, Term-I

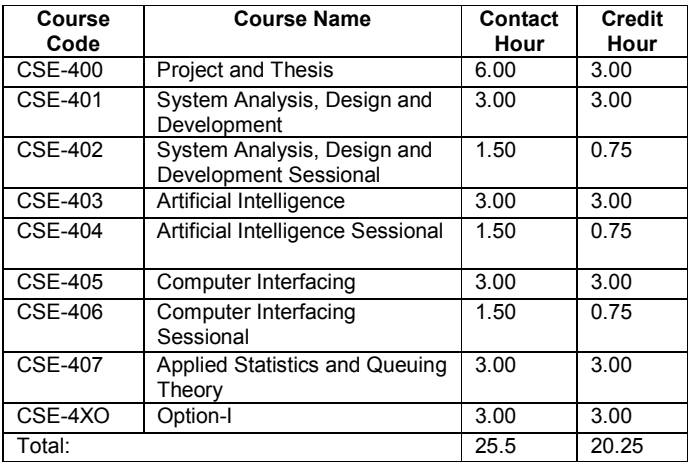

#### Option-I

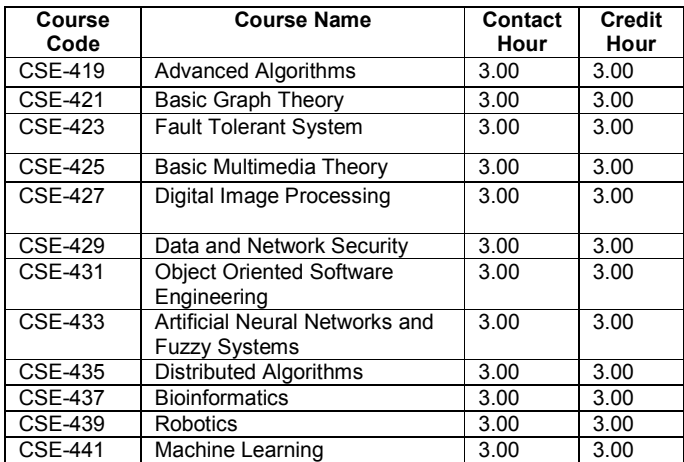

#### Level-4, Term-II

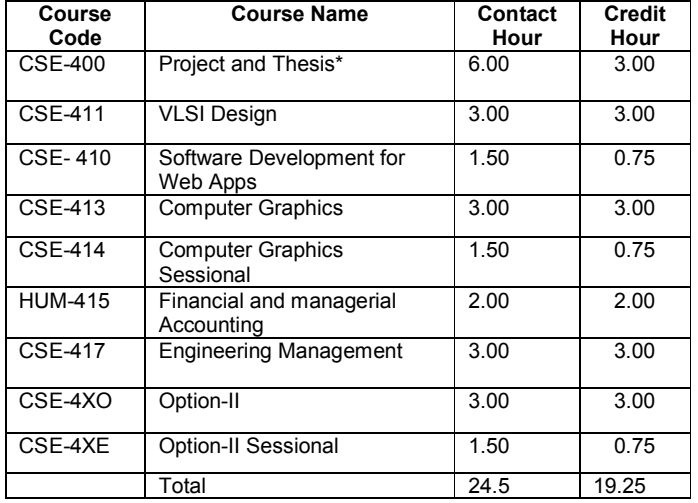

#### Option-II

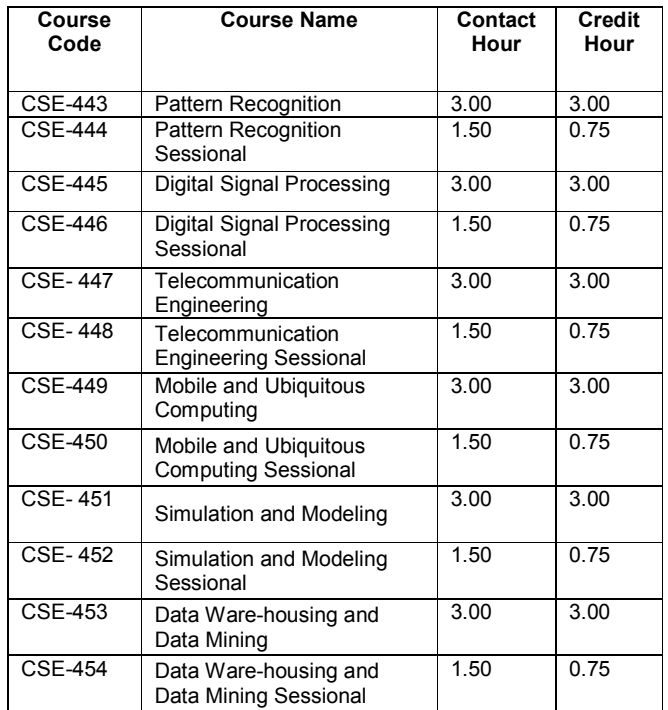

## **ELECTRICAL, ELECTRONIC AND COMMUNICATION ENGINEERING**

Total Credit Hours: 160

#### Level-1, Term-I

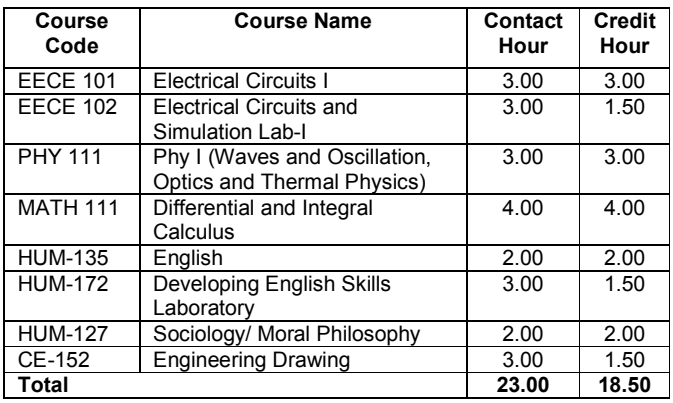

#### Level-1, Term-II

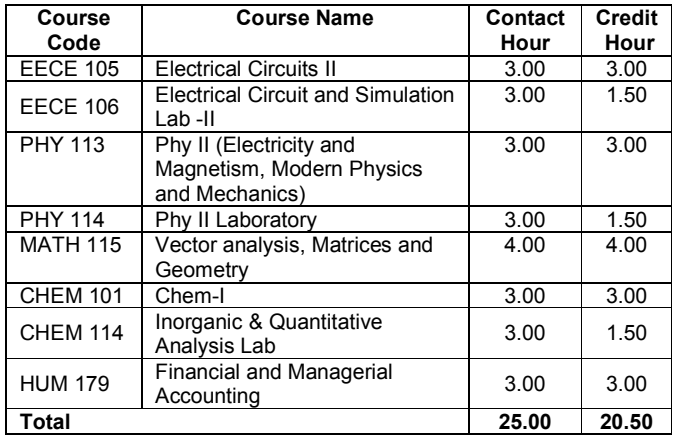

#### Level-2, Term-I

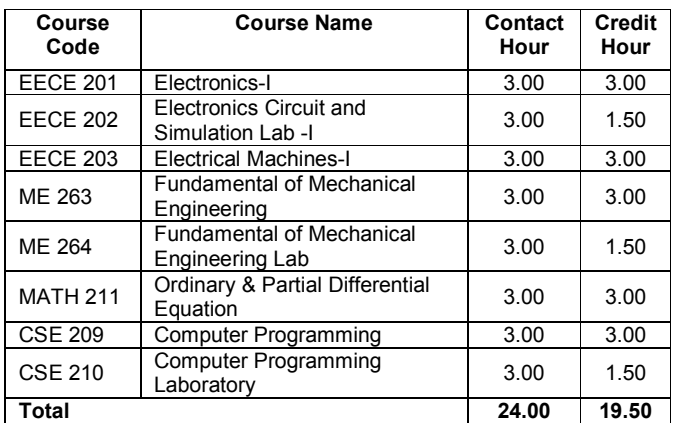

#### Level-2, Term-II

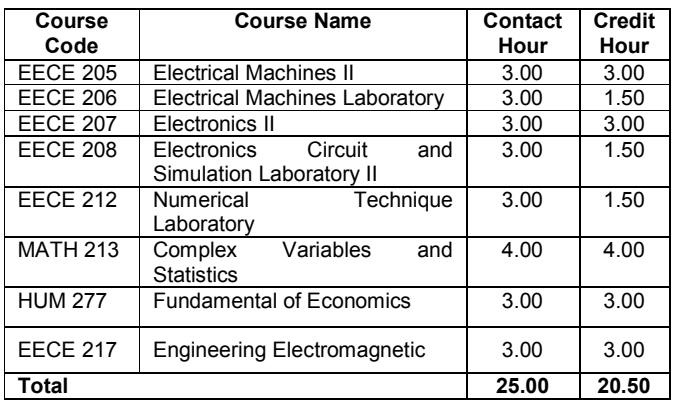

#### Level-3, Term-I

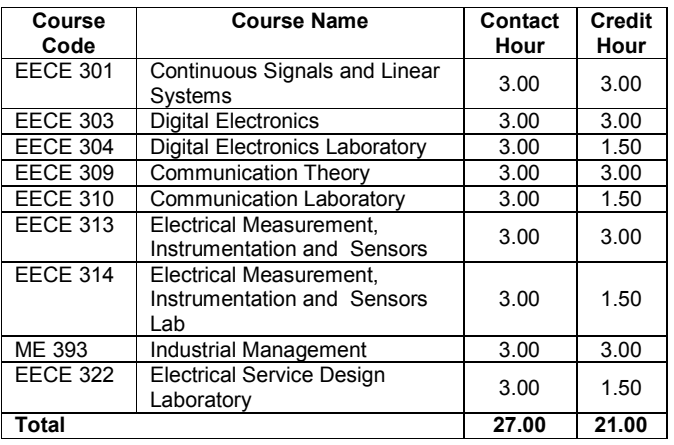

#### Level-3, Term-II

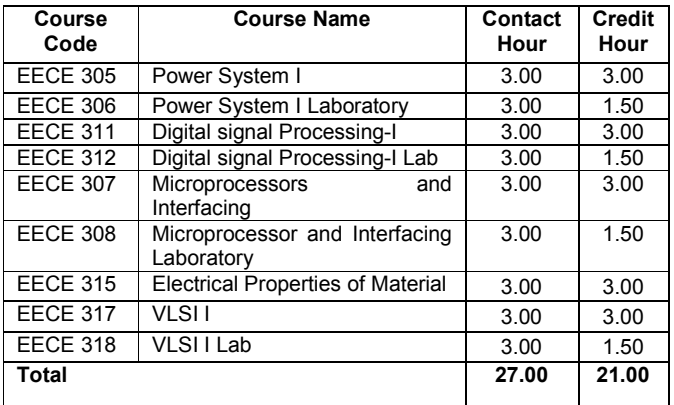

# EECE 330 (Industrial Training/attachment) will be conducted at any convenient time after the term end exam of term-2 for a duration of 3/4 weeks as applicable or decided by the department.

#### Level-4, Term-I

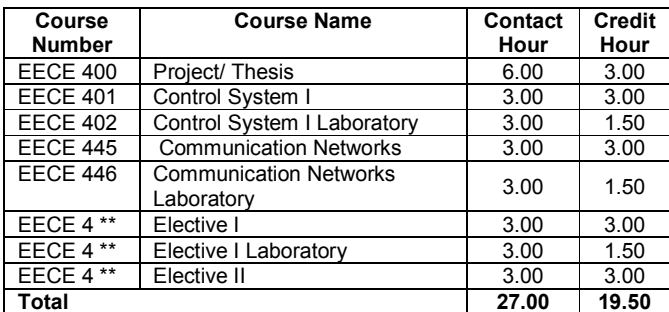

#### Level-4, Term-II

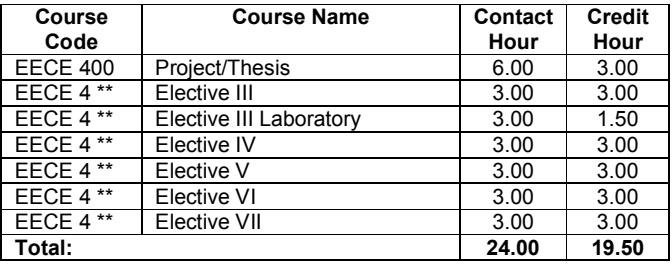

Students will be assigned one of the three groups viz Note: power, electronics and communications. A student will have to take at least 3 elective theory courses from the the respective group. The remaining (2) elective theory courses may be selected from the respective group or other groups of interdisciplinary group or combination of these groups.

#### Power

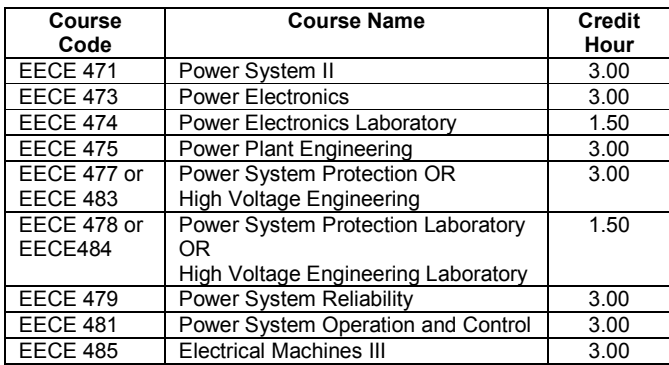

#### **Electronics**

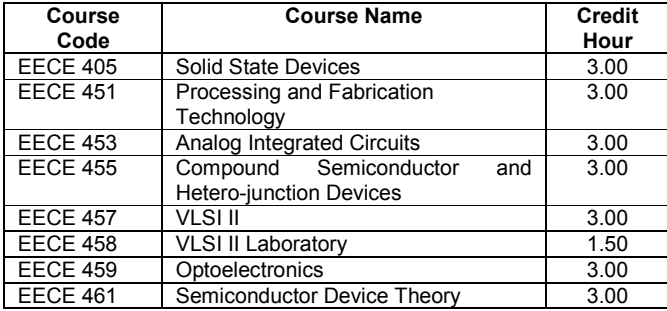

#### Communication

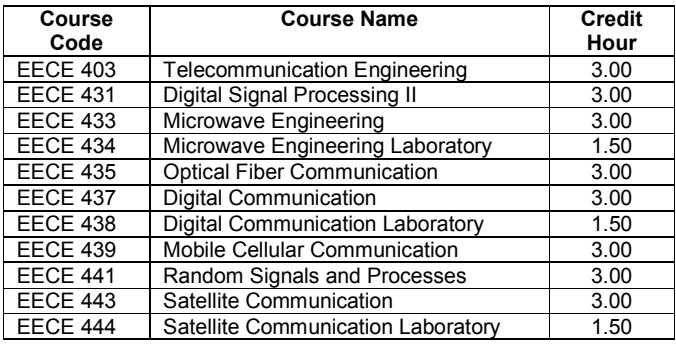

#### **Interdisciplinary**

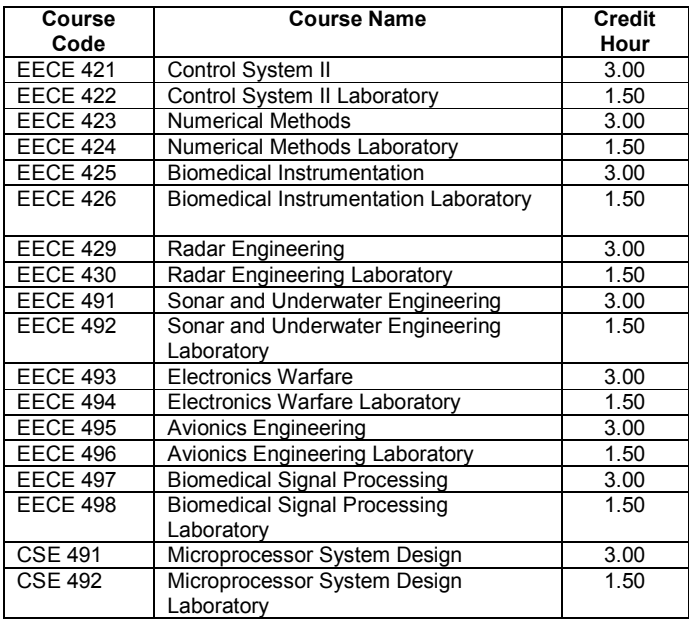

## **FACULTY OF MECHANICAL ENGINEERING**

## **MECHANICAL ENGINEERING Total Credit Hours: 162**

#### LEVEL-1, TERM-I

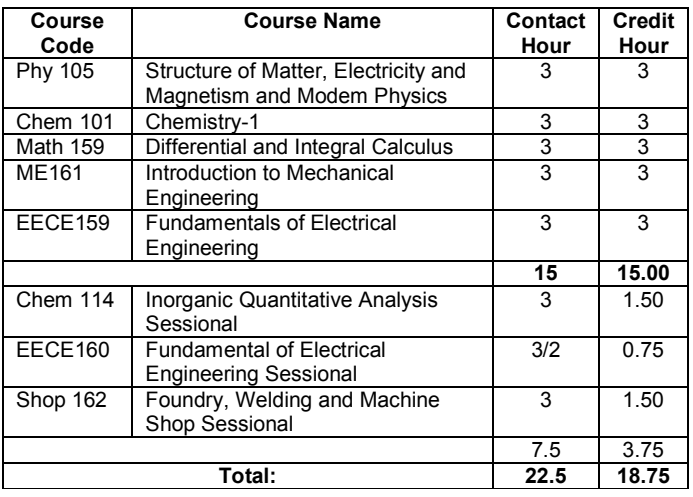

#### LEVEL-2, TERM-II

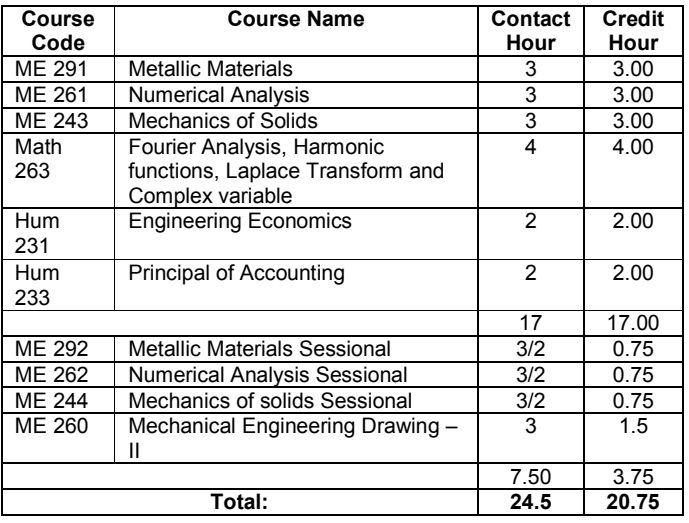

#### LEVEL-1, TERM-II

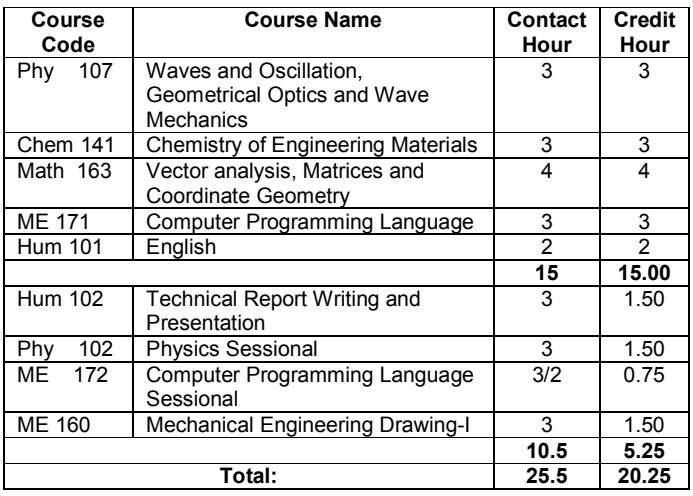

#### LEVEL  $-2$ , TERM  $-1$

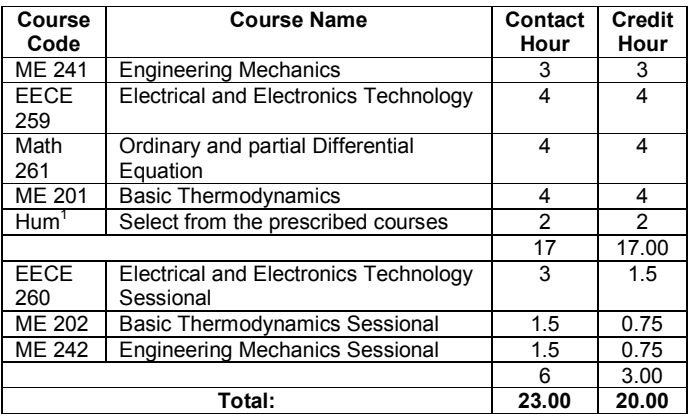

#### LEVEL-3, TERM-I

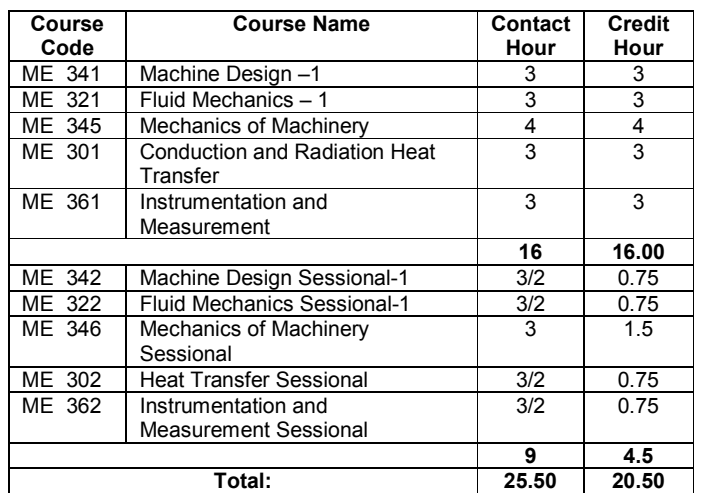

#### LEVEL  $-3$ , TERM  $-$  II

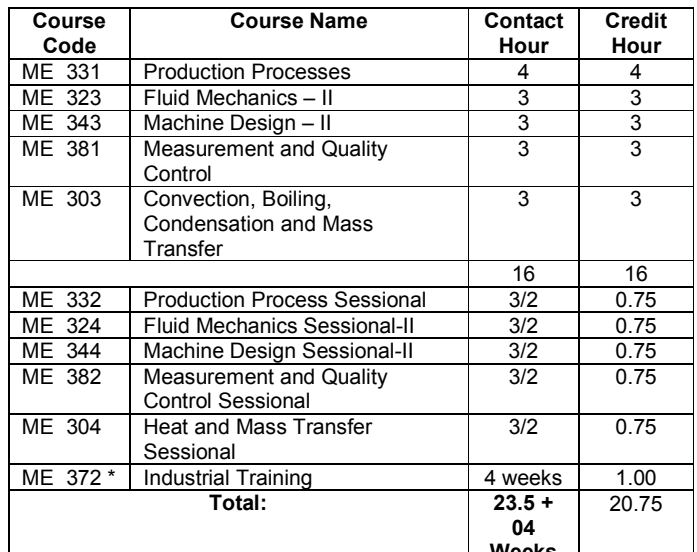

<sup>t</sup> Veeks |<br>
\*It will be conducted after the completion of Level- 3, at any convenient time as can be arranged by the Department.

#### **LEVEL- 4, TERM-I**

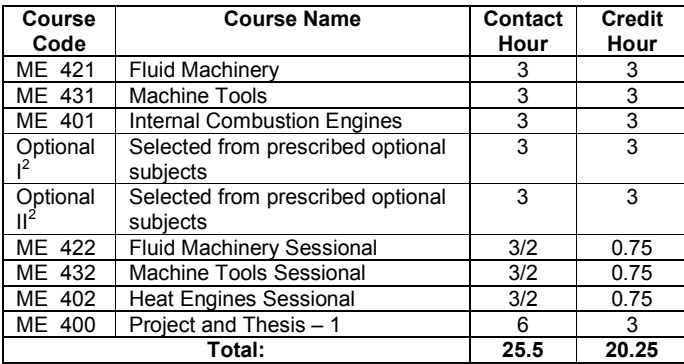

#### LEVEL-4, TERM - II

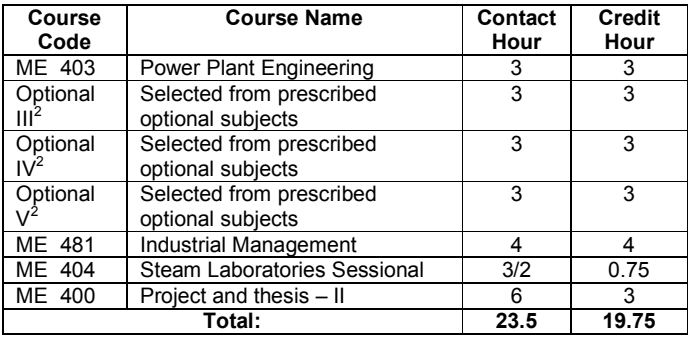

#### Notes:

 $1.$ Students can choose from a number of humanities courses as follows, offered by Humanities Department:

Hum 201: Sociology

Hum 203: Government<br>Hum 213: Principles of Accounting.

Hum 223: Economics<br>Hum 223: Economics<br>Hum 227: Industrial Sociology

Students can choose from optional courses offered by the Department of Mechanical Engineering.  $2.$ 

## **AERONAUTICAL ENGINEERING** Total Credit Hours: Aerospace 162.00 & Avionics 161.50

#### LEVEL-1, TERM-I (Aerospace & Avionics)

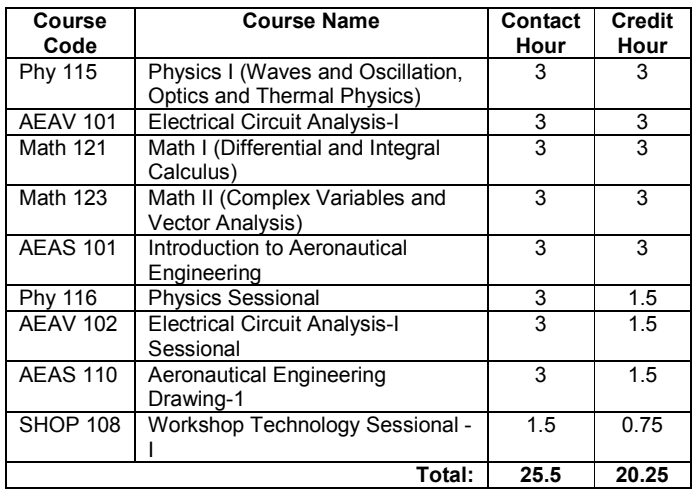

#### **LEVEL-2, TERM-I (Avionics)**

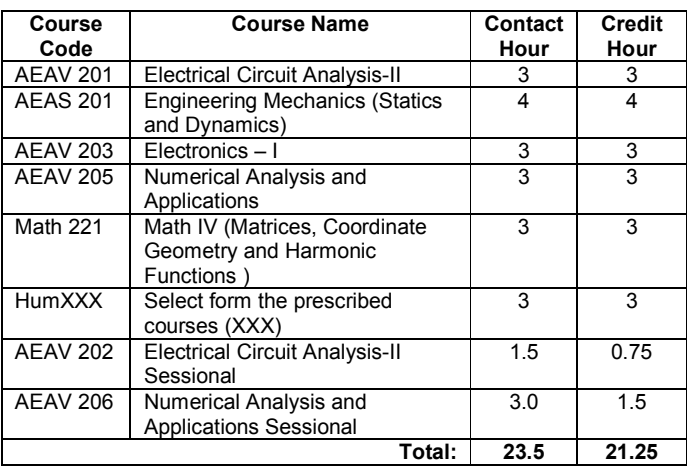

#### **LEVEL 1, TERM-II (Aerospace and Avionics)**

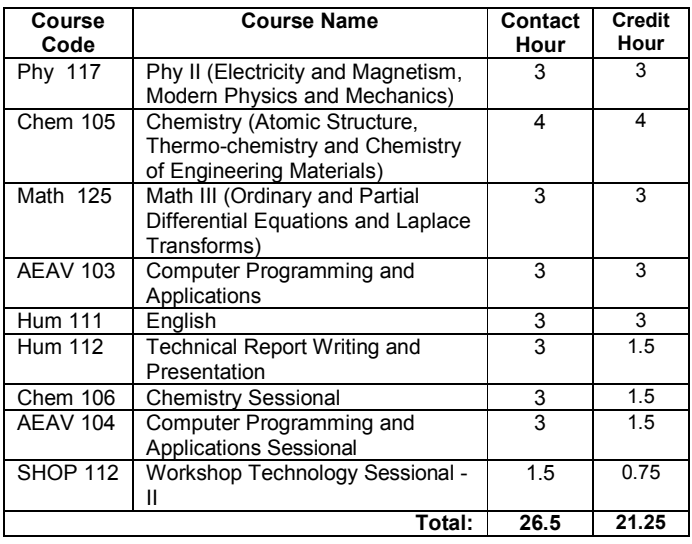

#### LEVEL-2, TERM-II (Aerospace)

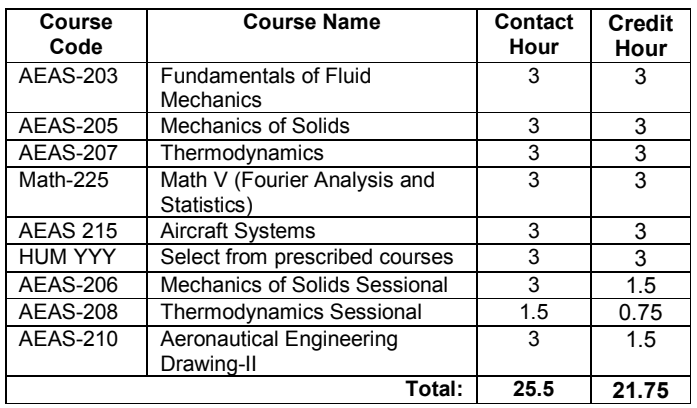

#### **LEVEL-2, TERM-I (Aerospace)**

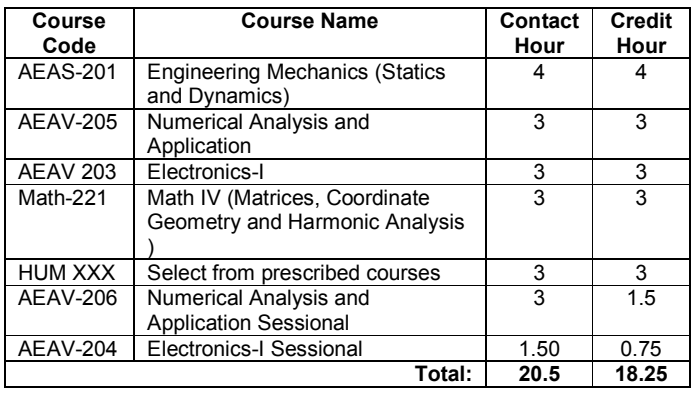

#### **LEVEL-2, TERM-II (Avionics)**

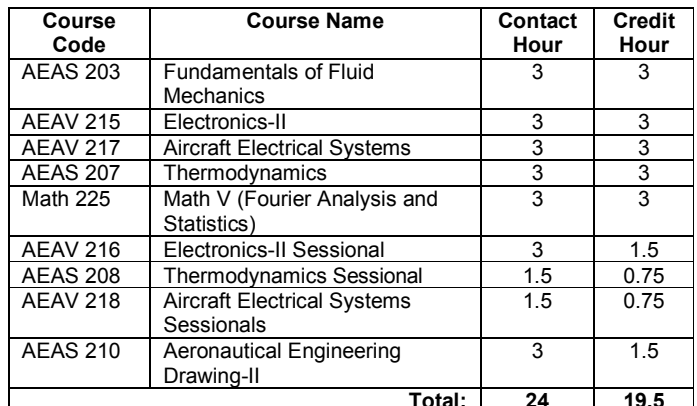

#### LEVEL-3, TERM-I (Aerospace)

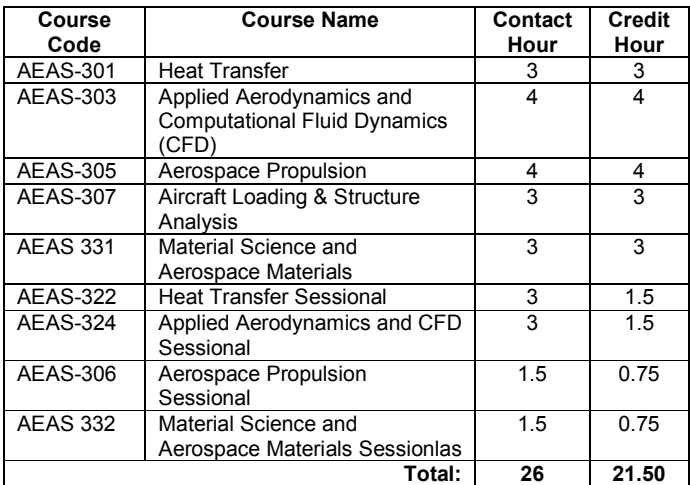

#### LEVEL-3, TERM - II (Avionics)

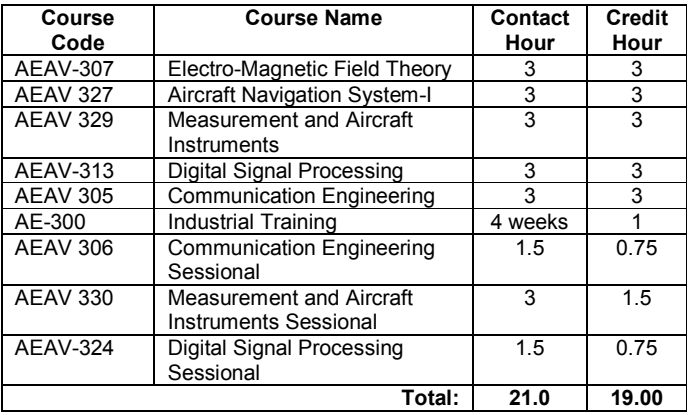

#### LEVEL- 3, TERM - I (Avionics)

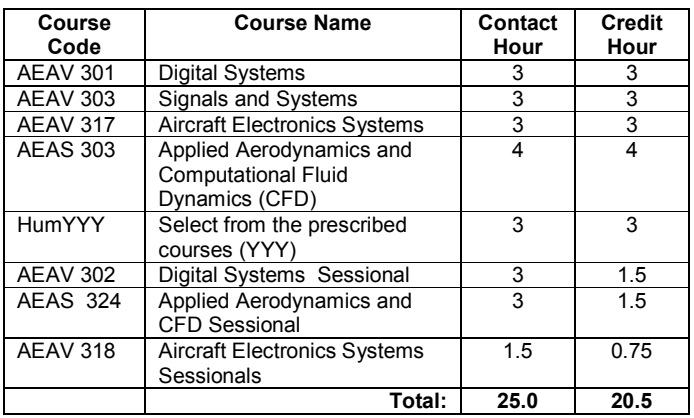

#### LEVEL-4, TERM-I (Aerospace)

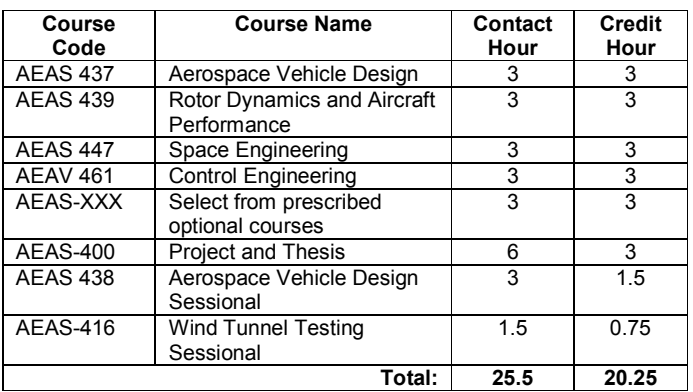

#### LEVEL-3, TERM-II (Aerospace)

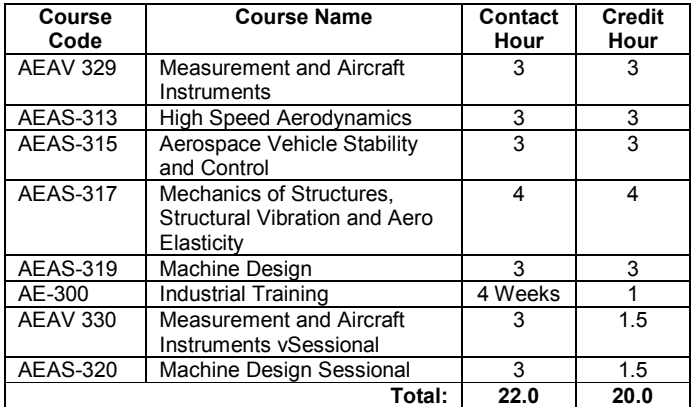

#### LEVEL-4, TERM - I (Avionics)

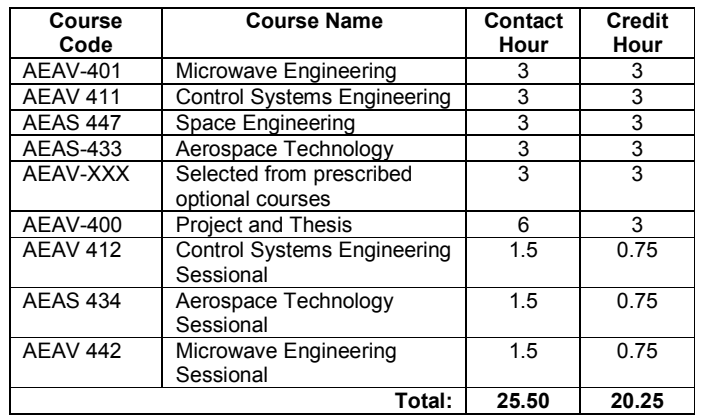

#### LEVEL-4, TERM-II (Aerospace)

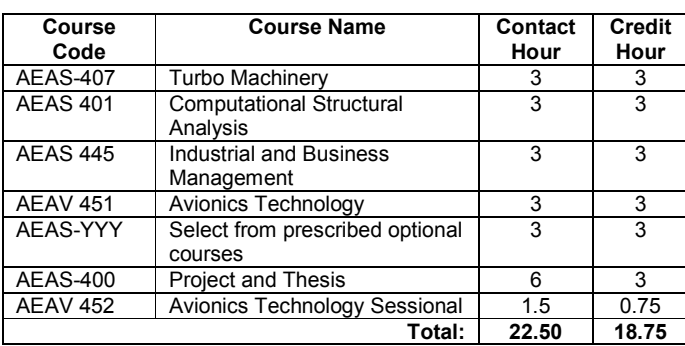

#### LEVEL- 4, TERM - II (Avionics)

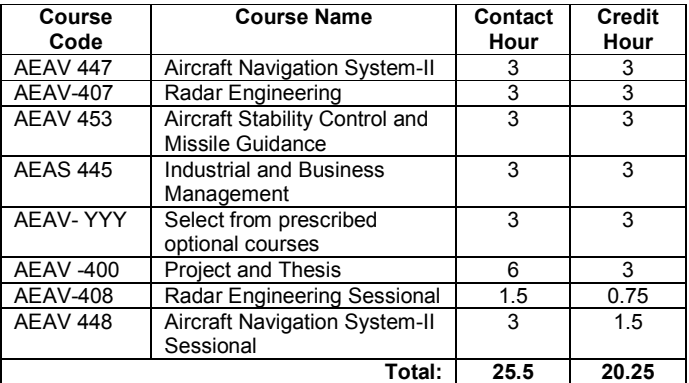

#### List of Elective Courses to Aerospace Discipline (AEAS/AEAV YYY)

Any two courses (6 Credits) have to be taken from the following courses.

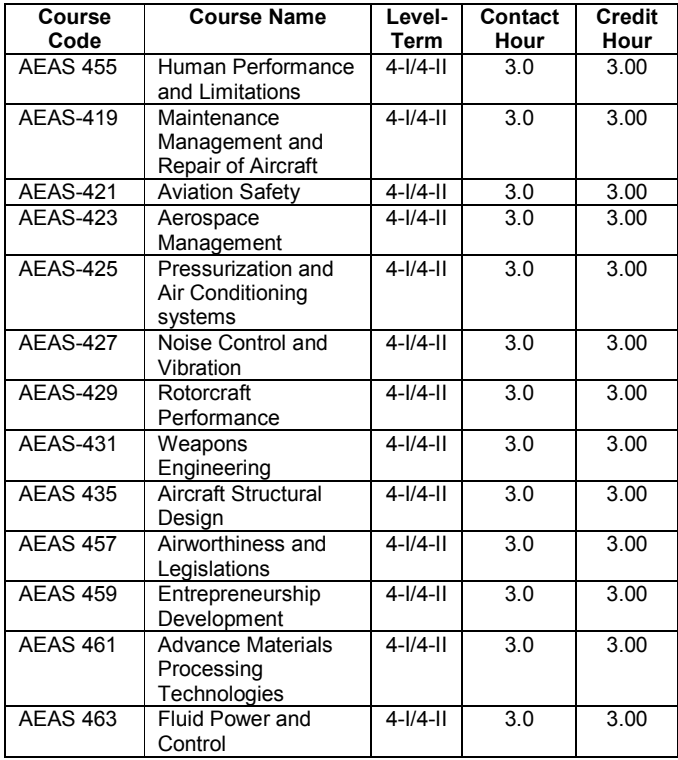

## List of Elective Courses to Avionics Discipline

(AEAS/AEAV XXX)<br>Any two courses (6.75 Credits) have to be taken by each student from the<br>following list of courses:

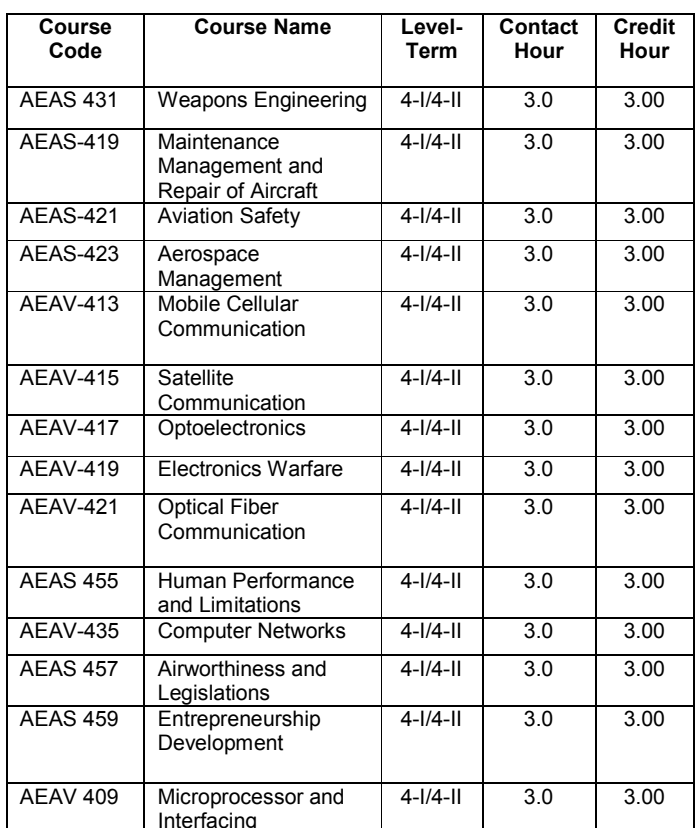

## **NAVAL ARCHITECTURE AND MARINE ENGINEERING**

Total Credit Hours: 161.25

#### Level-1, Term-I

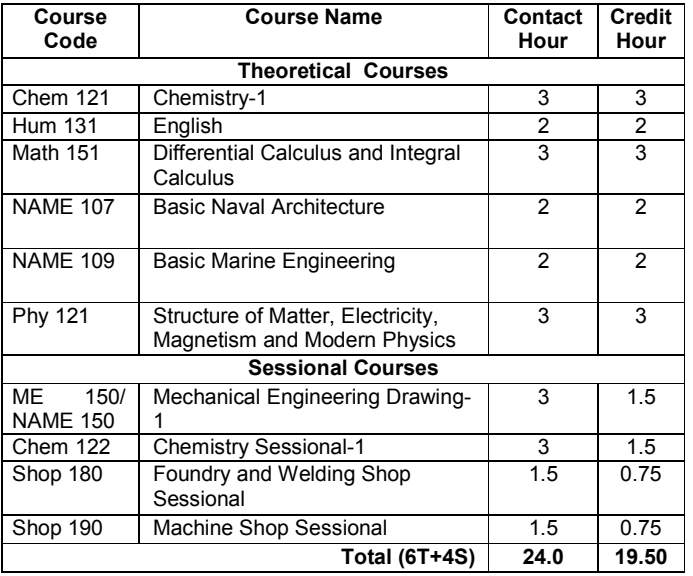

#### LEVEL-2, TERM-I

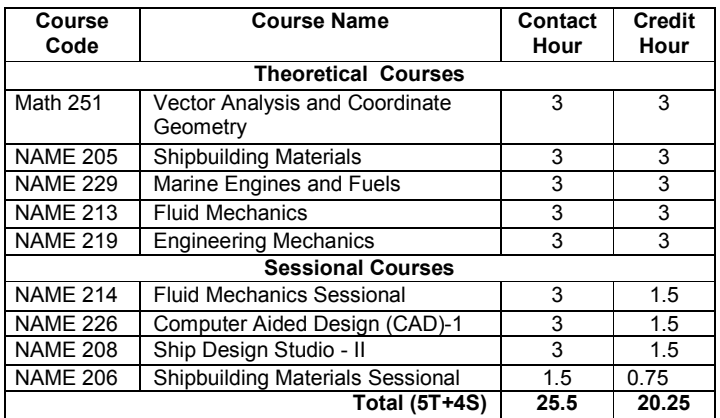

#### LEVEL-1, TERM-II

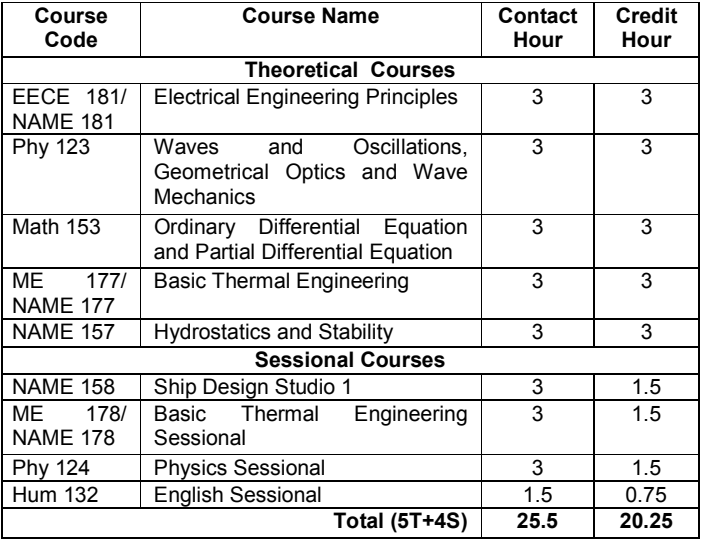

## LEVEL-2, TERM-II

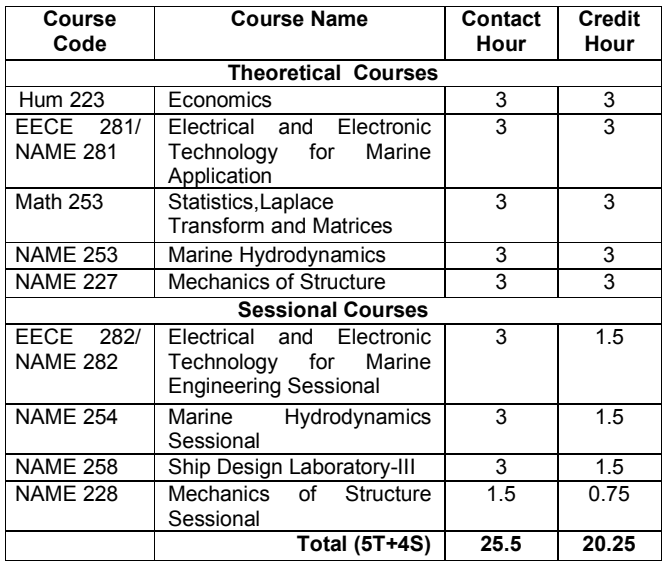

## LEVEL-3, TERM-1

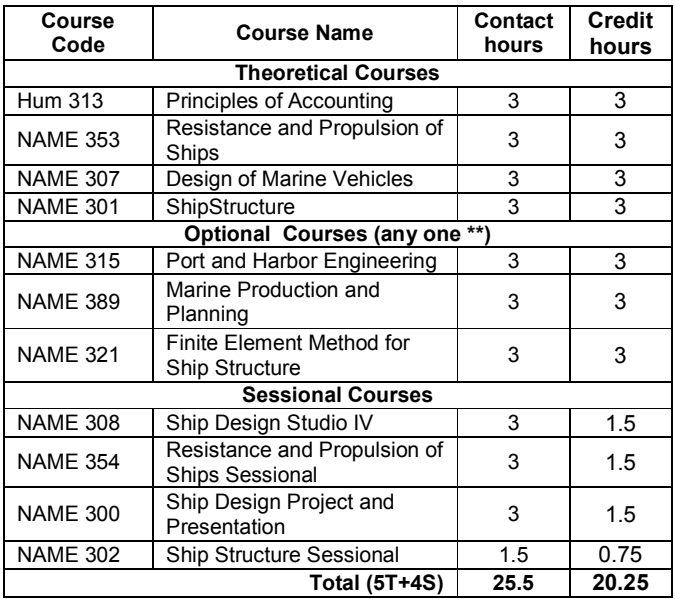

## LEVEL-4, TERM-1

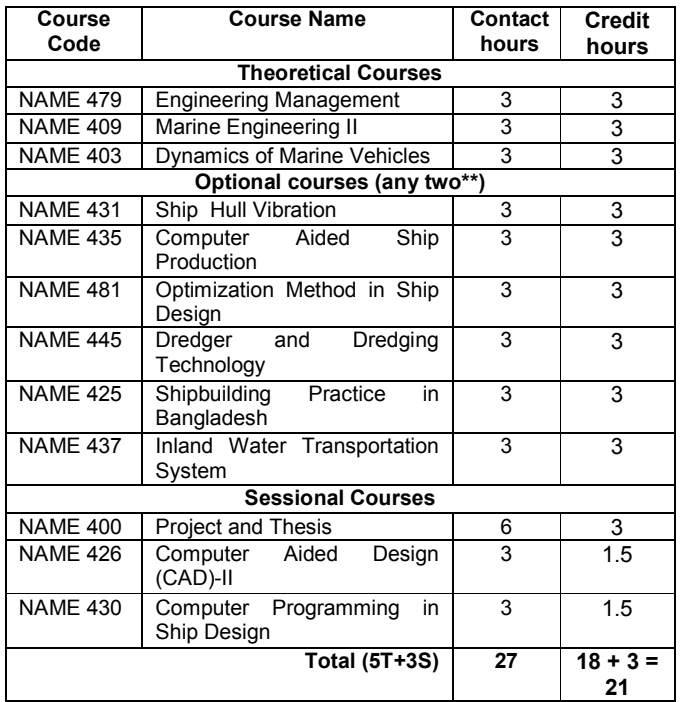

#### LEVEL- 3, TERM- II

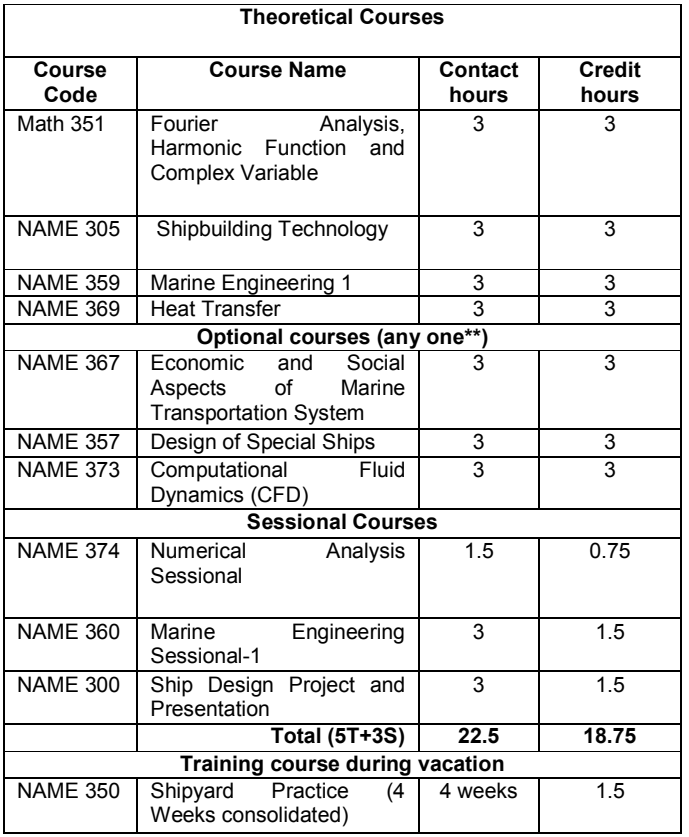

## LEVEL-4, TERM-II

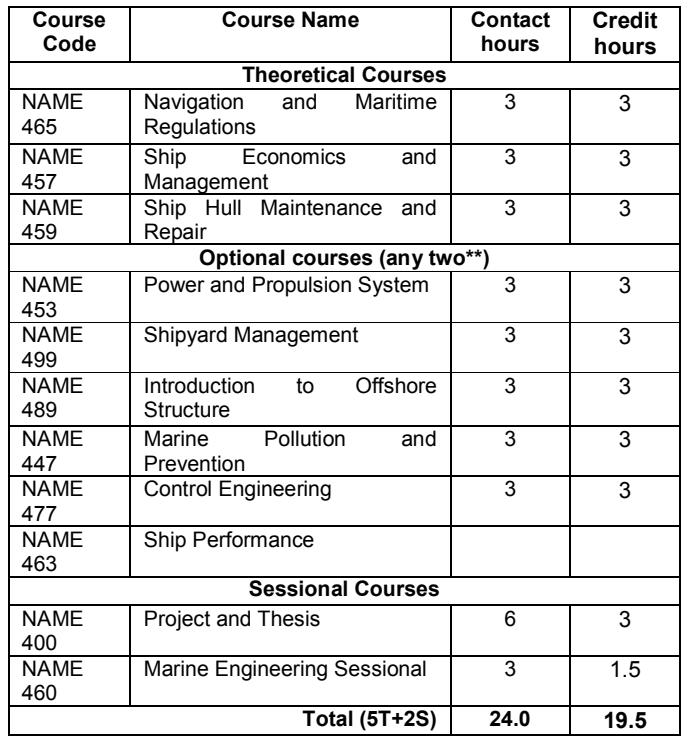

\* Shipyard Training course

# **INDUSTRIAL AND PRODUCTION ENGINEERING**<br>Total Credit Hours: 160

## Level 1, Term I

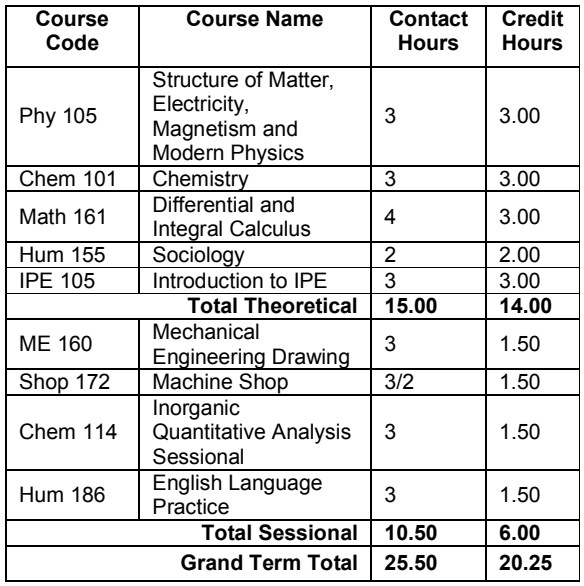

## Level 2, Term I

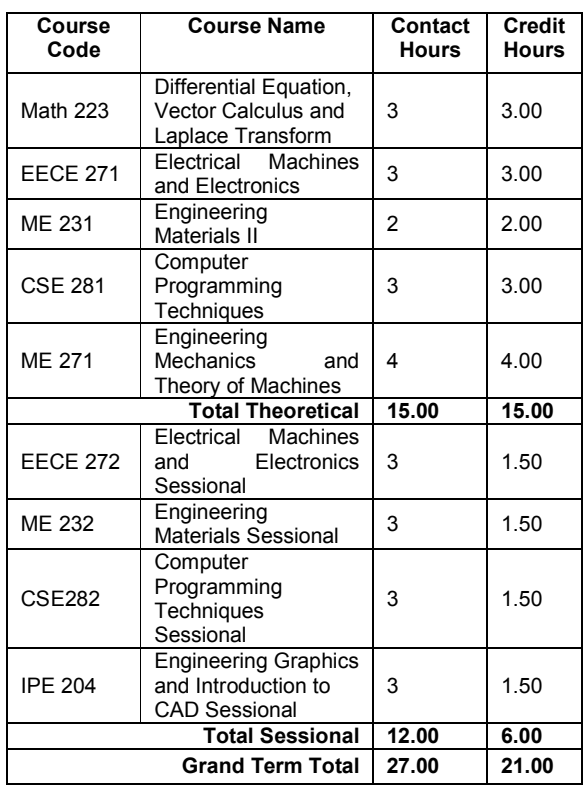

## Level 1, Term II

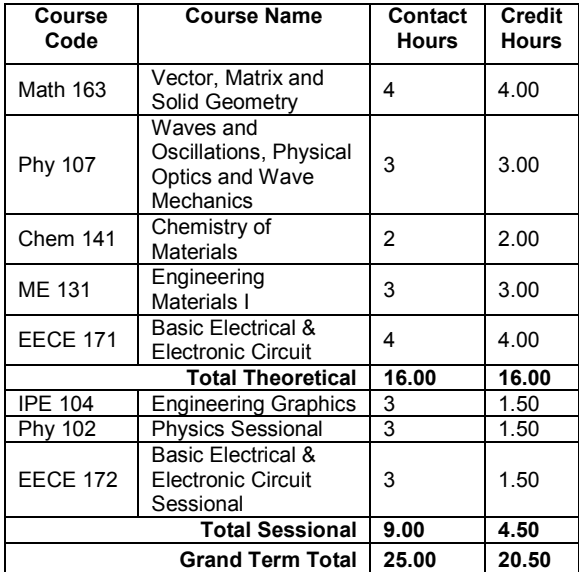

#### Level 2, Term II

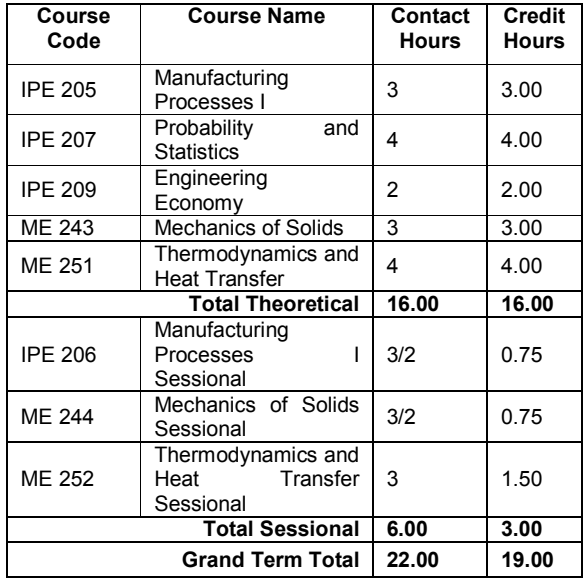

## Level 3, Term I

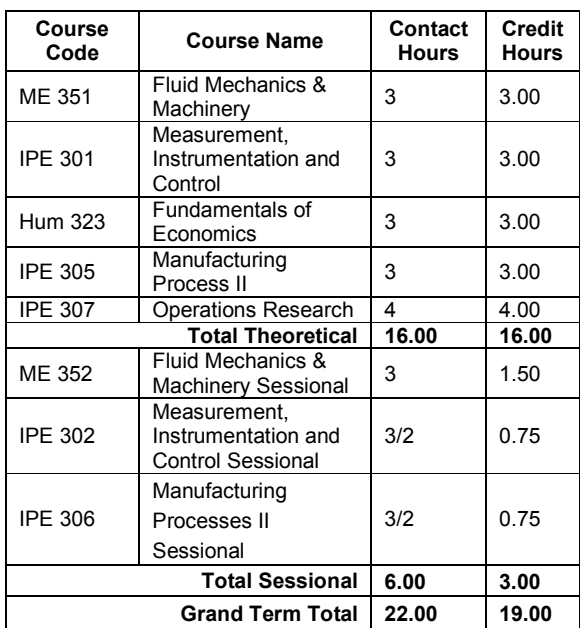

## Level 4, Term I

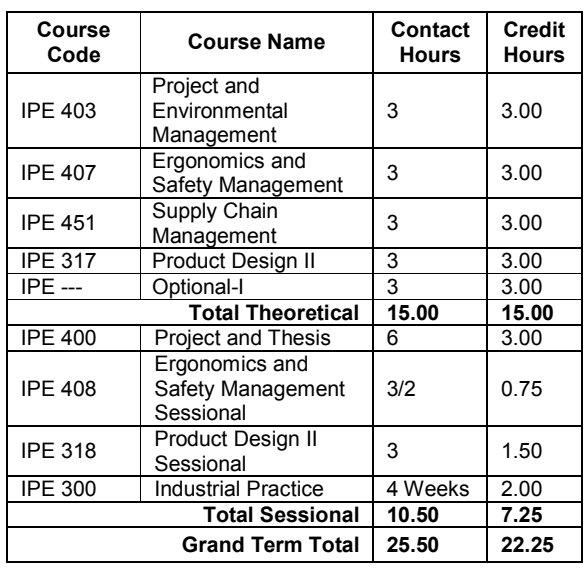

## Level 3, Term II

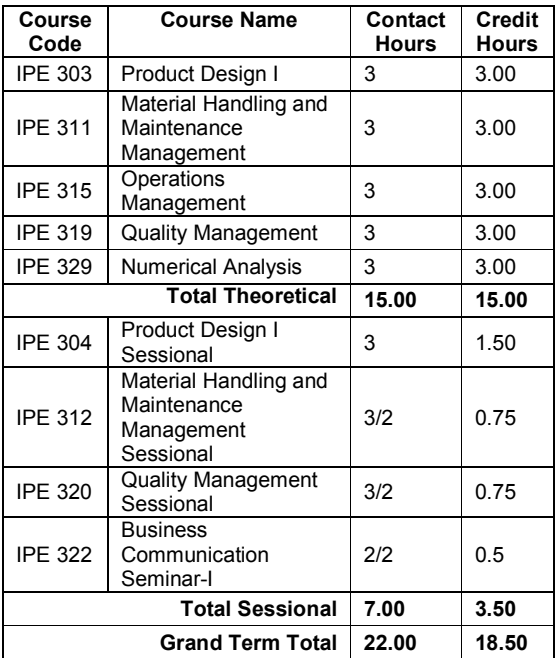

## Level 4, Term II

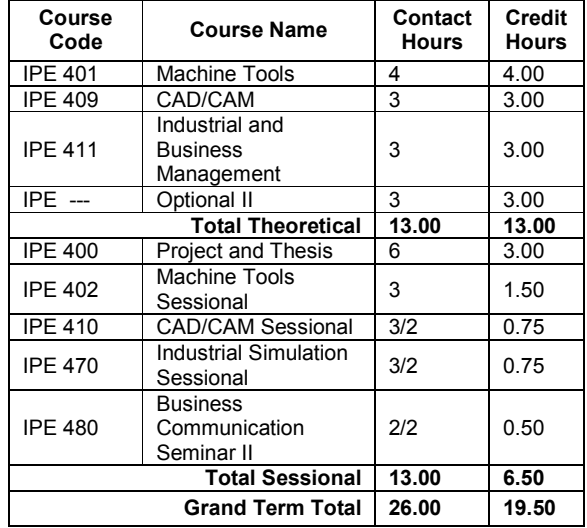

## **FACULTY OF SCIENCE AND ENGINEERING**

## **BIOMEDICAL ENGINEERING**

Total Credit Hours: 165

#### Level-1 Term-I

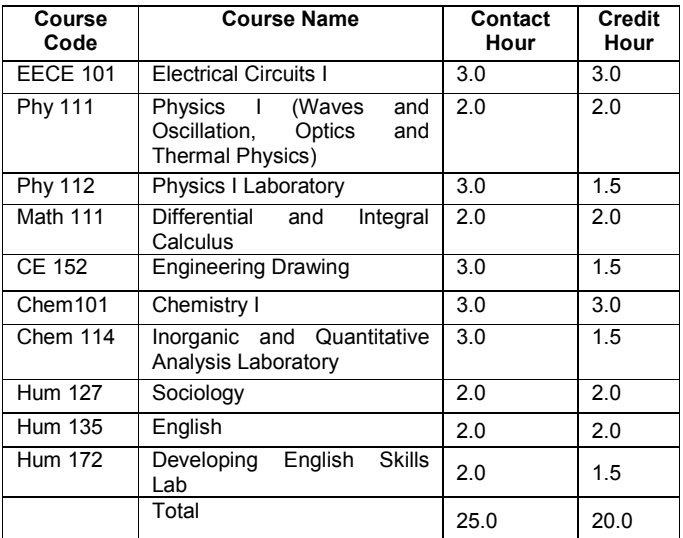

## Level-2 Term-I

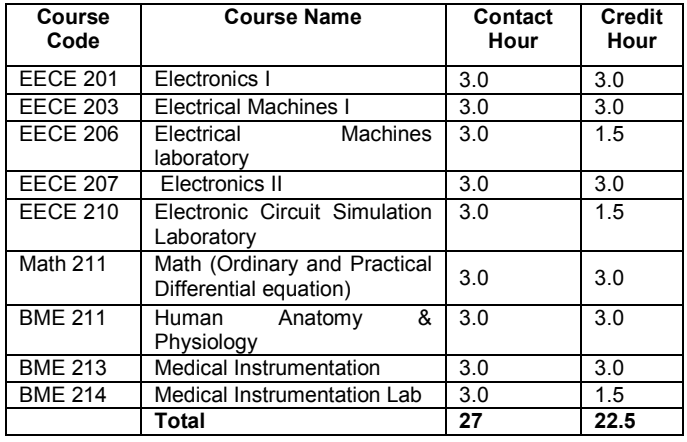

#### **Level-1 Term-II**

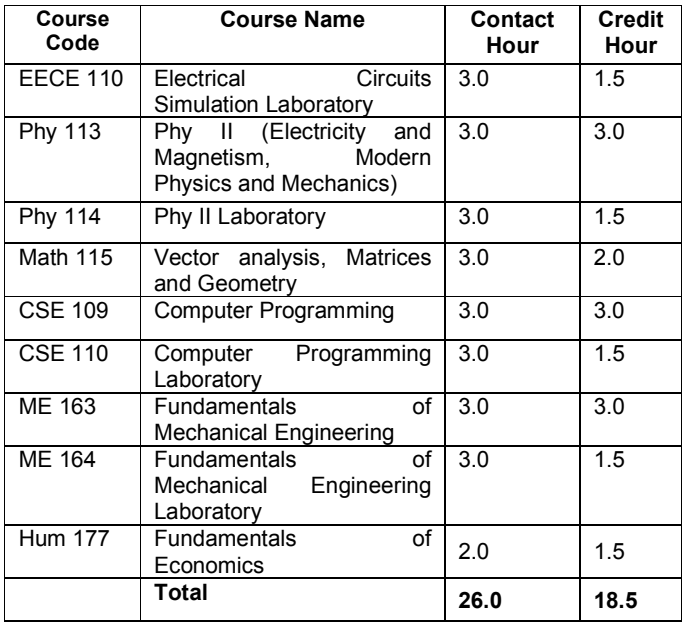

#### Level-2 Term-II

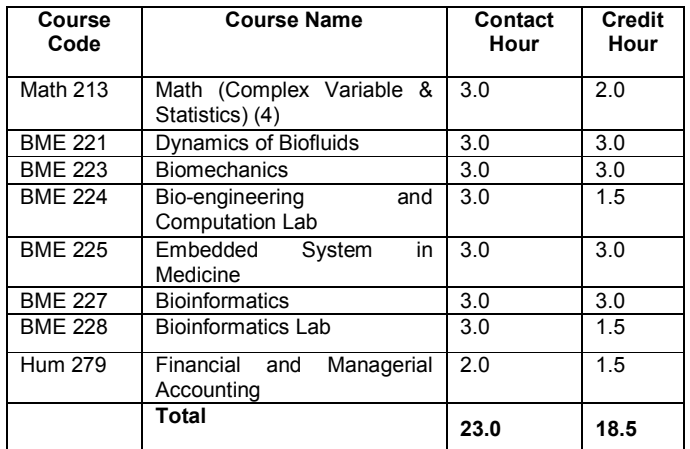

#### Level-3 Term-I

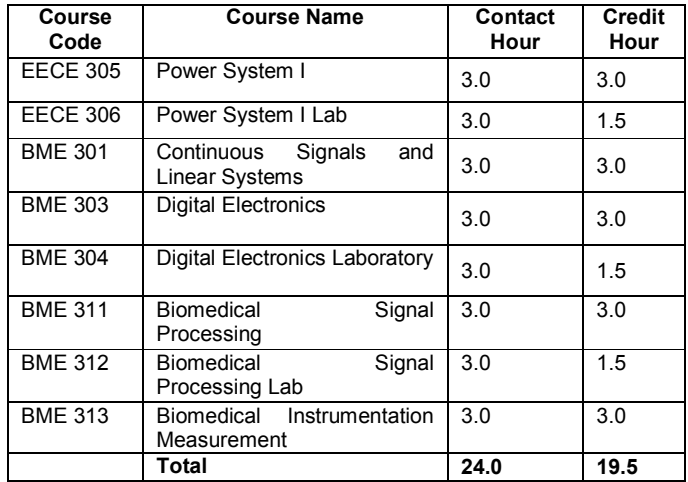

#### Level-3 Term-II

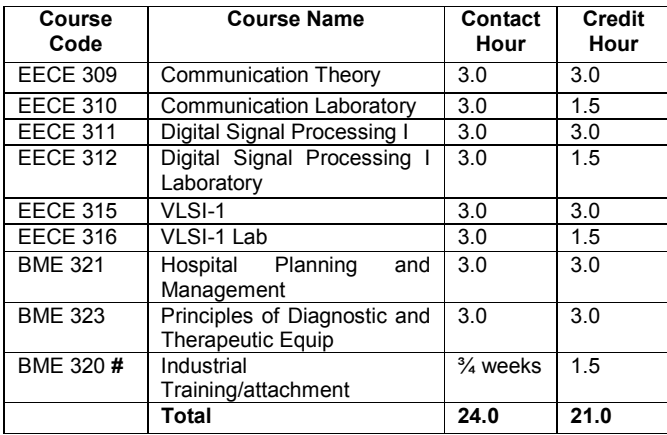

# BME 320 (Industrial Training/attachment) will be<br>conducted at any convenient time after the term end exam of term-2<br>for a duration of  $\frac{3}{4}$  weeks as applicable or decided by the<br>department.

#### Level-4 Term-1

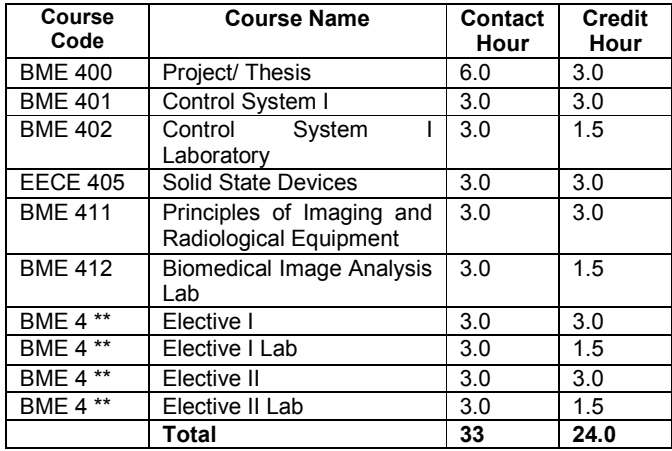

#### Level-4 Term-II

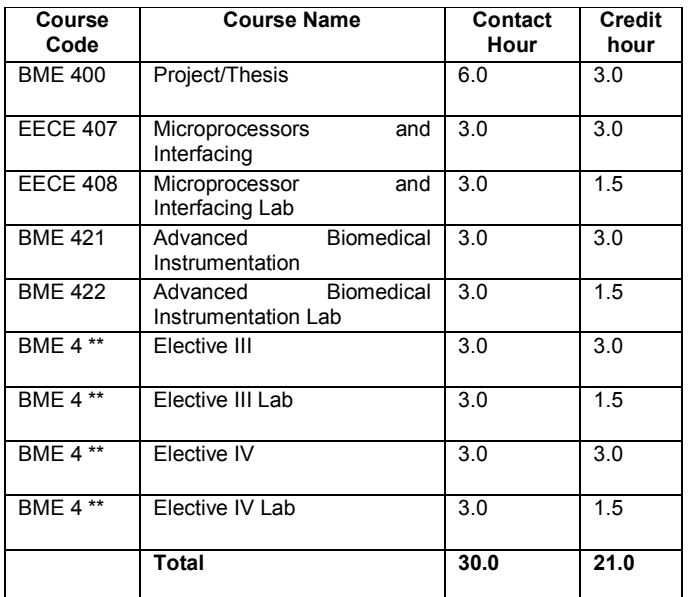
## **NUCLEAR SCIENCE AND ENGINEERING (NSE)**

Total Credit Hours: 157.75

#### $Level - 1, Term - 1$

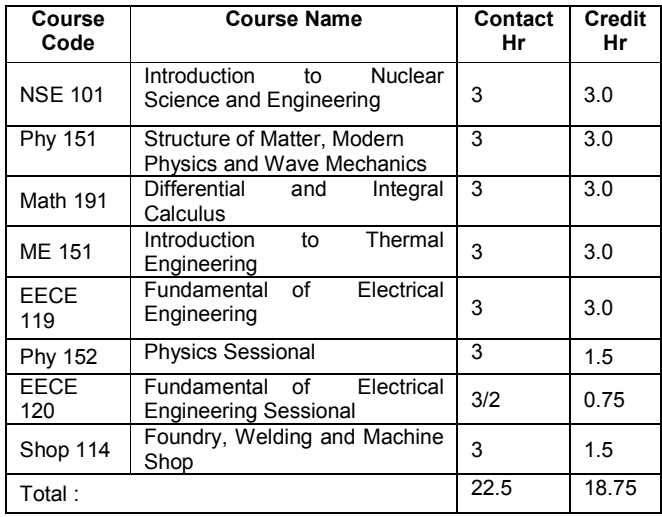

#### Level - 1, Term - II

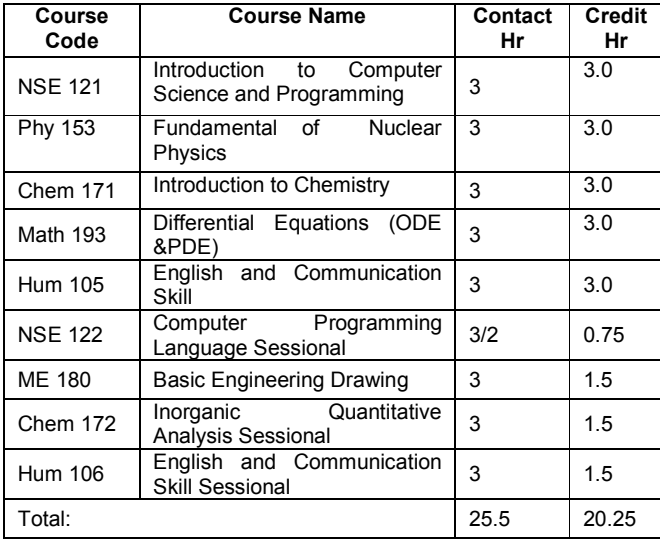

#### Level  $-2$ , Term  $-1$

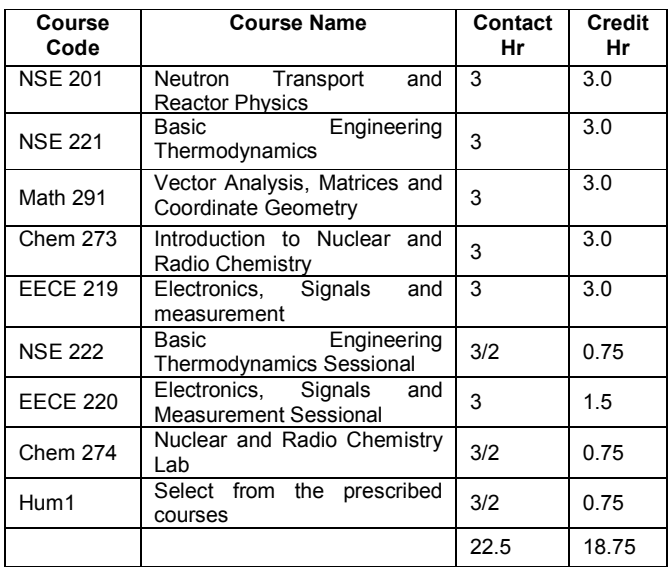

 $\mathbf 1$ Students can choose from a number of humanities courses as follows, offered by Humanities Dept:

Hum 252 : Introduction to Russian Language-I

Hum 262 : Introduction to German Language-I

Hum 272 : Introduction to Japanese Language-I

#### Level - 2, Term - II

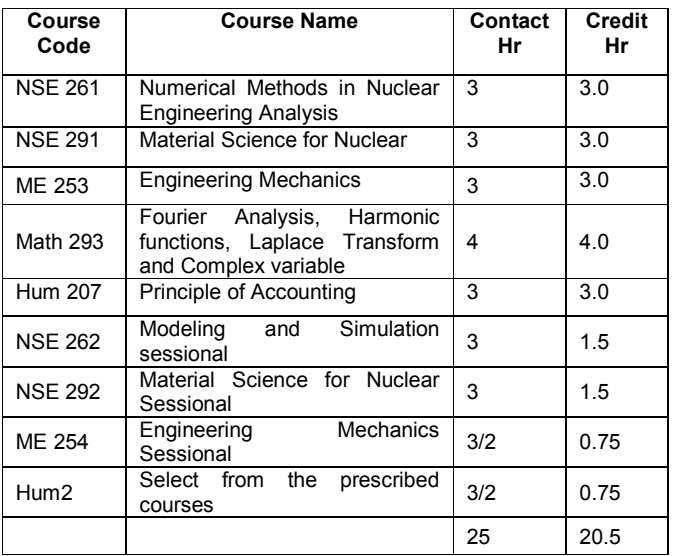

 $\mathbf 2$ Students can choose from a number of humanities courses as follows, offered by Humanities Dept:

Hum 254 : Introduction to Russian Language-II

Hum 264 : Introduction to German Language-II

Hum 274 : Introduction to Japanese Language-II

#### Level  $-3$ , Term  $-1$

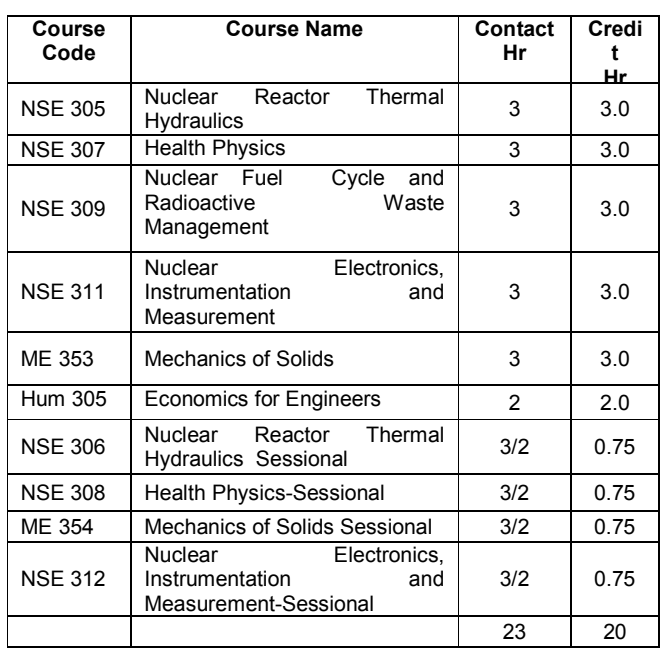

#### xcLevel - 3, Term - II

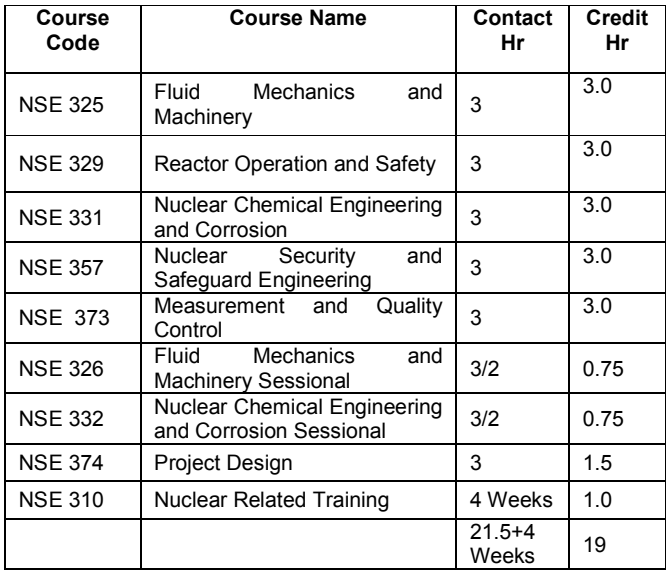

#### Level - 4, Term - II

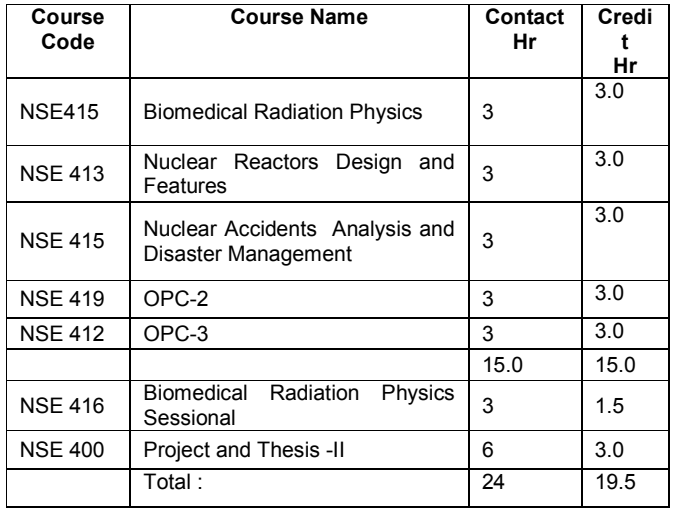

#### Level  $-4$ , Term  $-1$

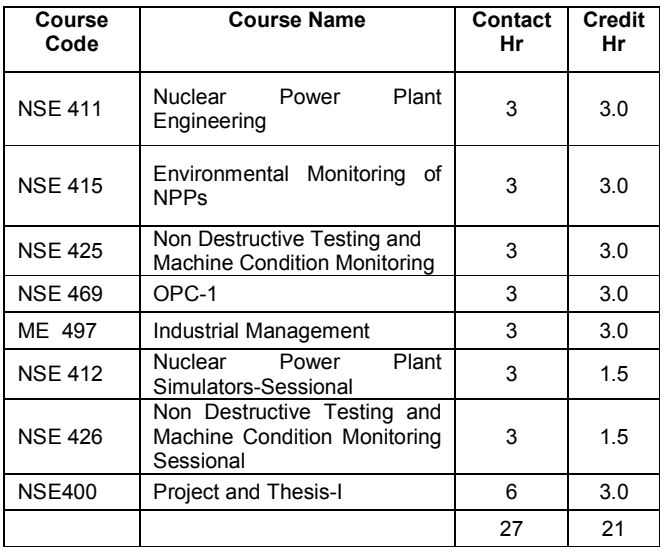

### **CONCLUSION**

Military Institute of Science and Technology (MIST) is dedicated with a progressive and innovative outlook to pursue excelling technical education of the modern age. In the meantime It has been established as prestigious academic institute for studies in different fields of engineering and technology for military personnel and civil officials/ students from home and abroad at undergraduate and post graduate level including M.Phil and Ph.D. MIST has provisions for advisory, research and consultancy service including supervisions, material testing and to enter into suitable agreement with any persons/ organizations for this purpose.MIST intends to establish co-operations with globally reputed universities and strictly maintains yearly academic schedule. Strict adherence to program schedule and in-time completion of the curricula is the hallmark of MIST principles, while quality education is our professed goal. MIST has come up through many hurdles. It has accomplished its initial mission and is destined to achieve yet more laurels. Imbued with its motto 'Technology for Advancement', MIST is on a steady program, ardently pursuing its goal to grow into a 'Centre of Excellence' and assume a prestigious position in the educational arena of our country.

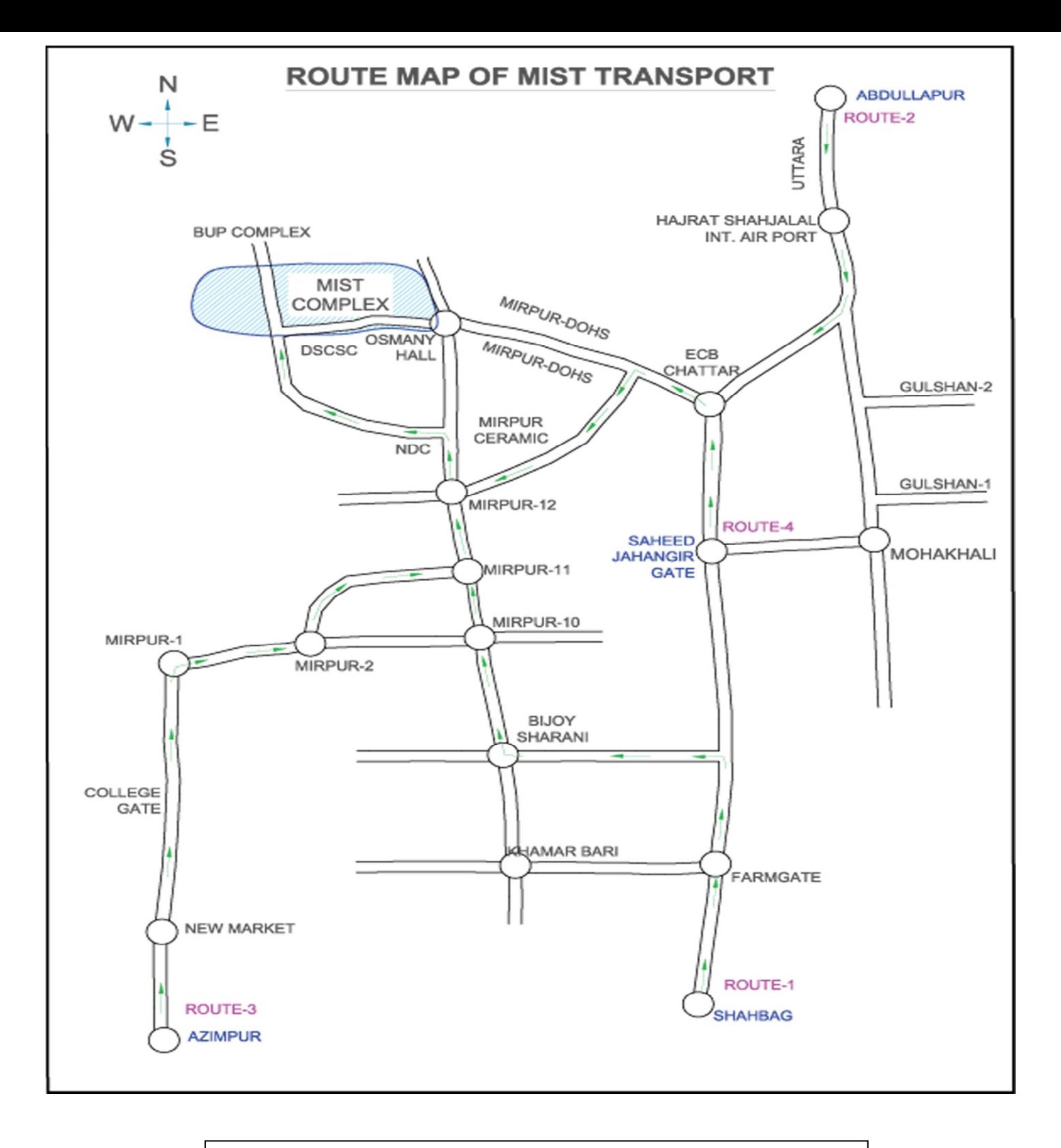

# **IMPORTANT CONTACT NUMBERS**

## **Admission Officer:**

Mobile: 01769-023842 Telephone: 8035419 Military Phone: 803111Ext-3842 Fax: 88-02-9011311

# **FUTURE PLAN OF MIST**

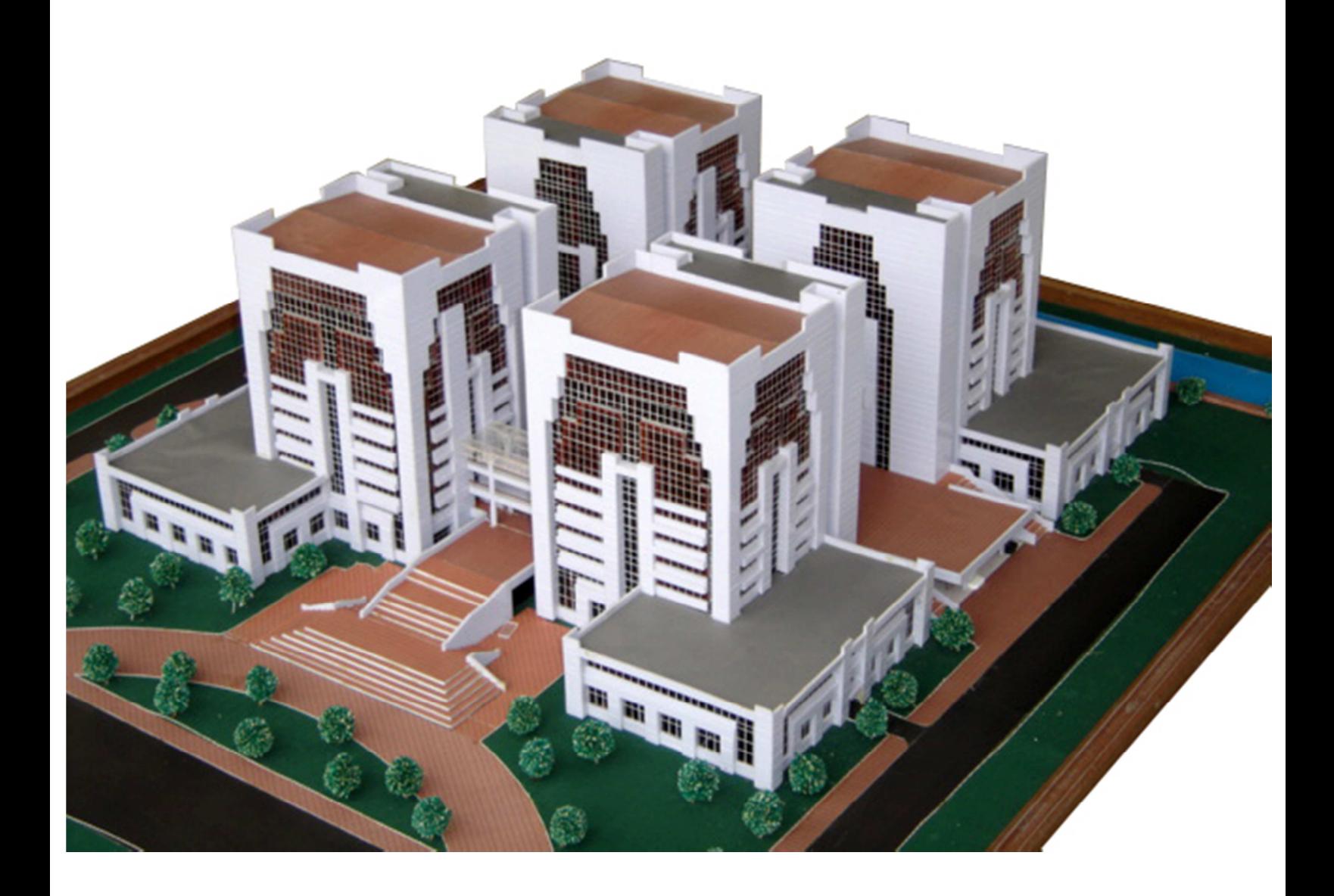

MILITARY INSTITUTE OF SCIENCE AND TECHNOLOGY (MIST)

MIRPUR CANTONMENT, DHAKA-1216

Website: www.mist.ac.bd

Email: info@mist.ac.bd

**Published By: R&D Wing, MIST**